## Справка о материально-техническом обеспечении учебного процесса по направлению 18.03.01 «Химическая технология», образовательная программа «Химическая технология»,

профиль «Химическая технология подготовки и переработки нефти и газа» набор 2018 г.

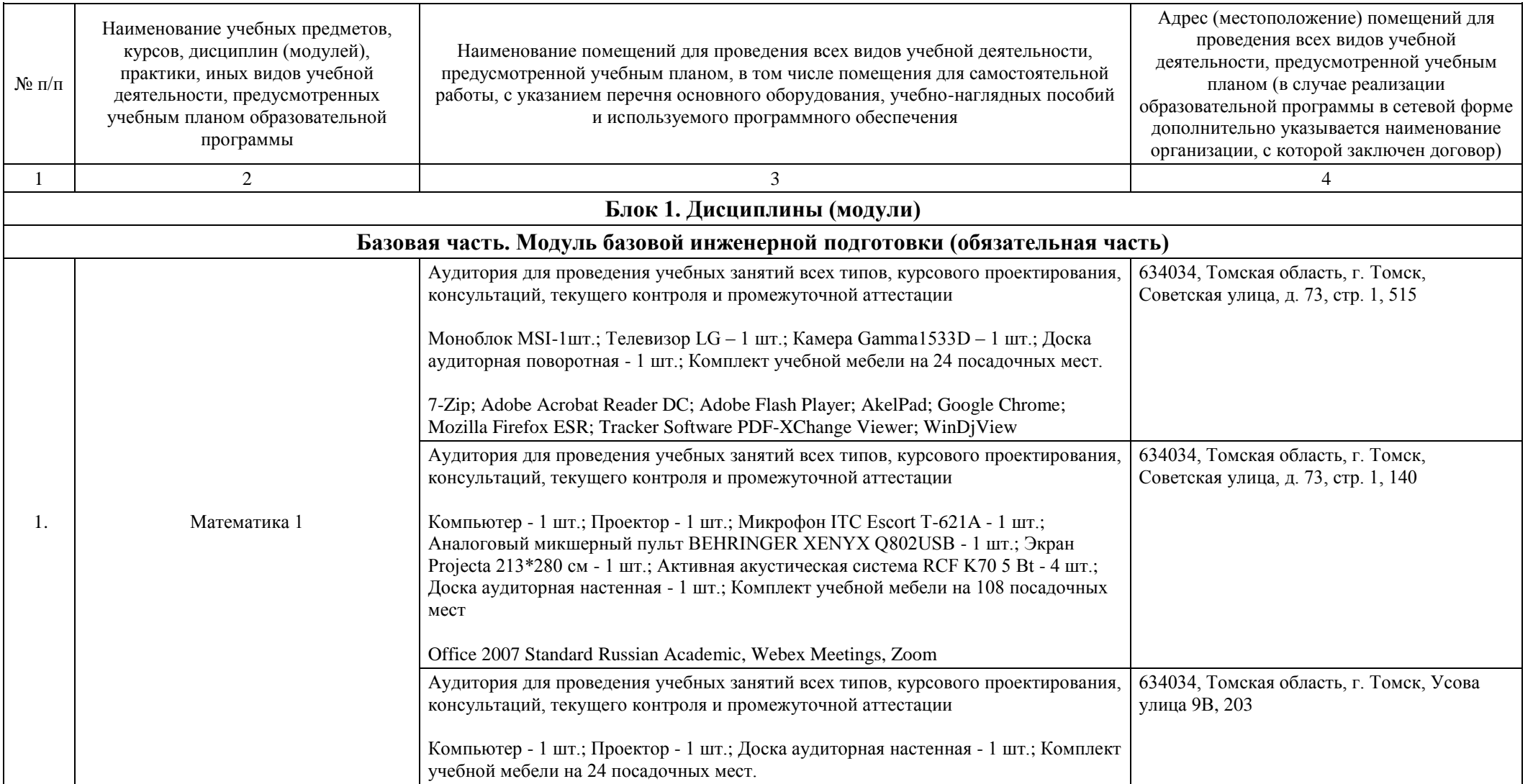

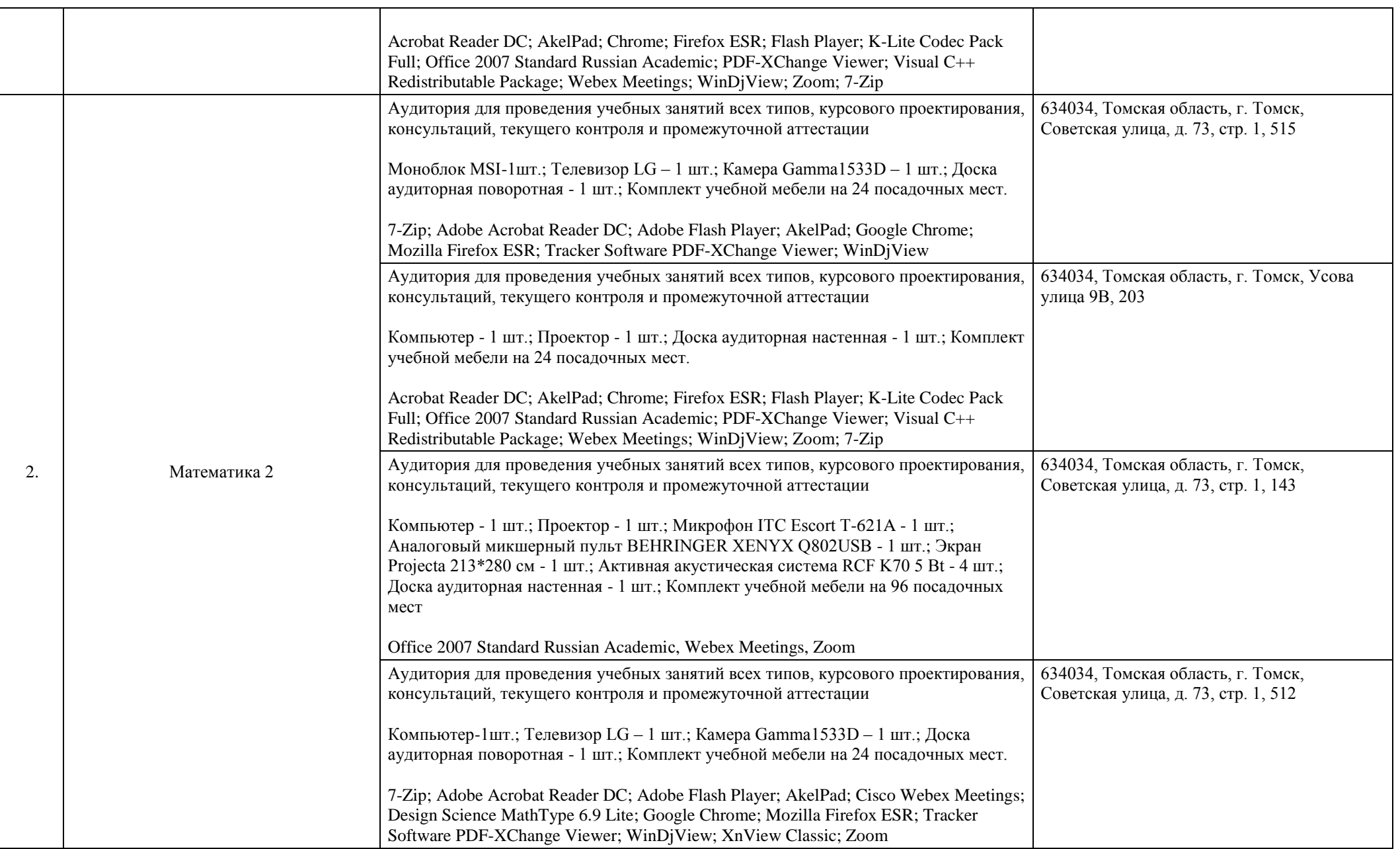

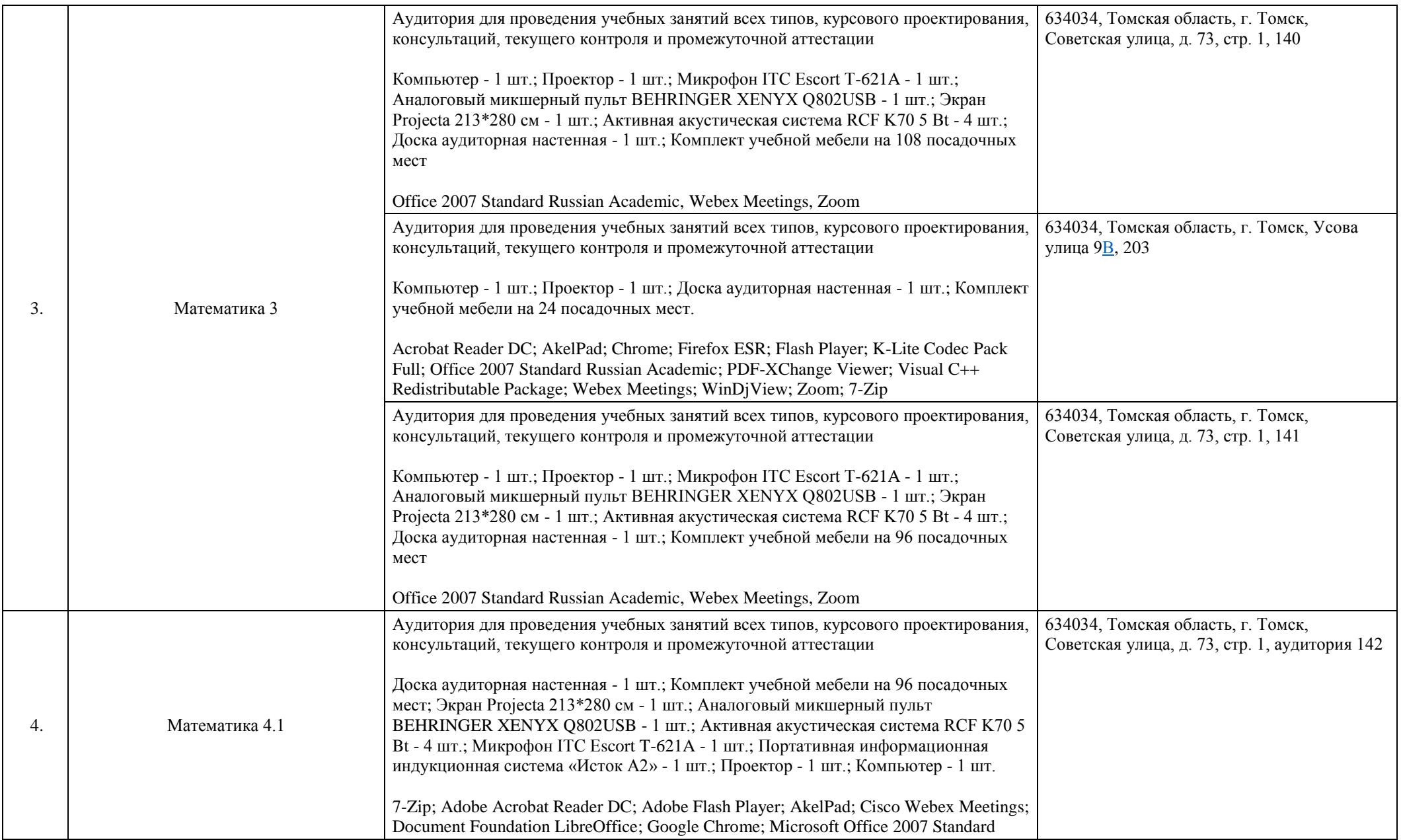

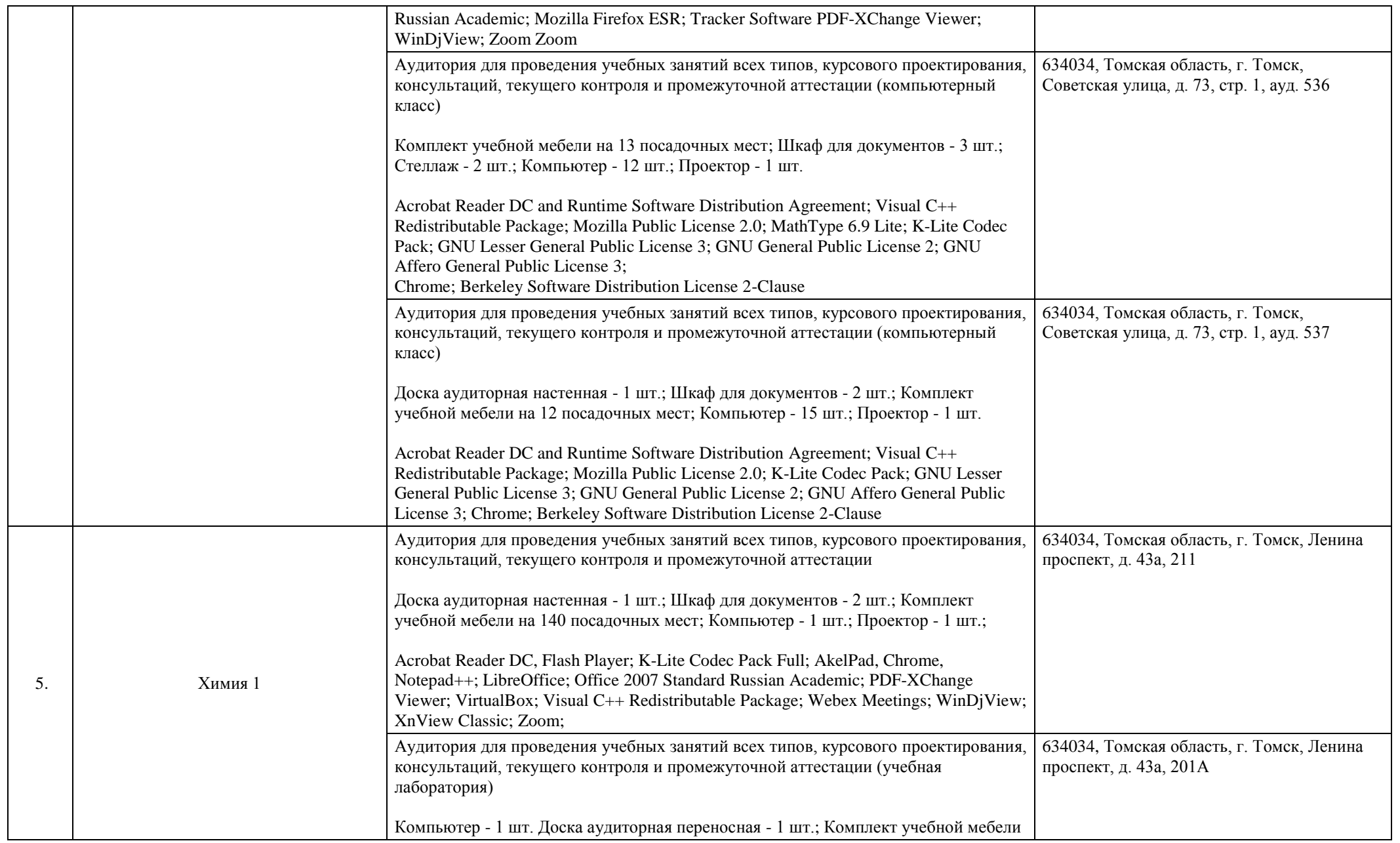

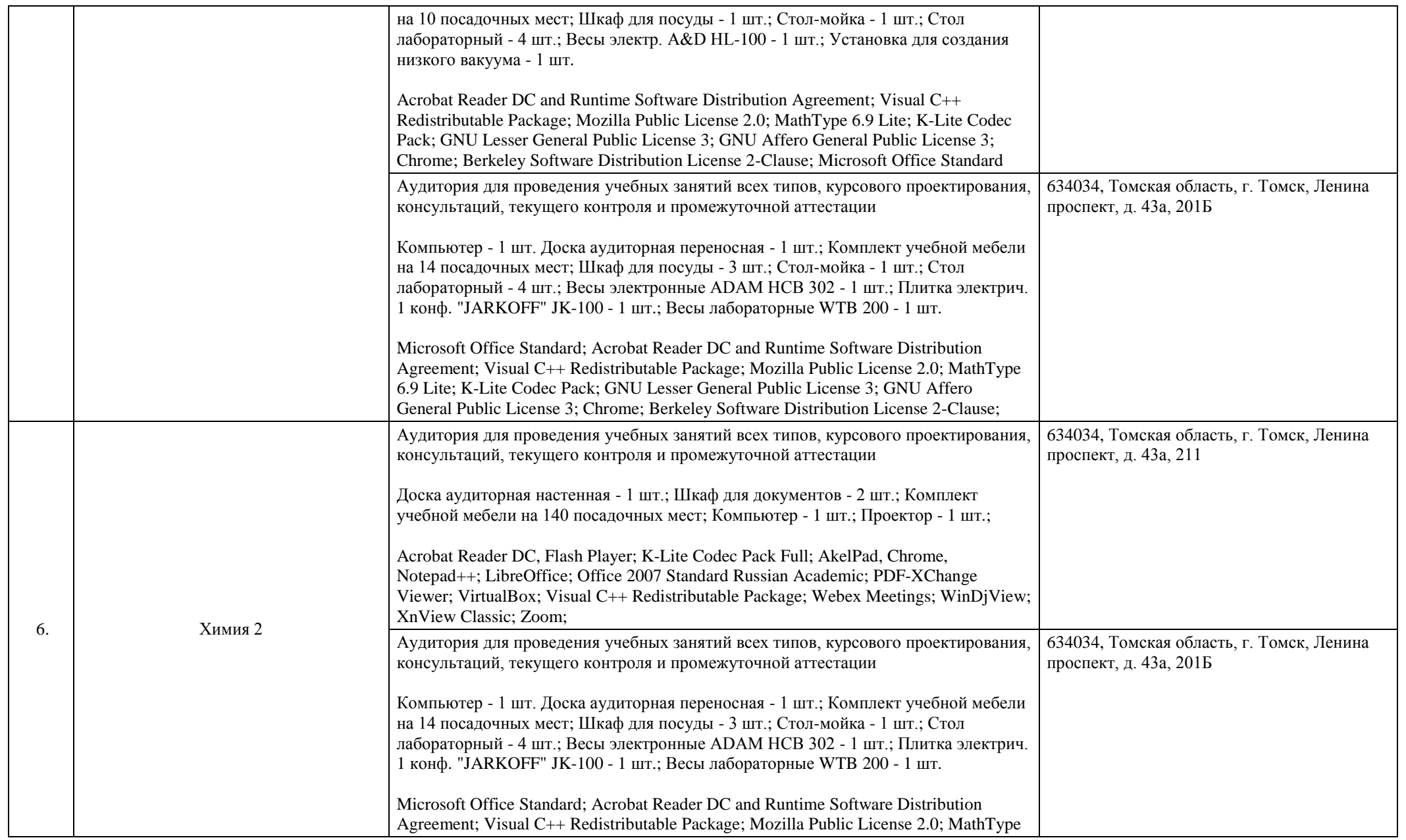

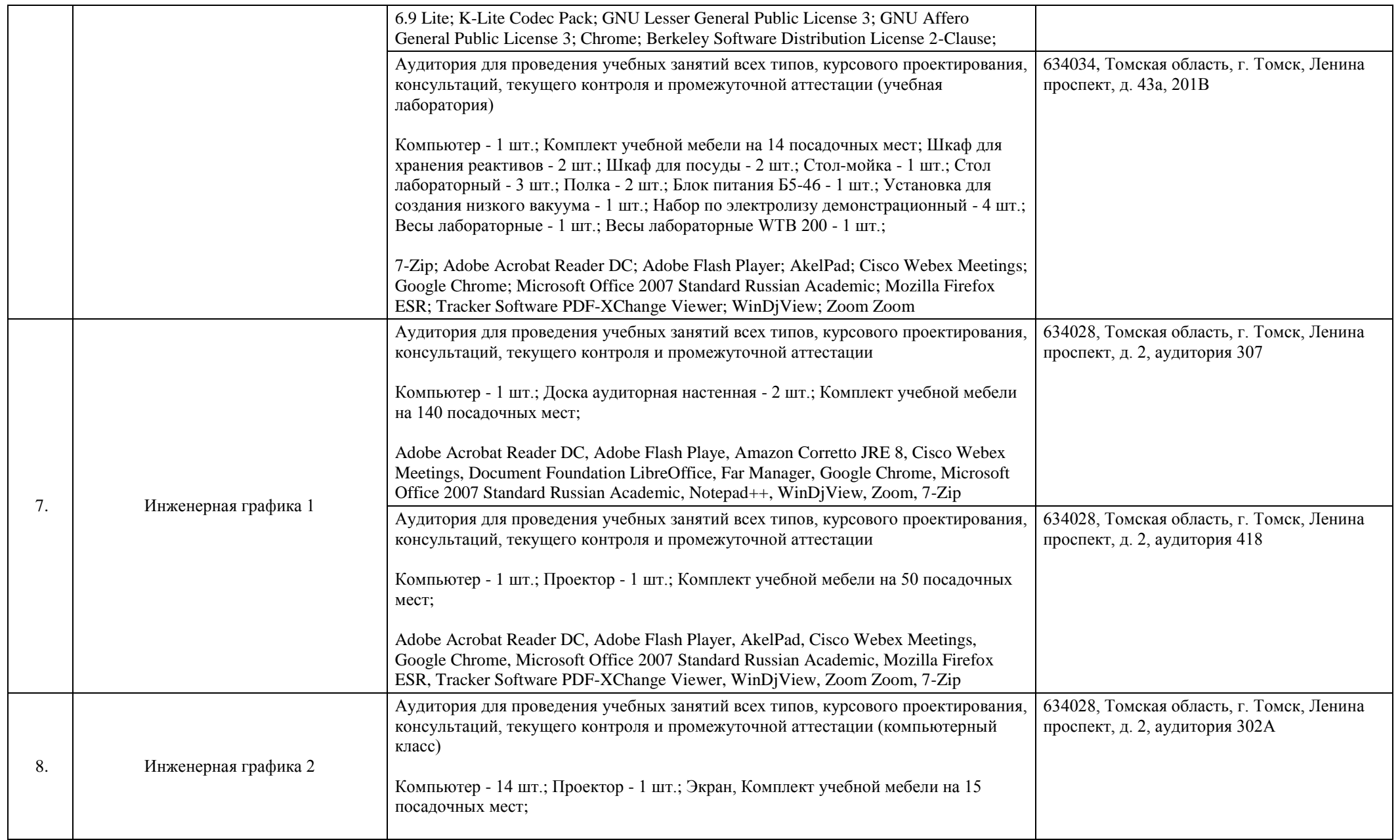

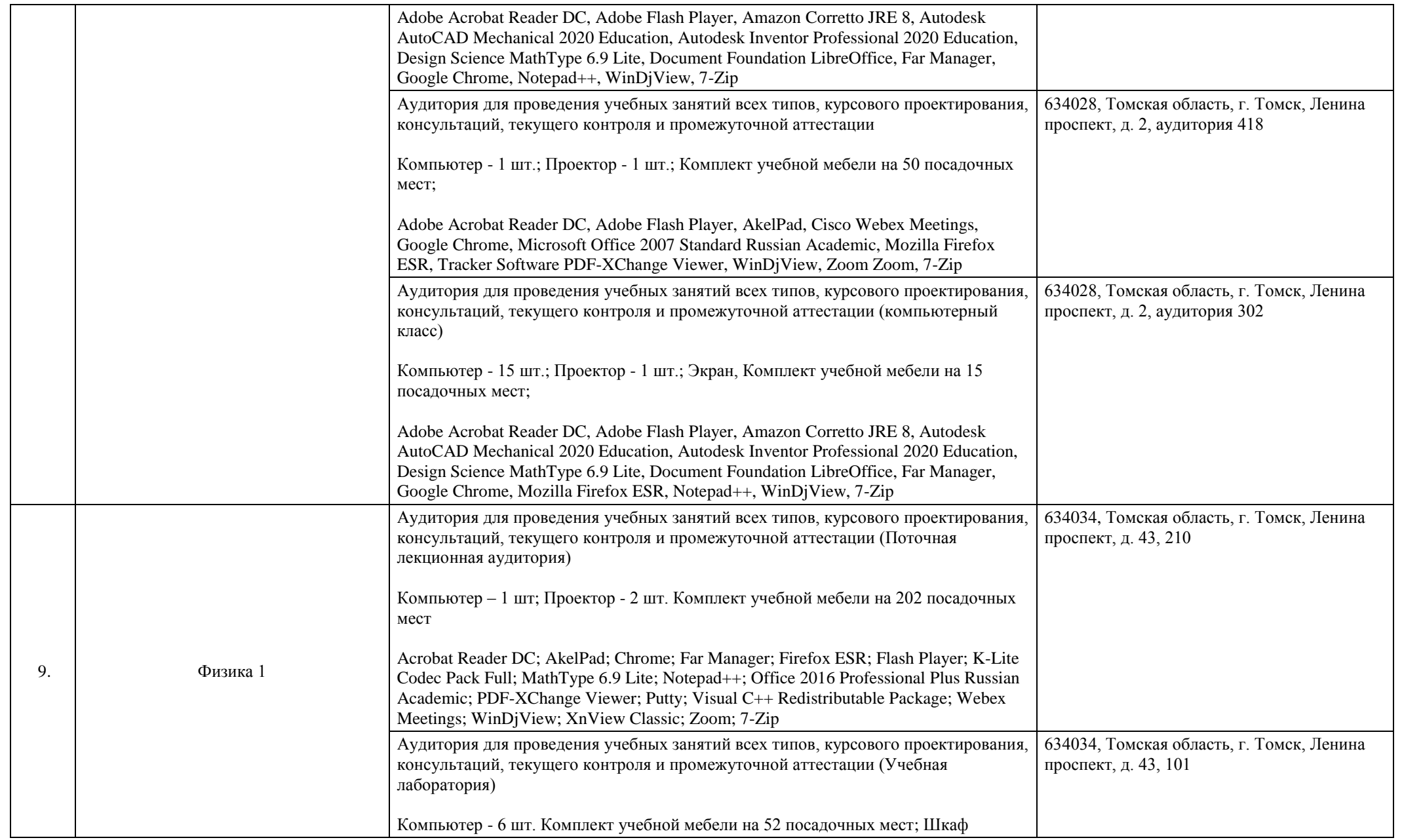

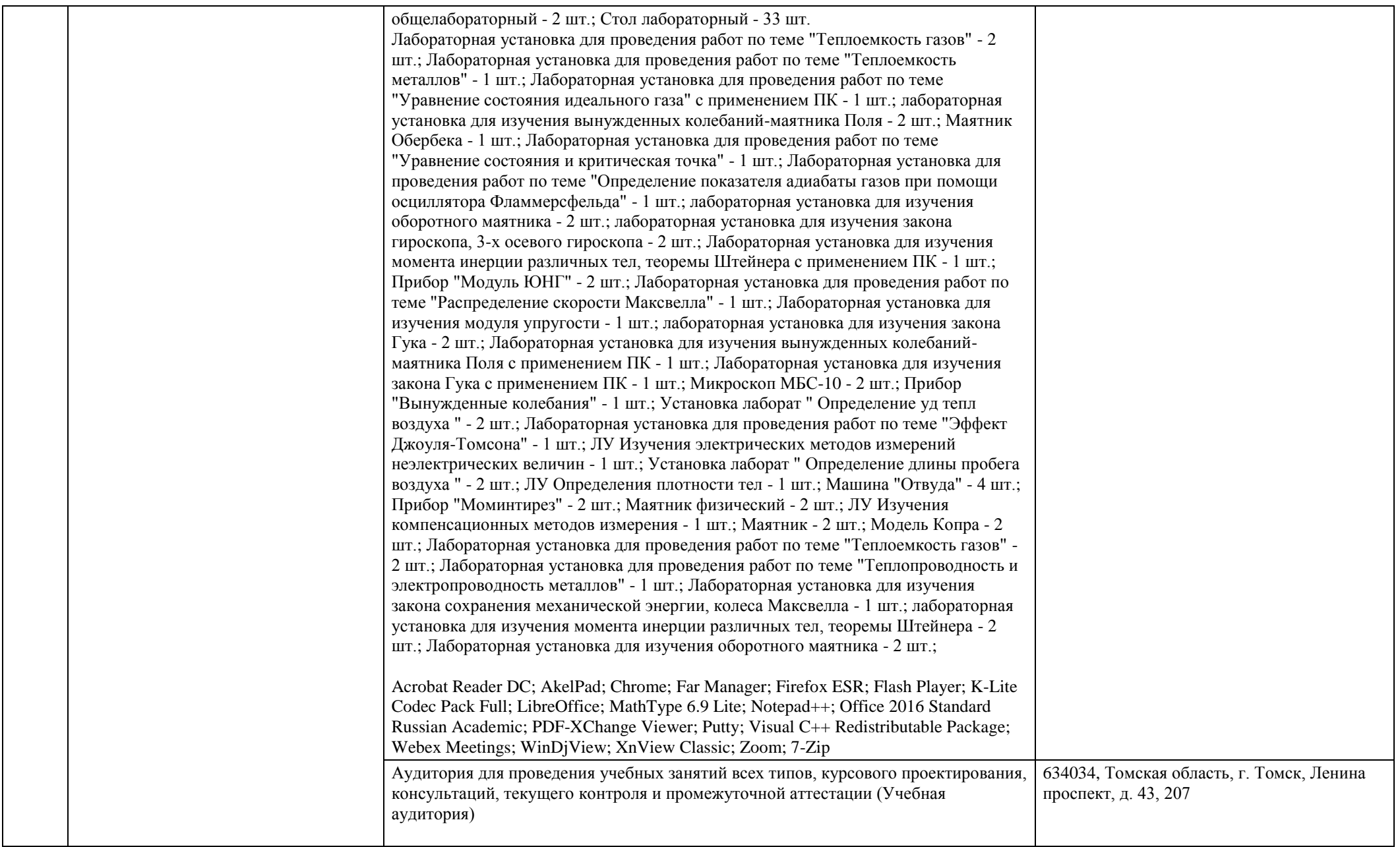

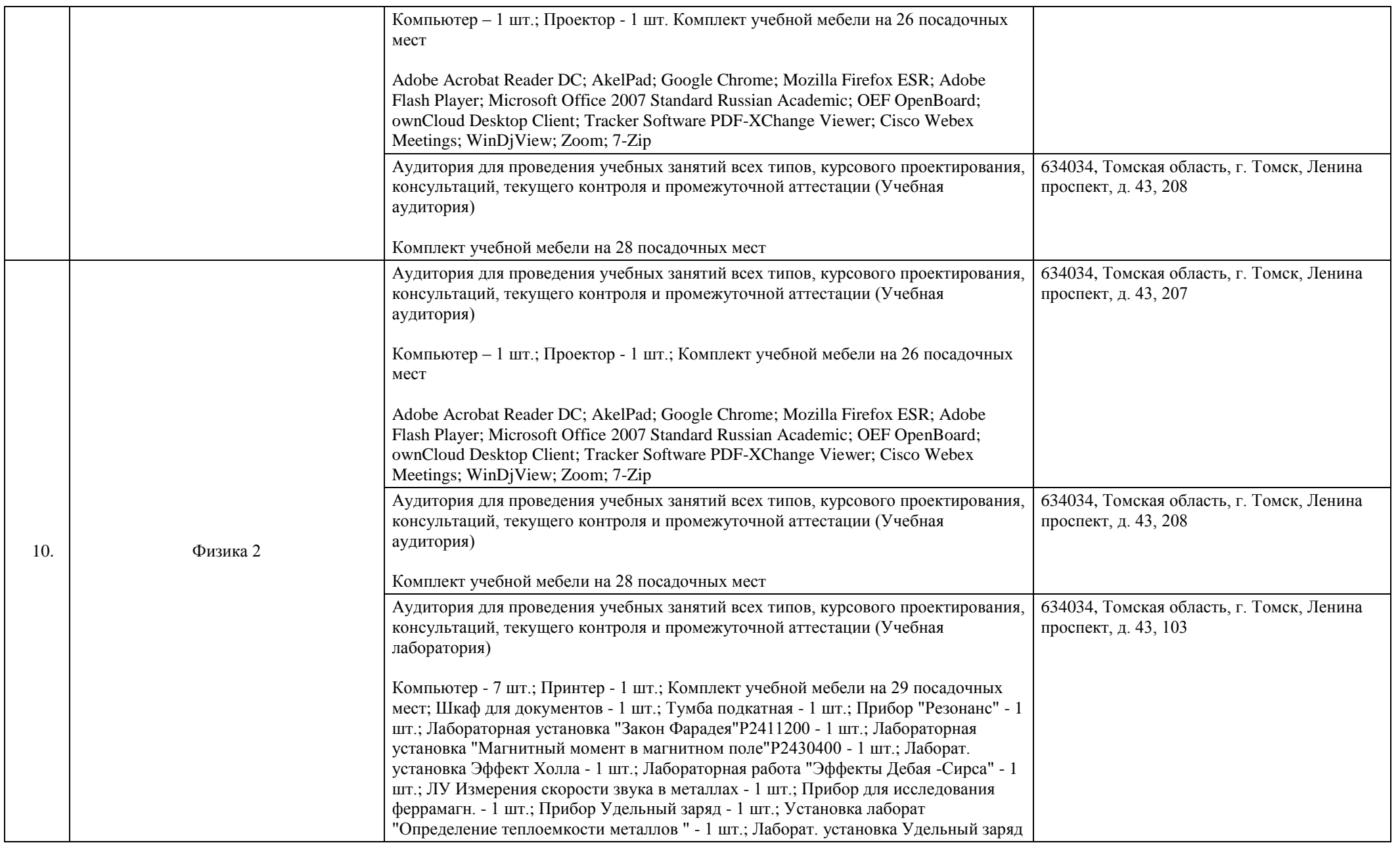

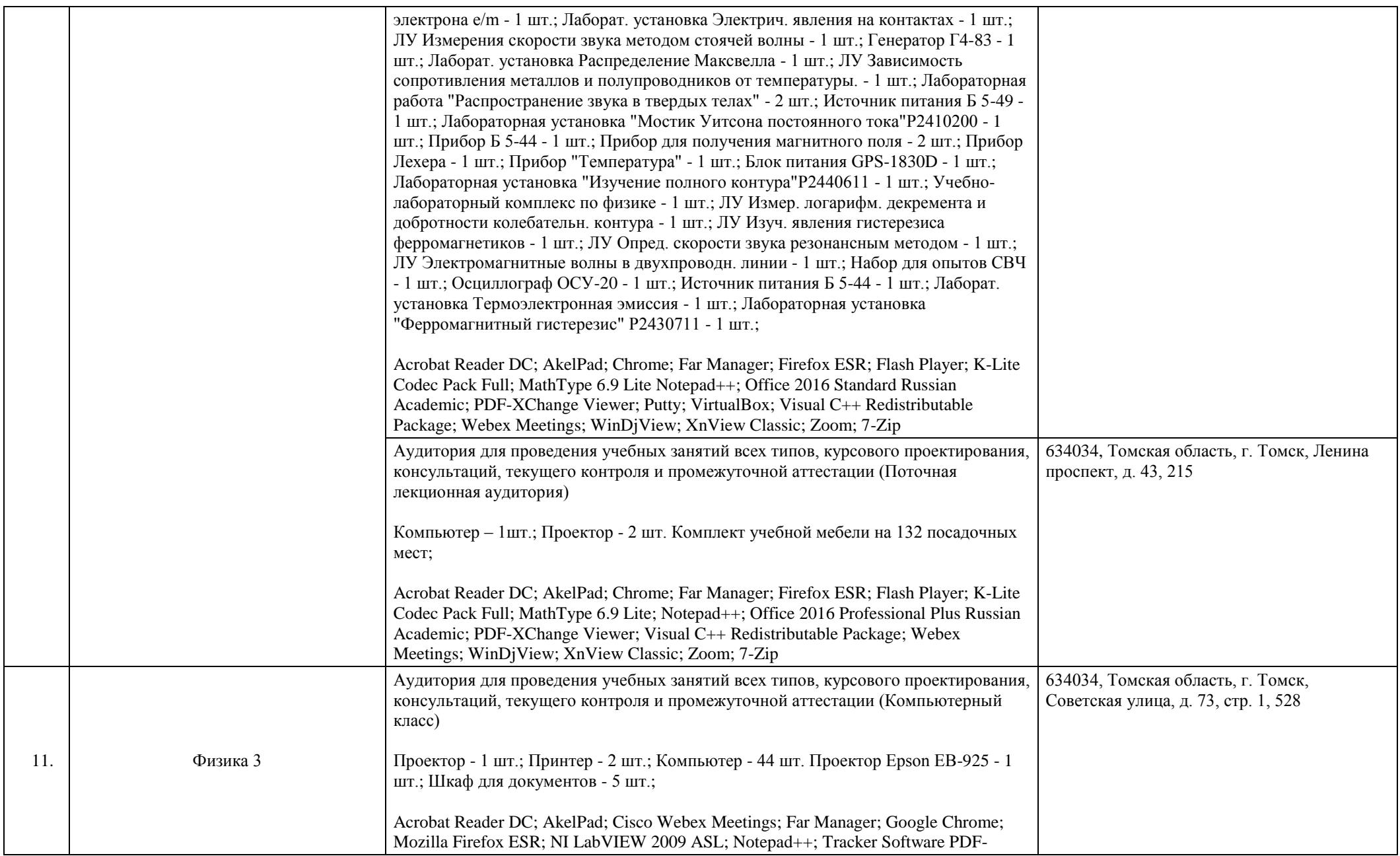

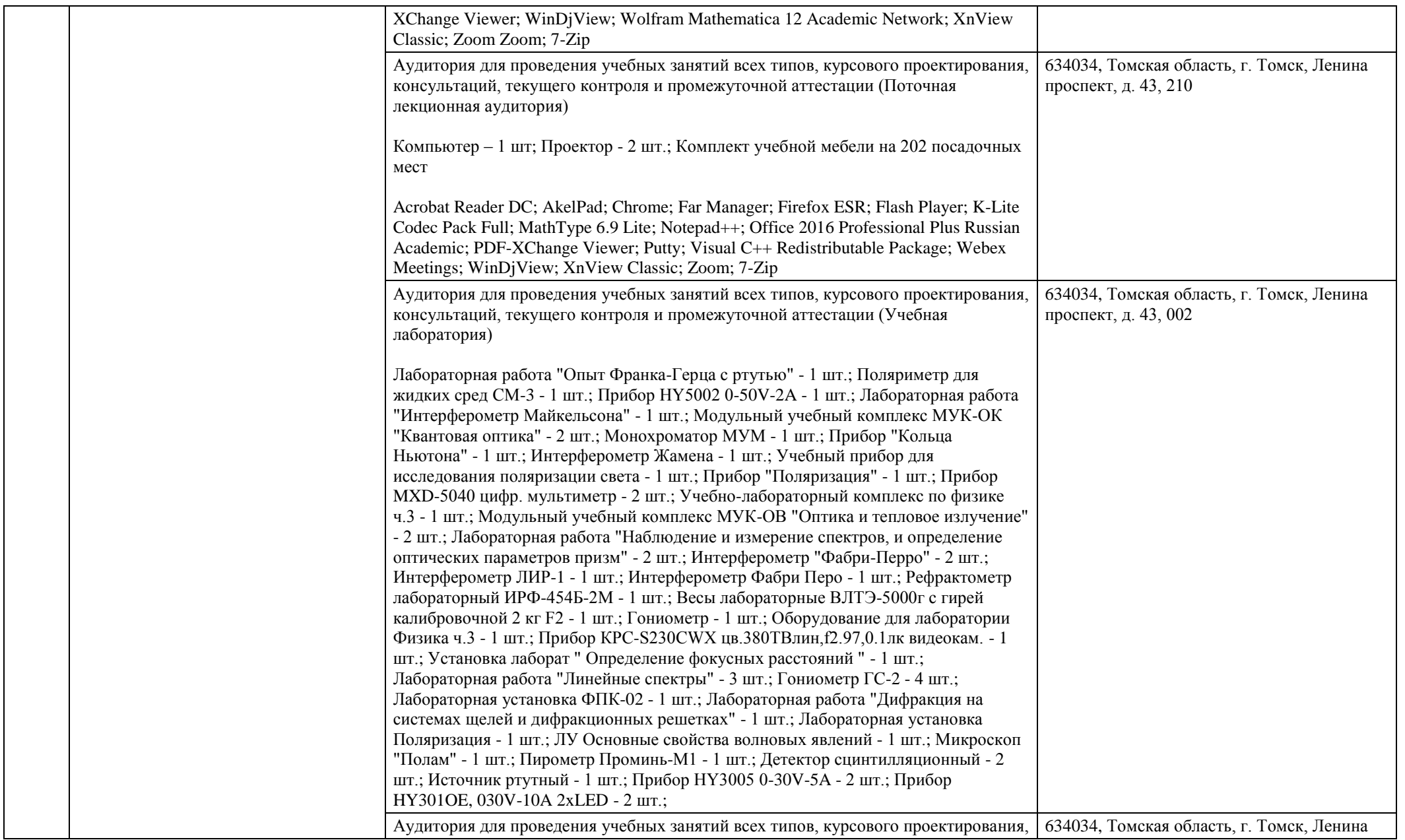

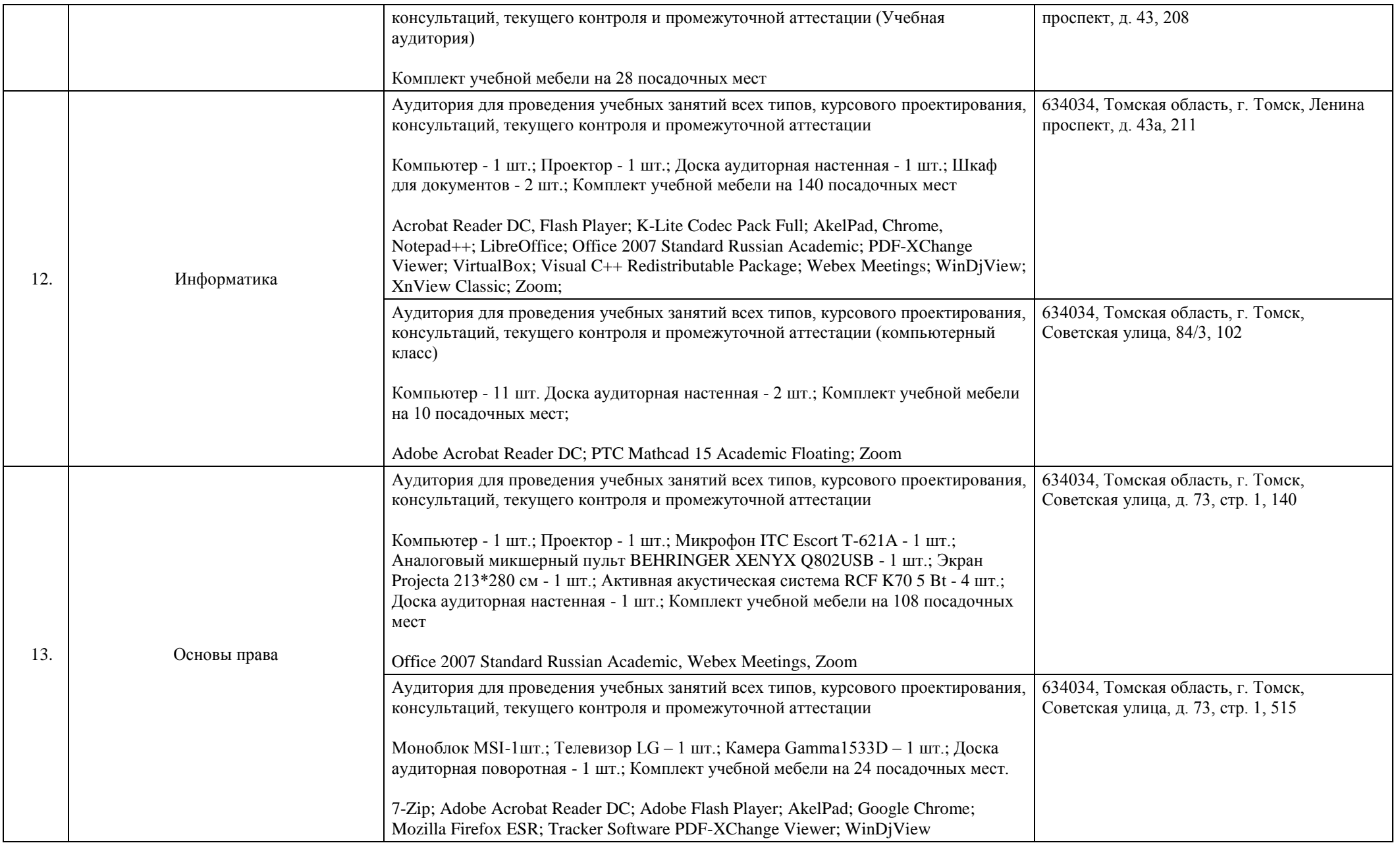

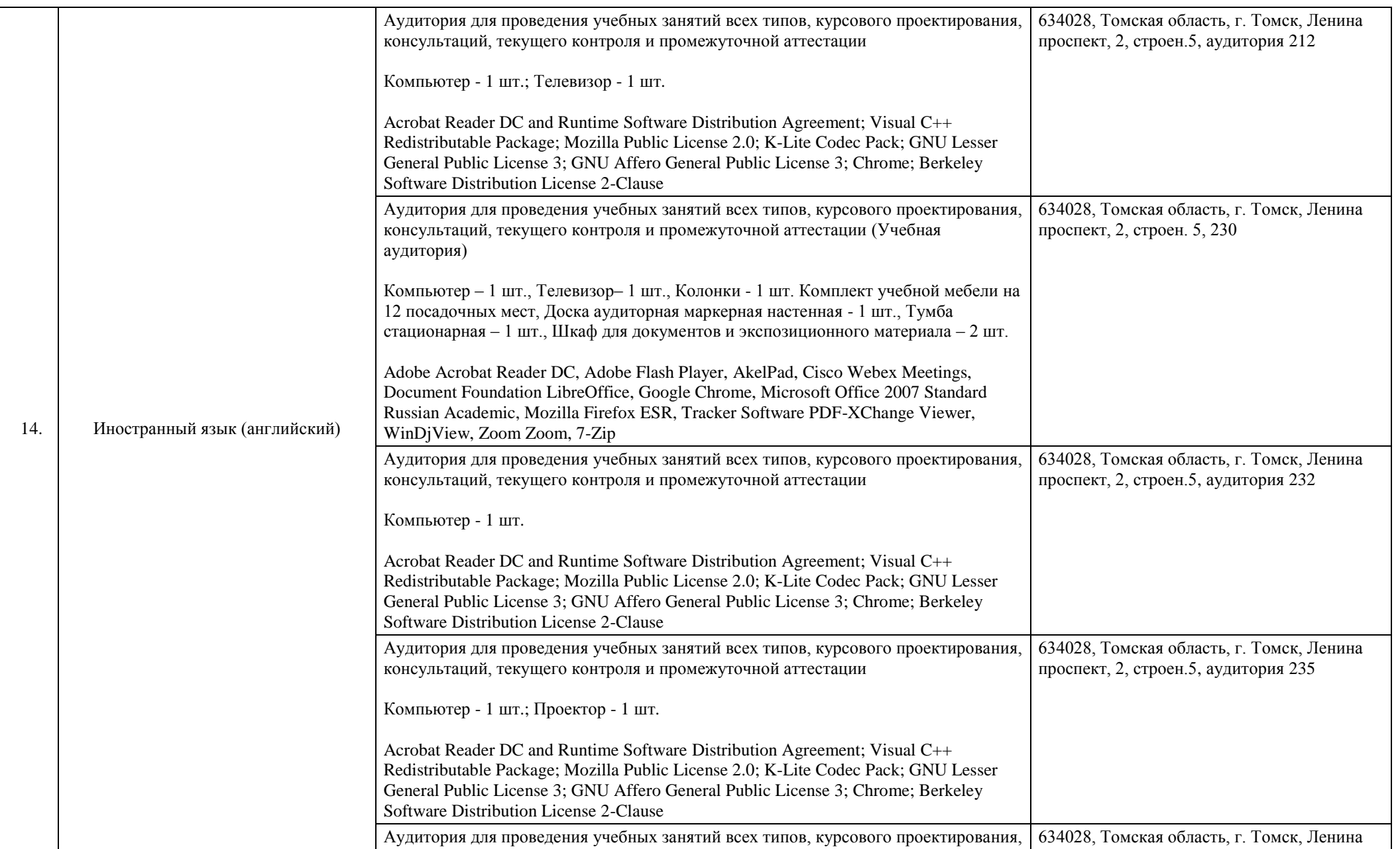

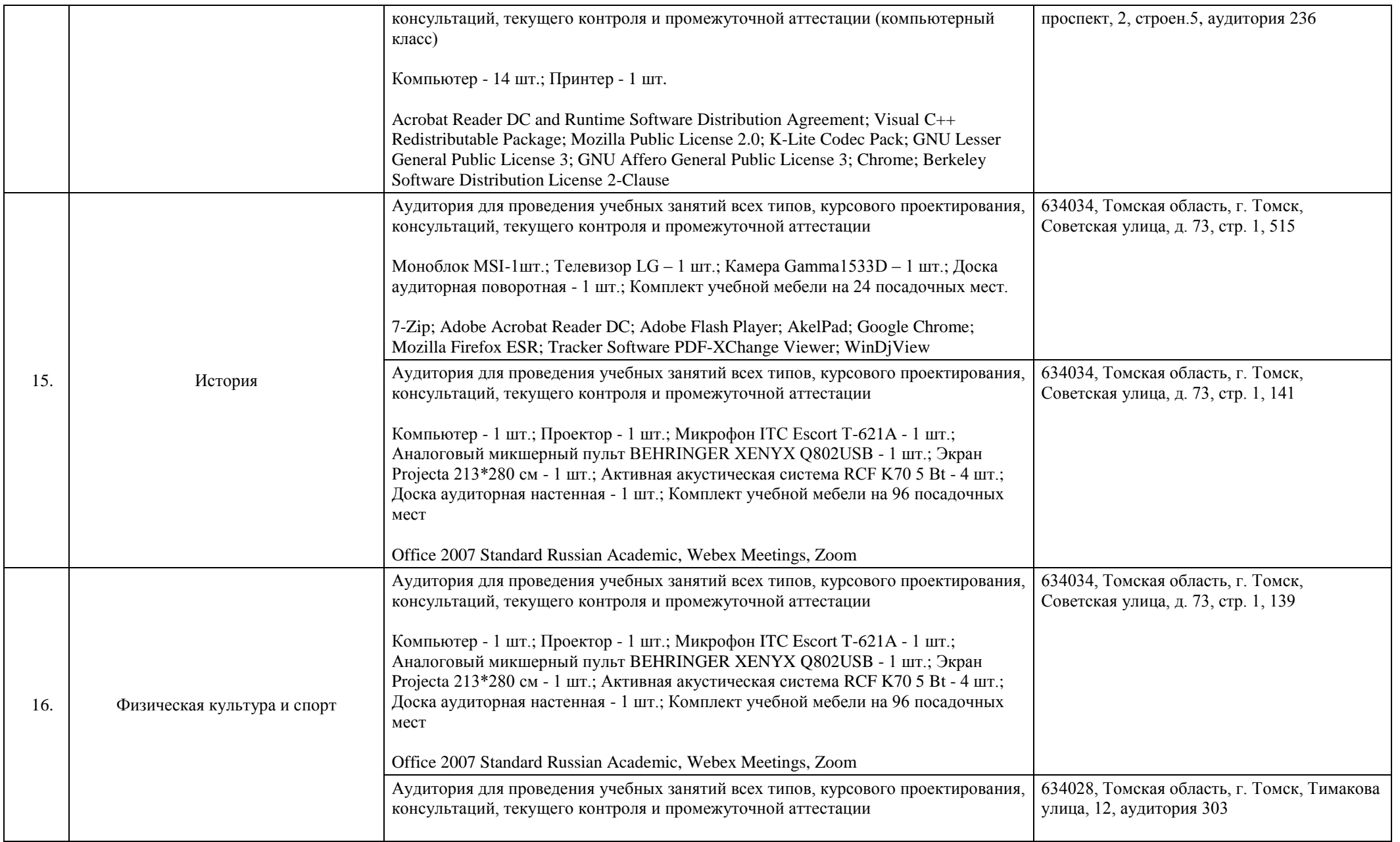

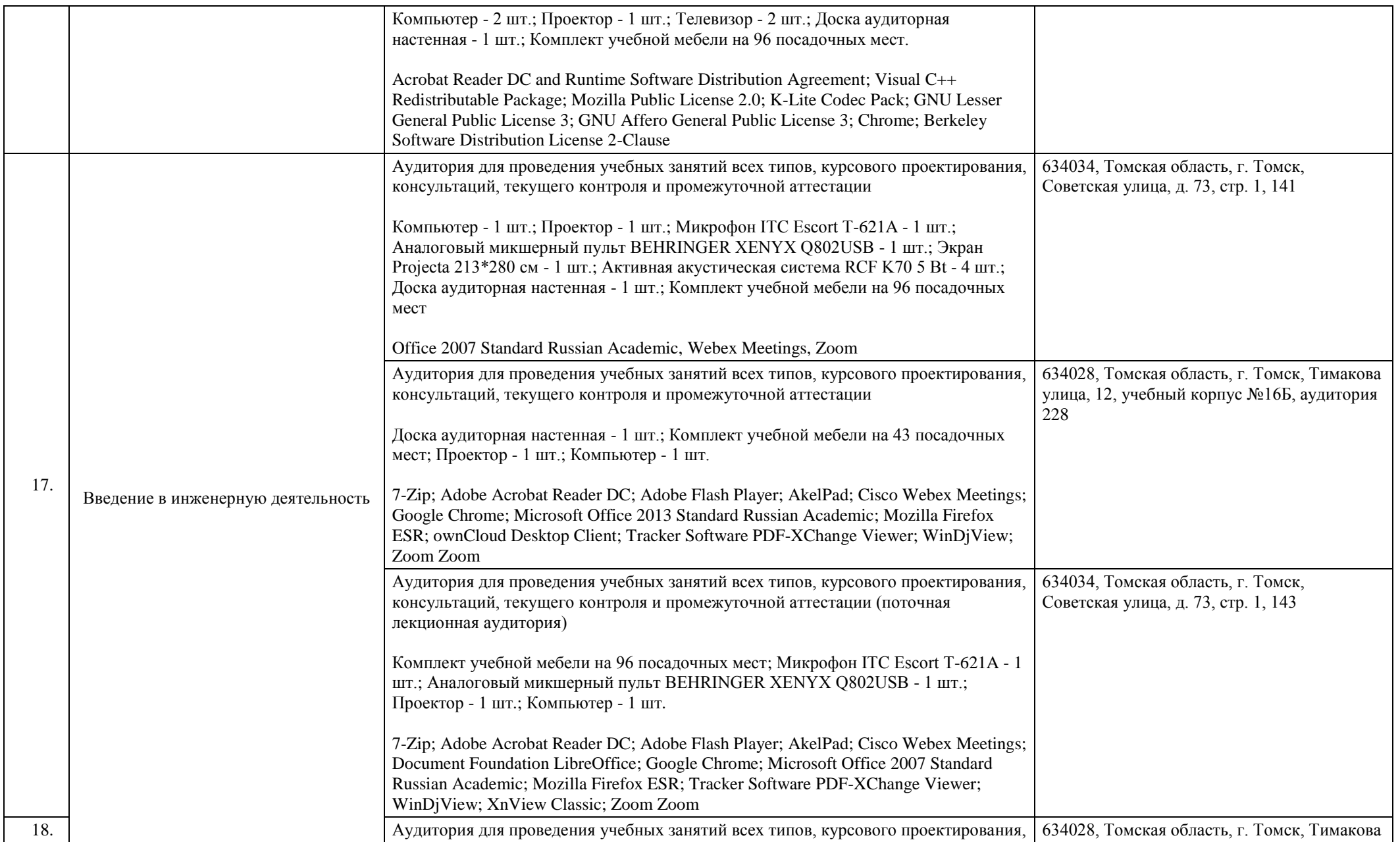

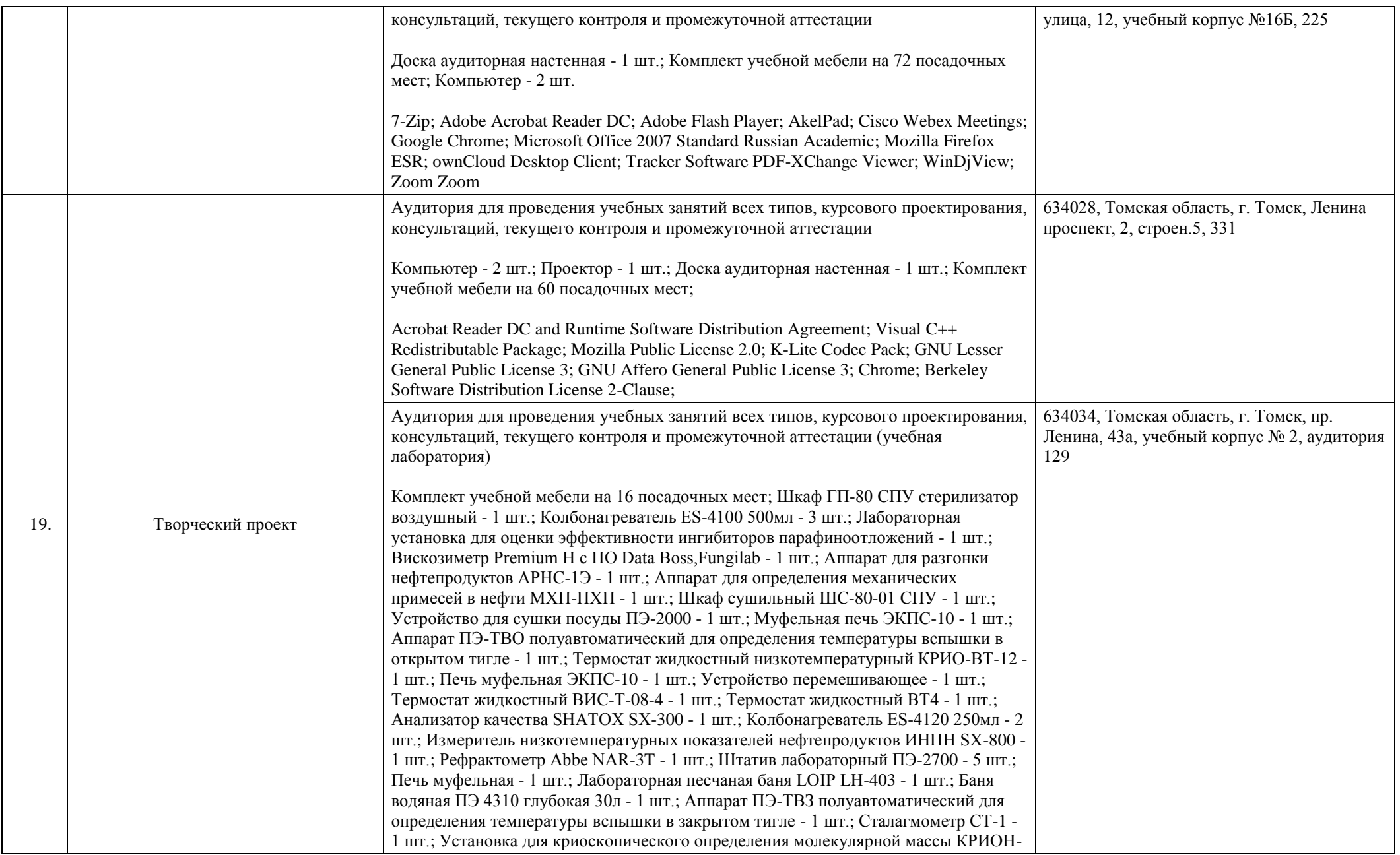

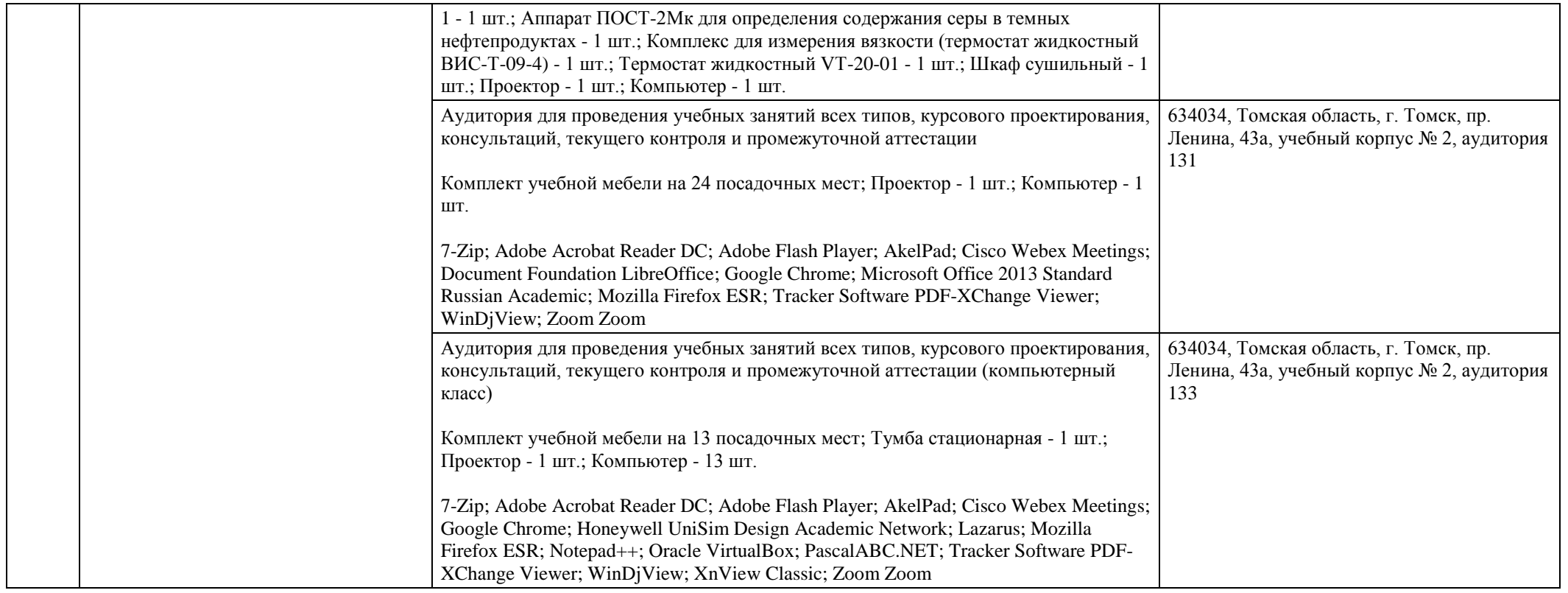

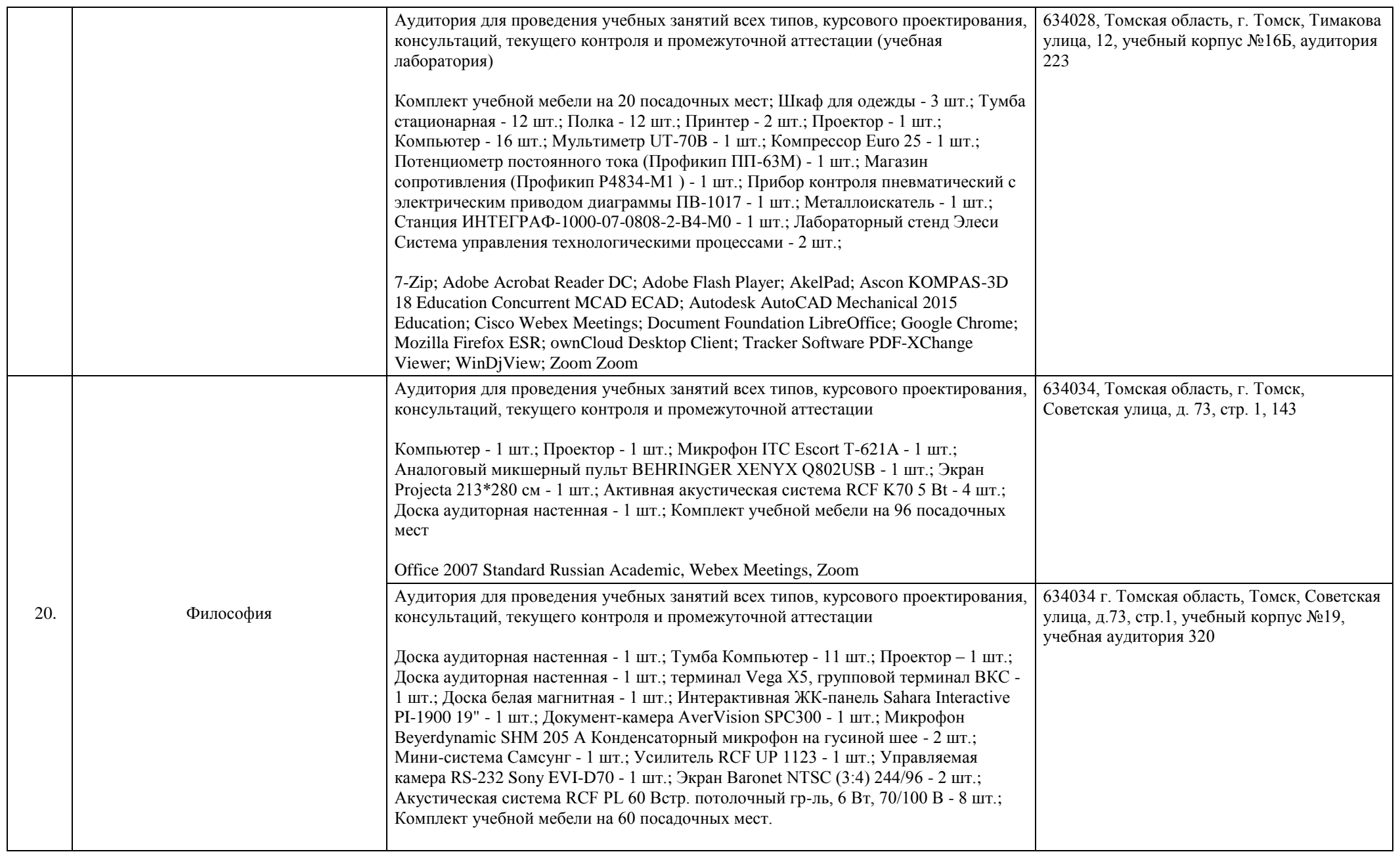

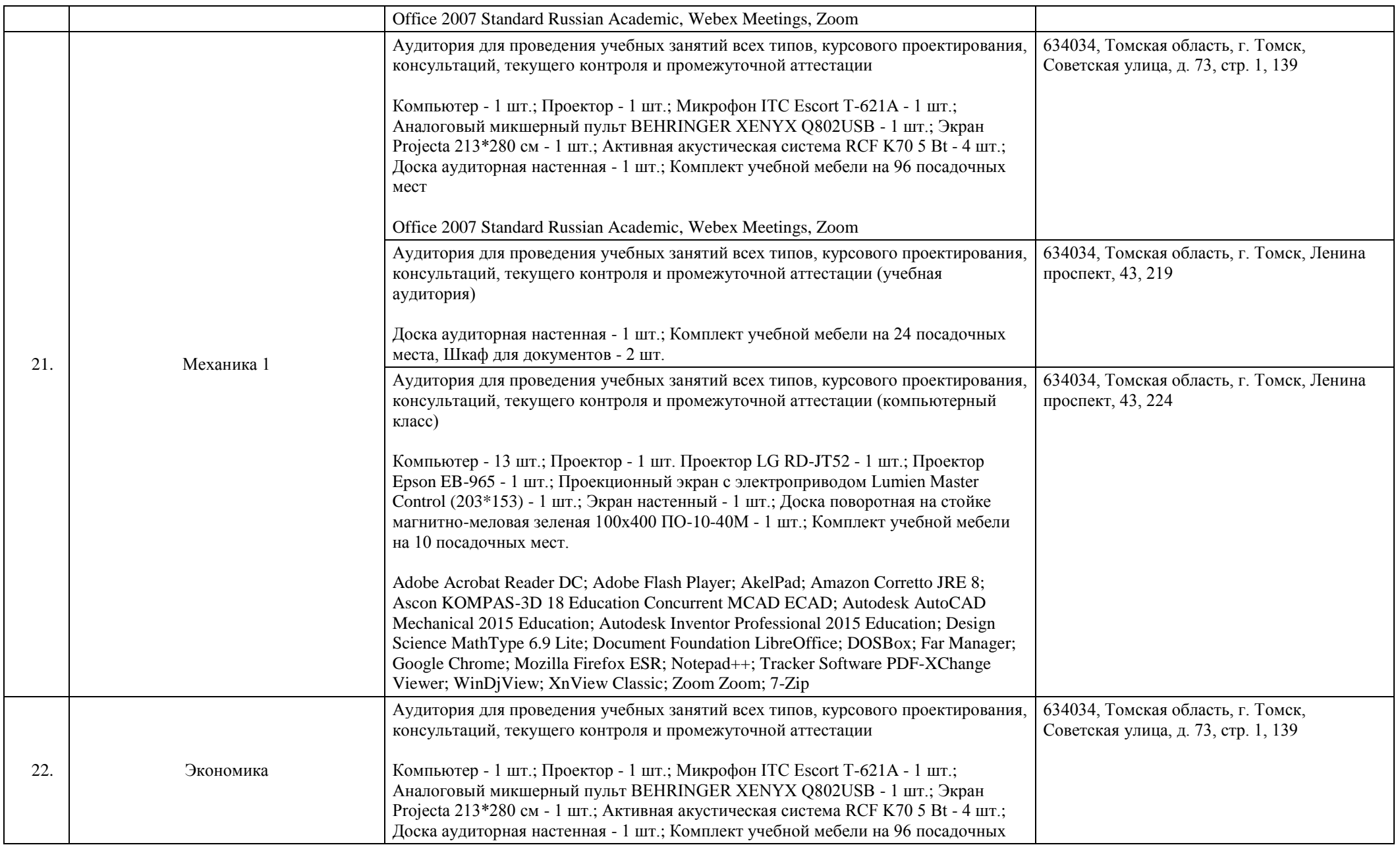

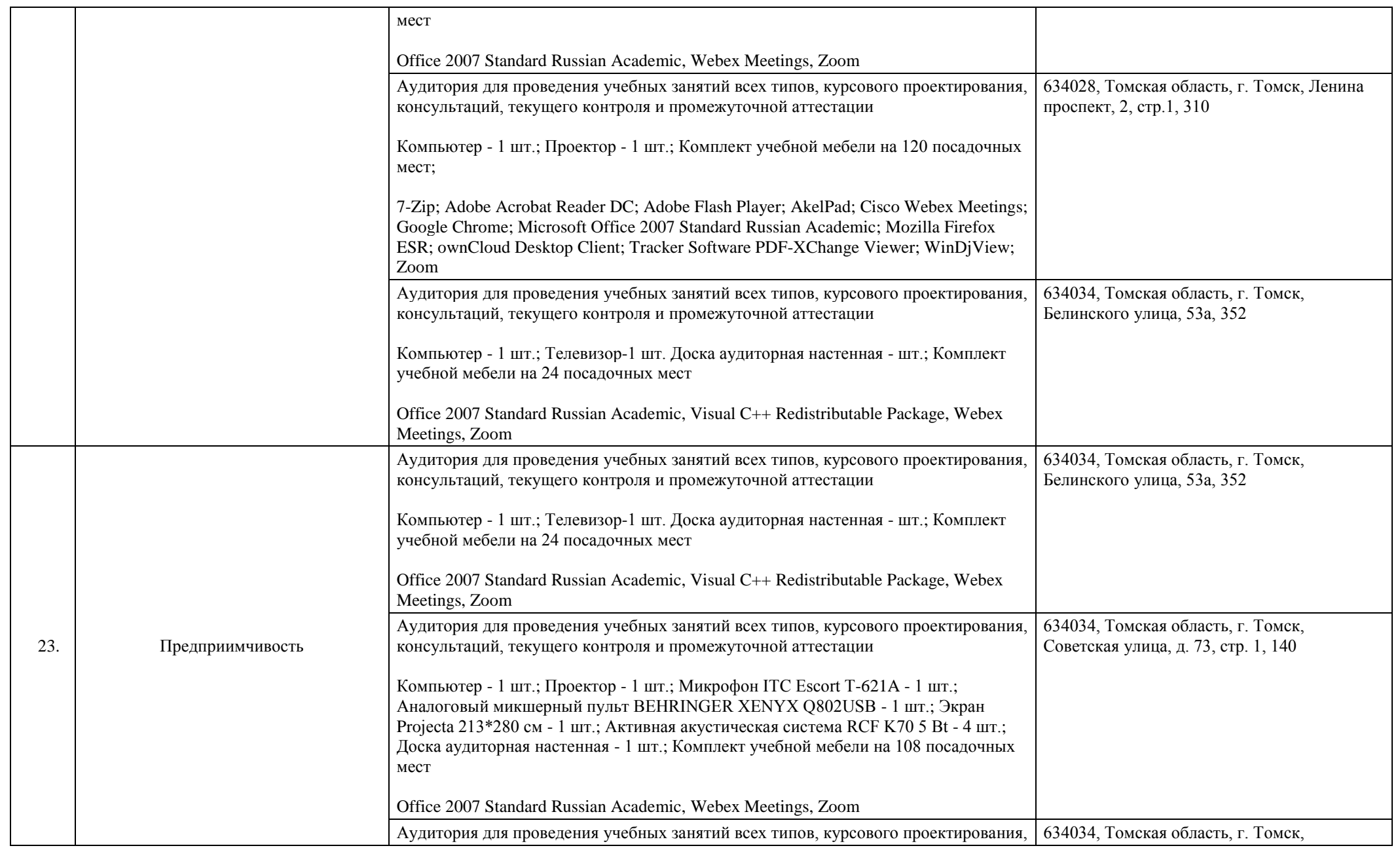

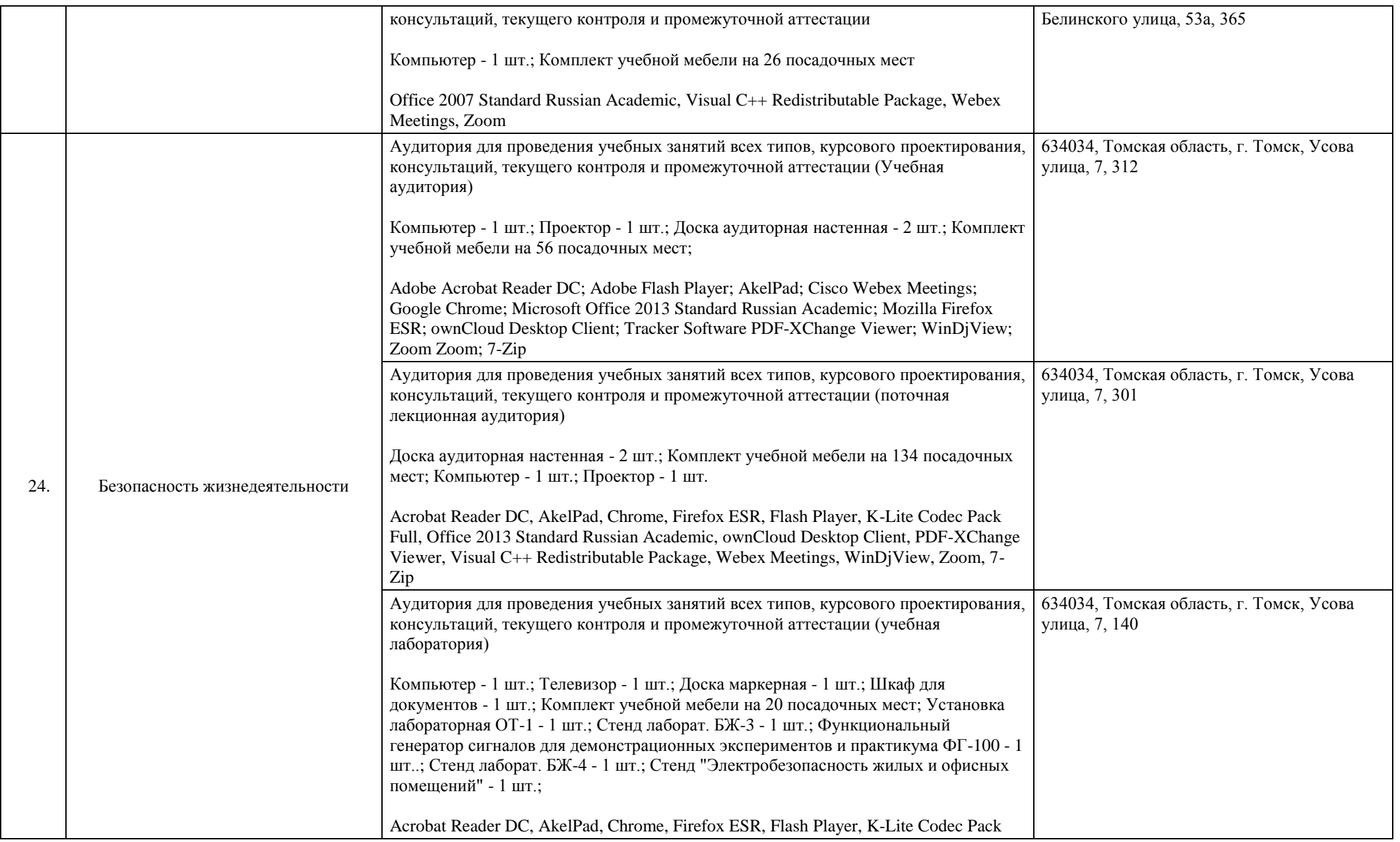

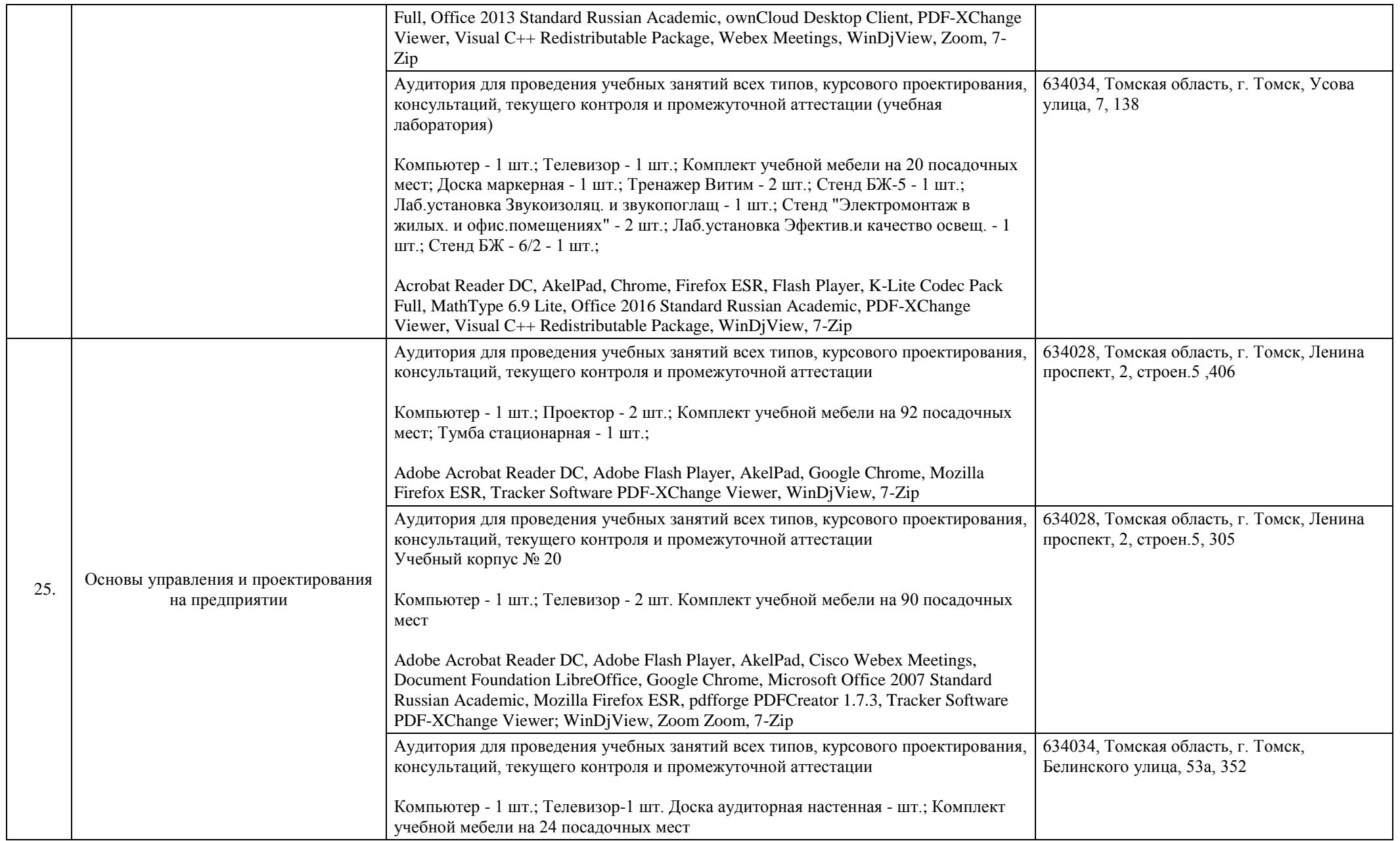

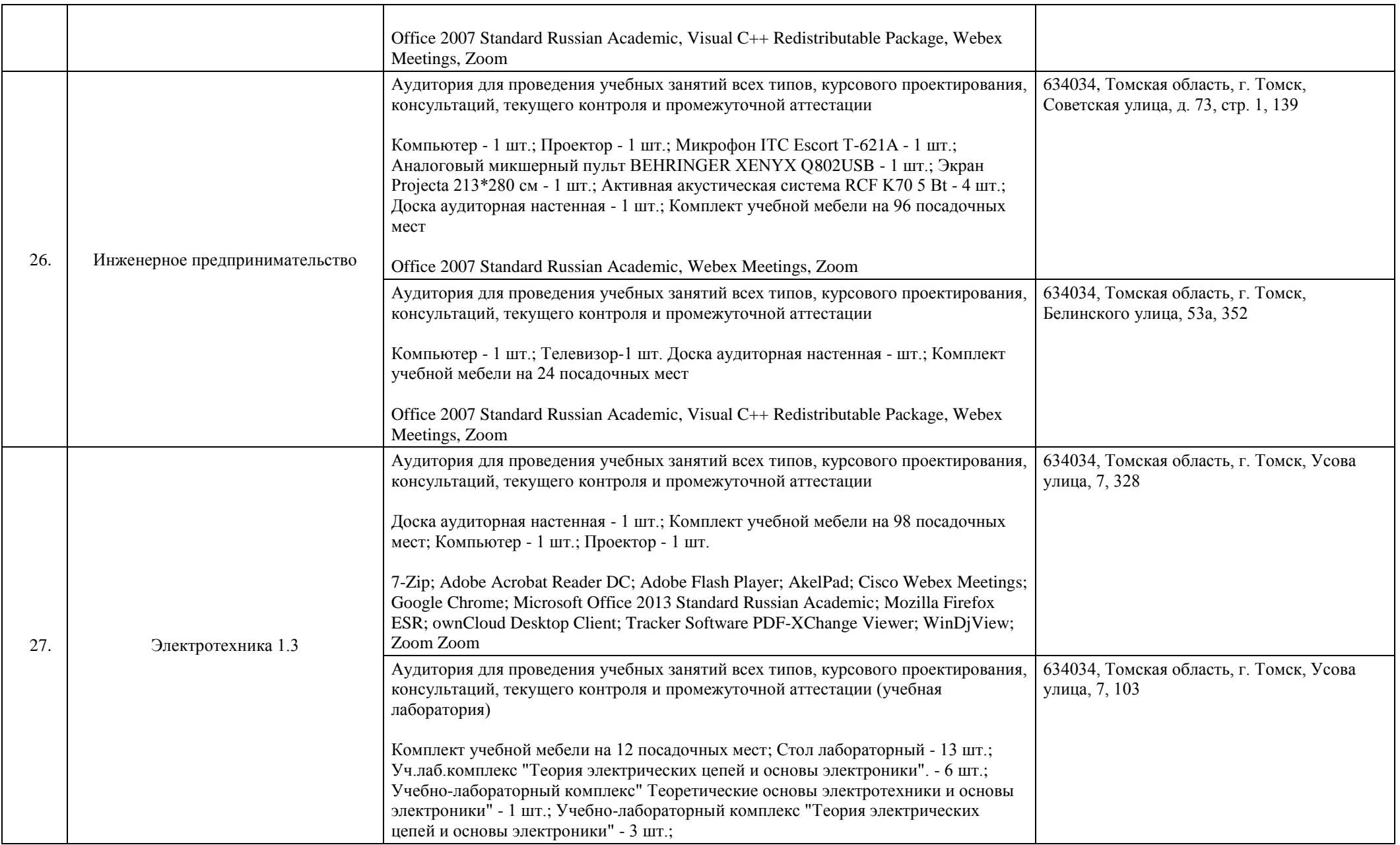

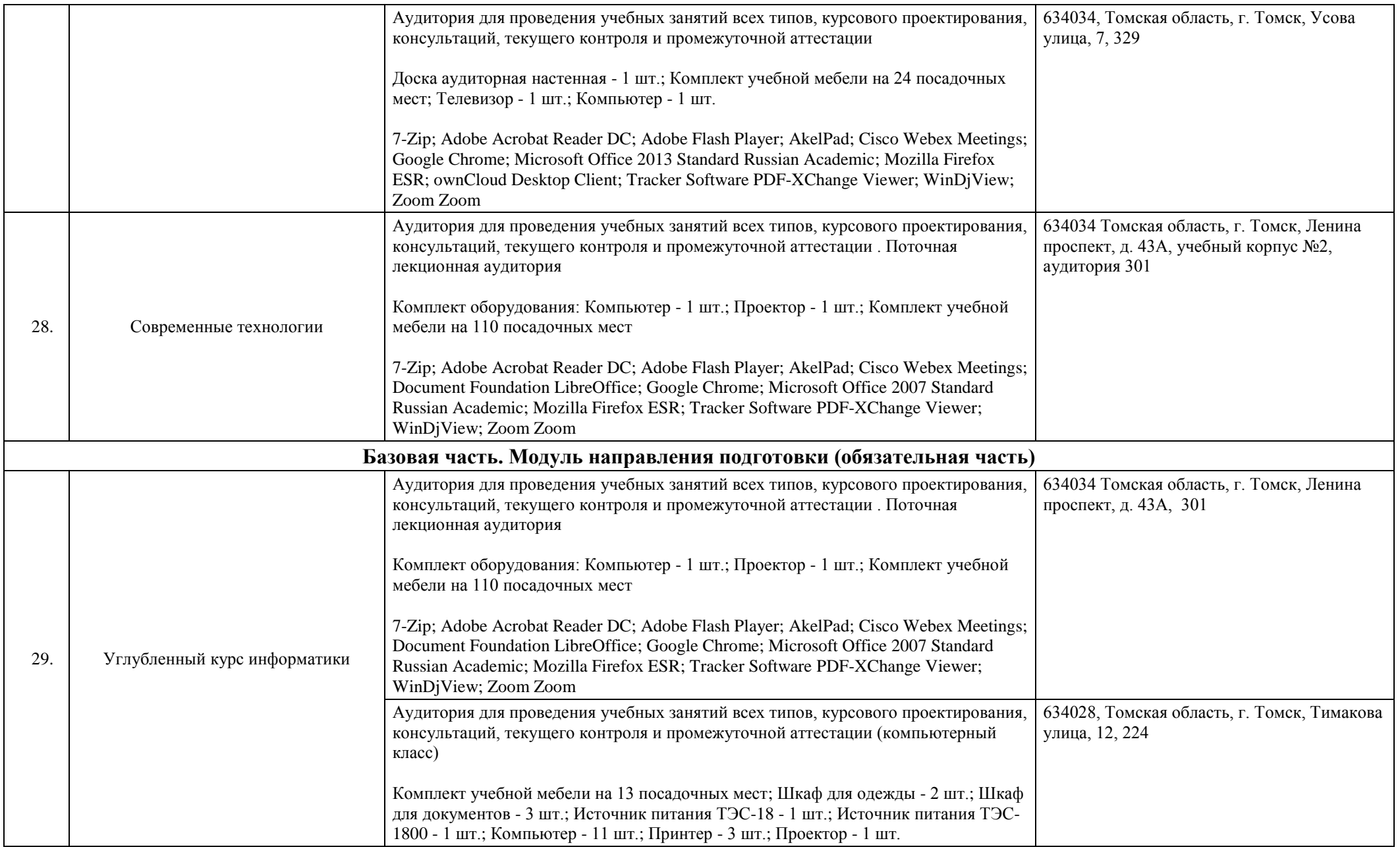

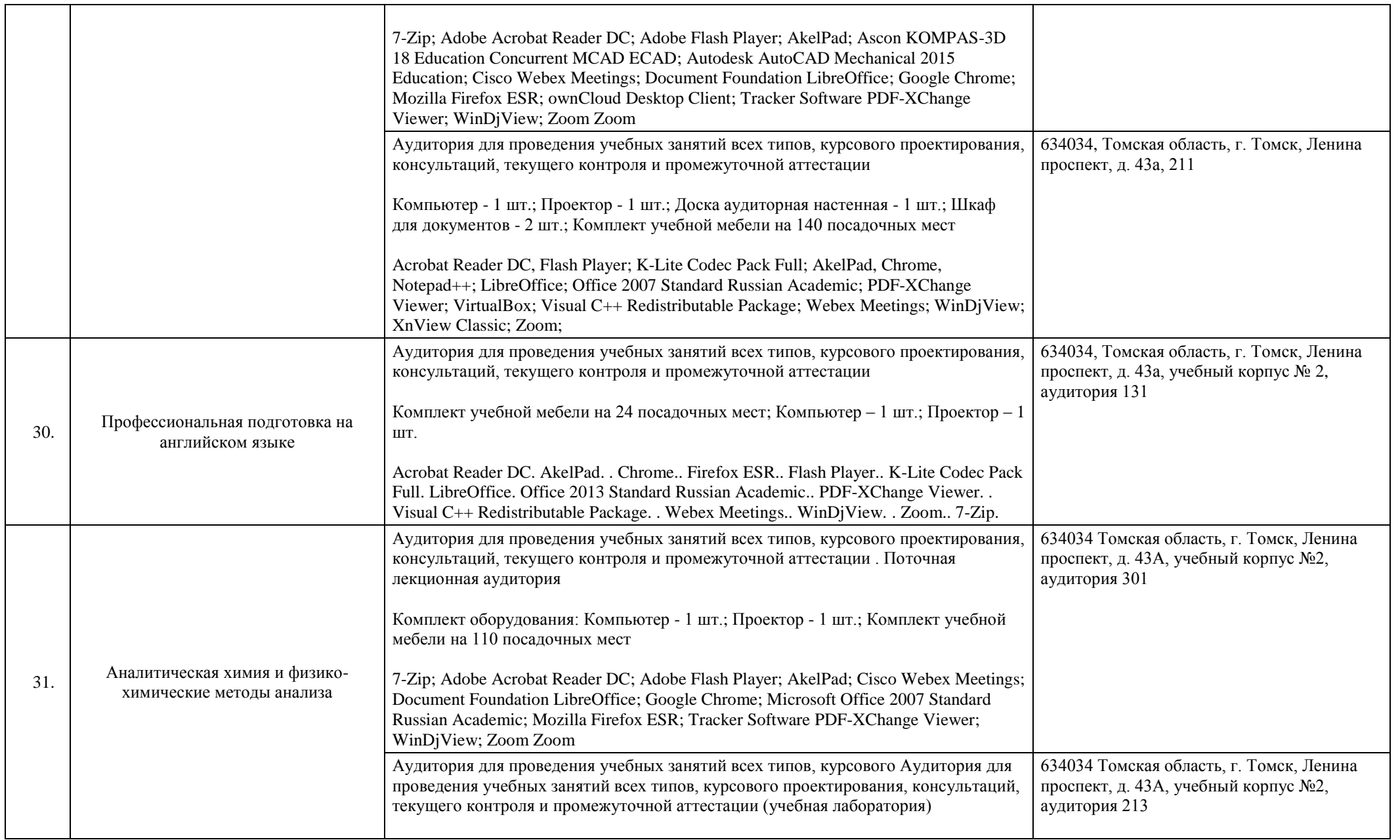

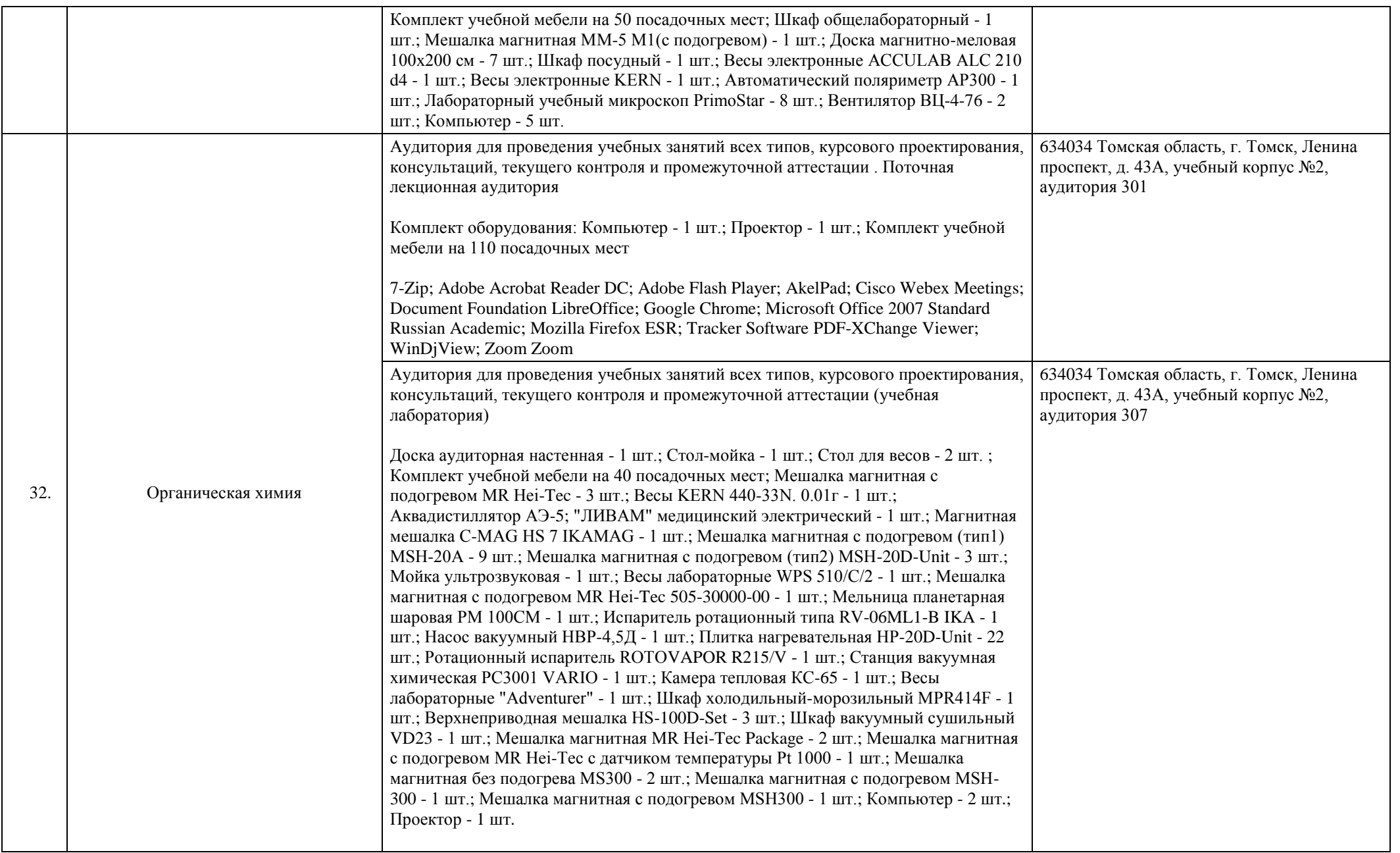

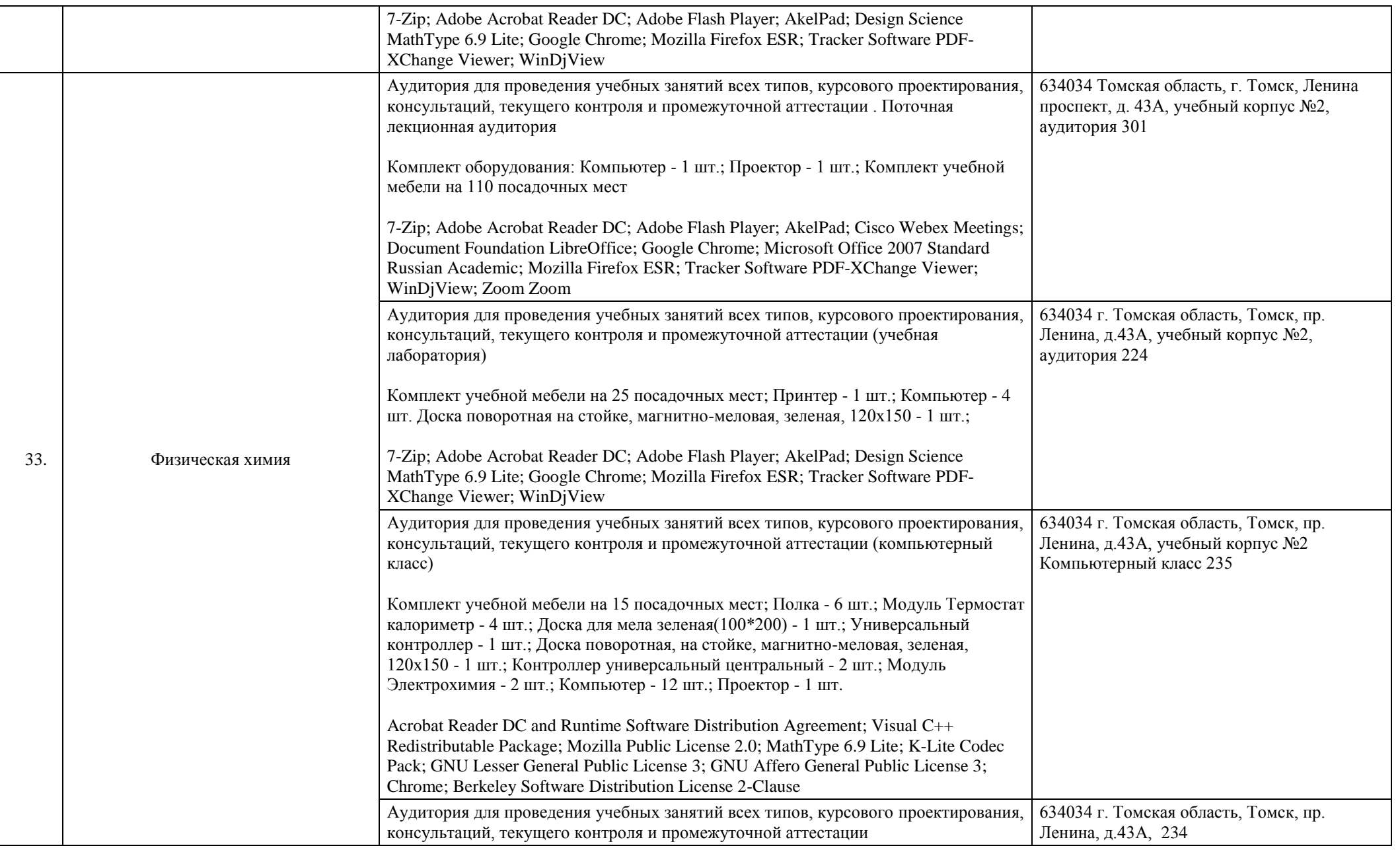

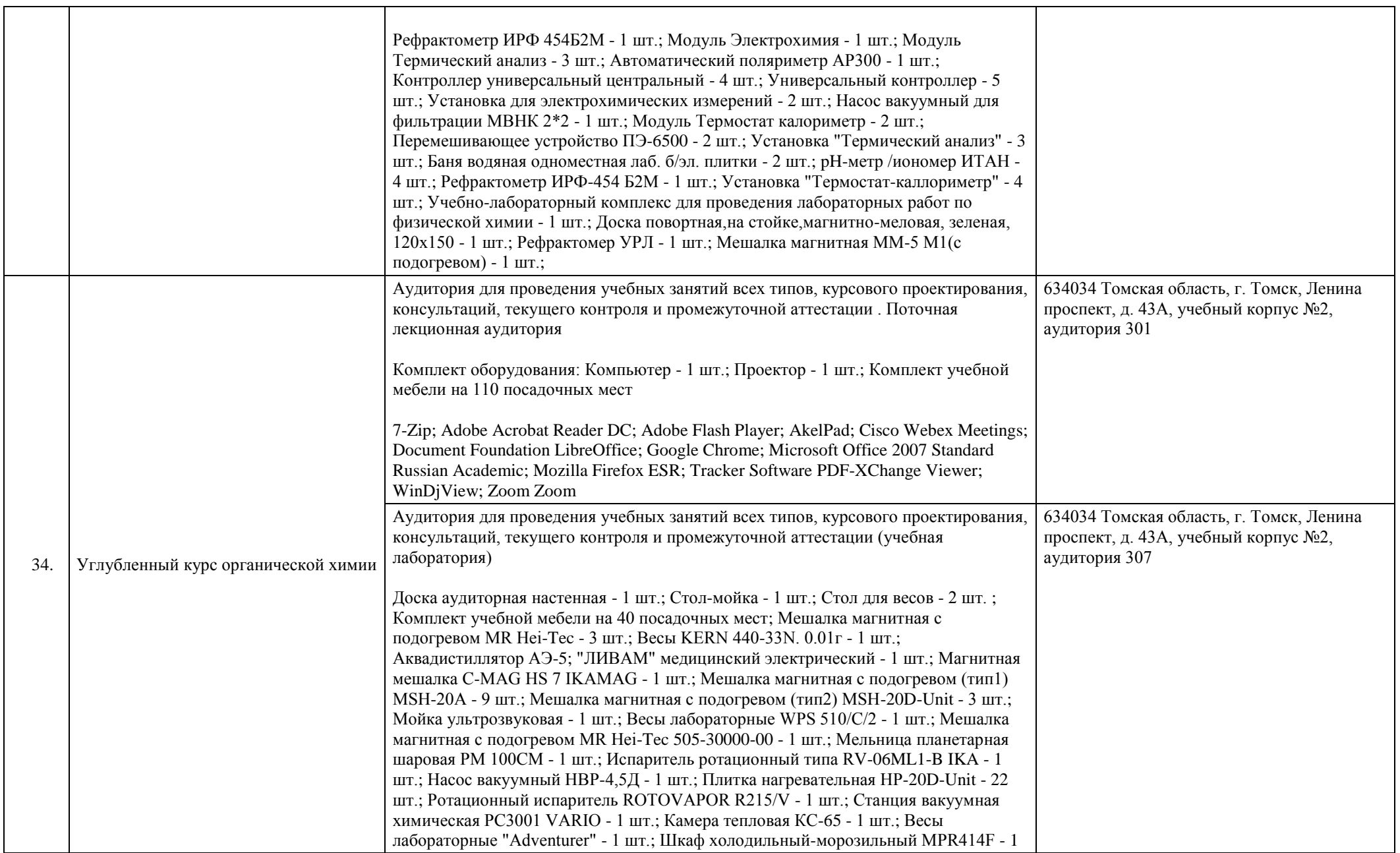

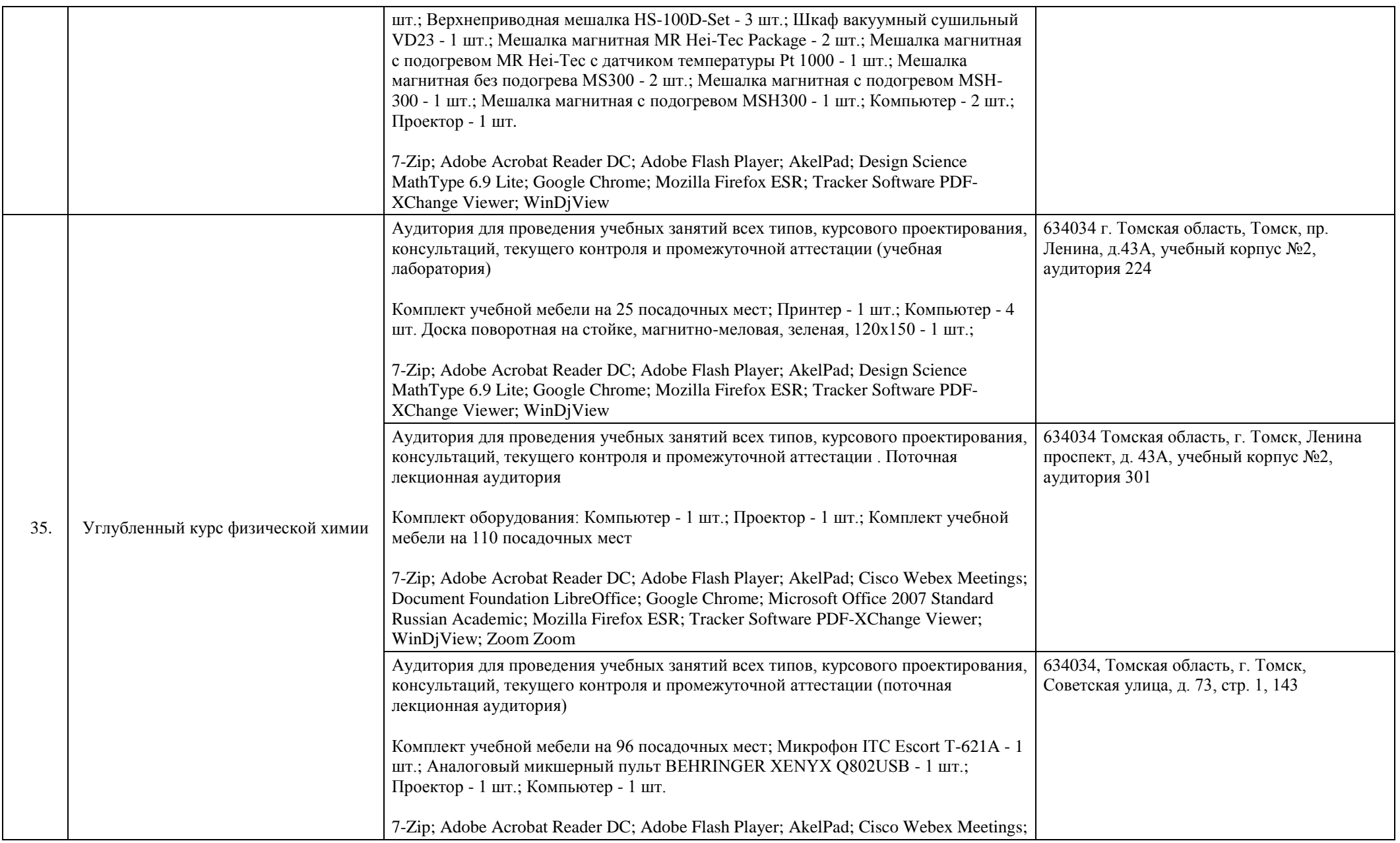

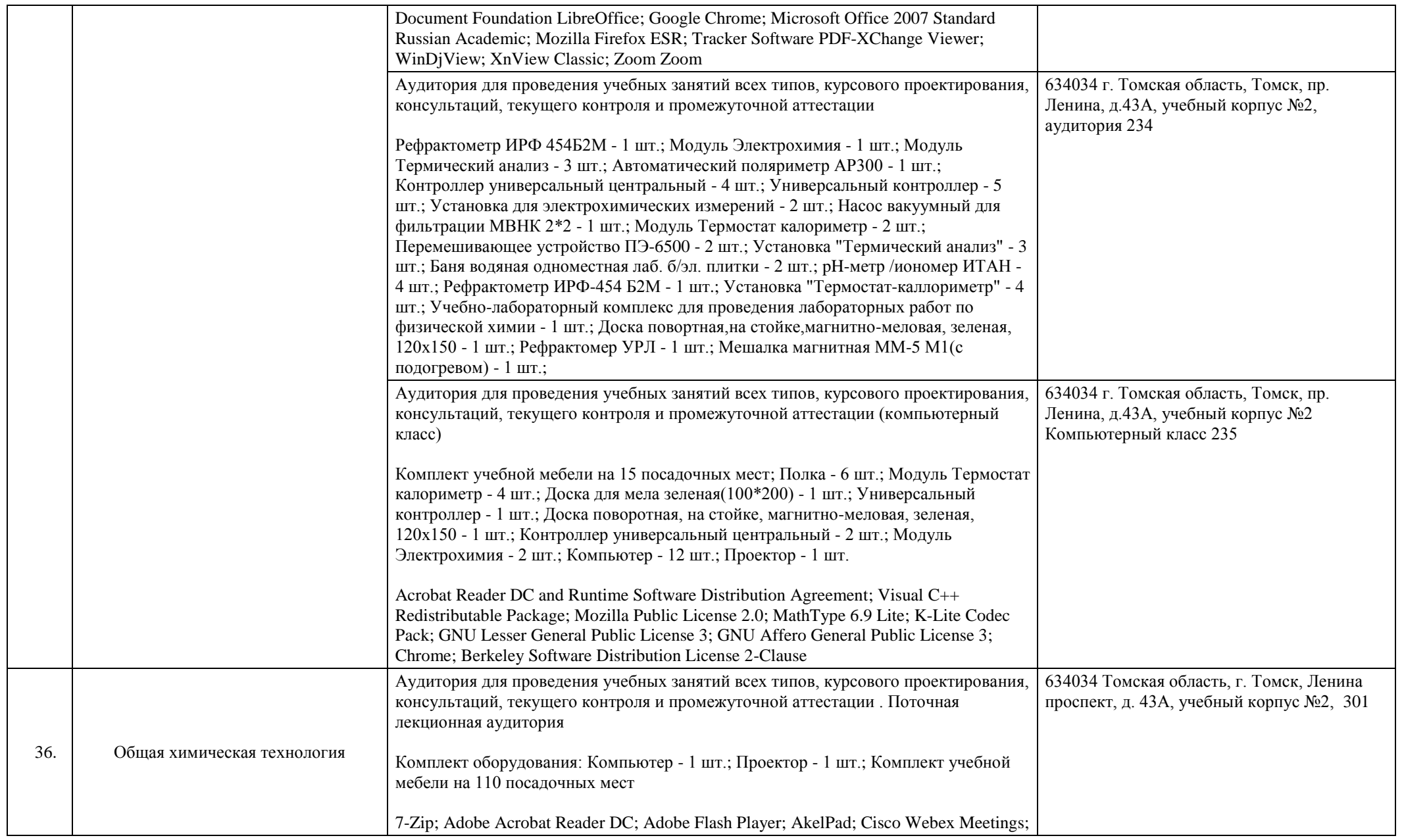

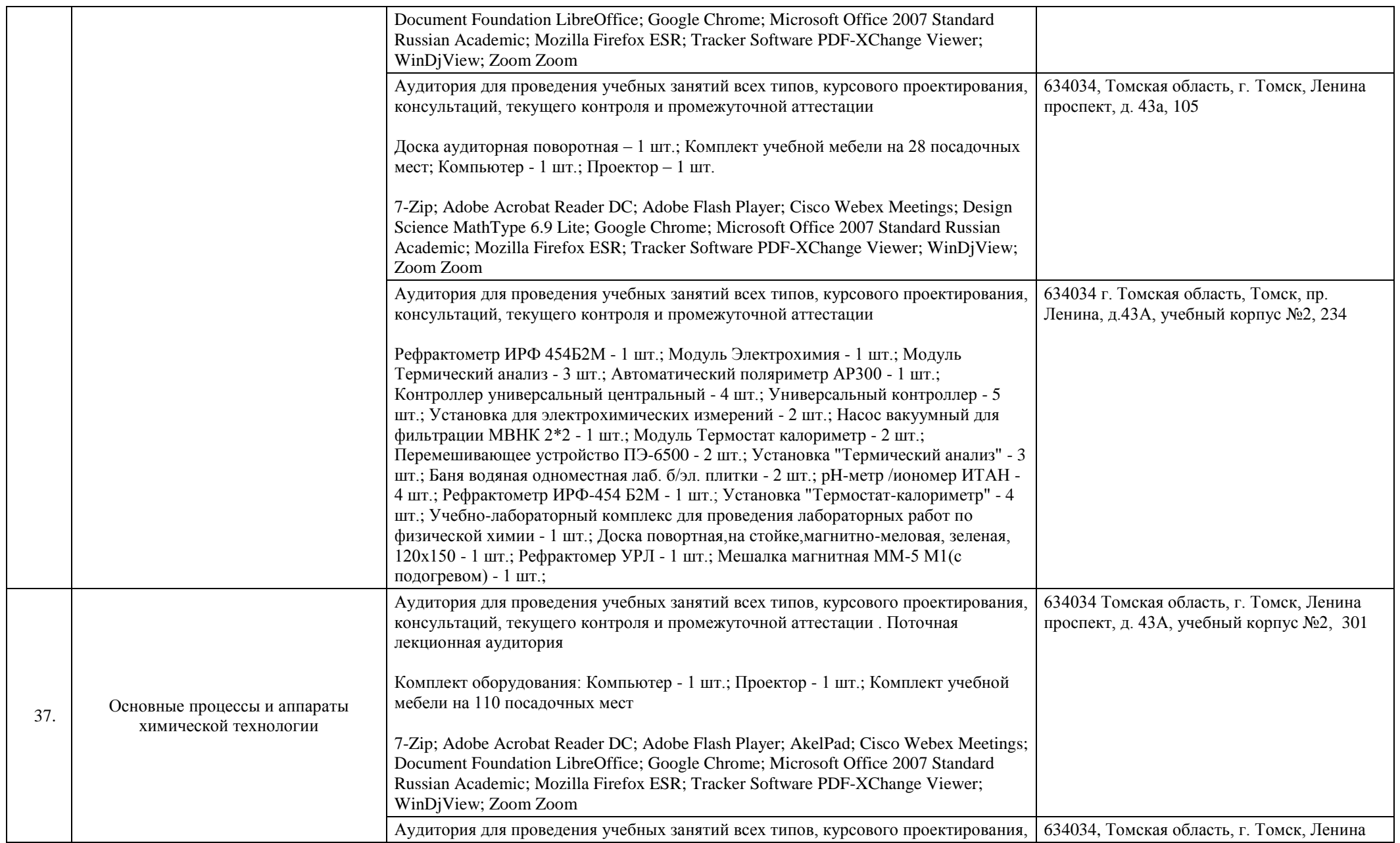

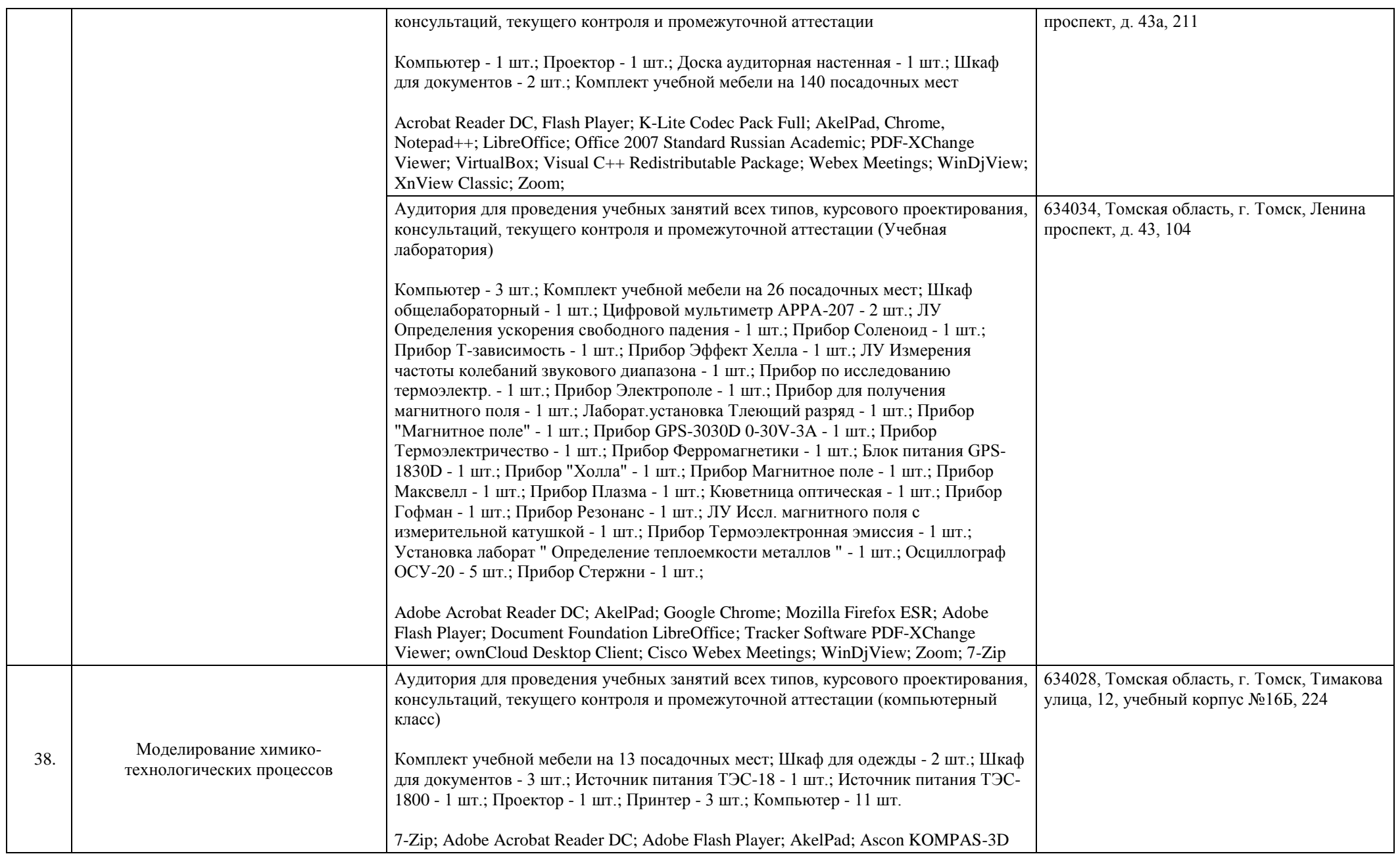

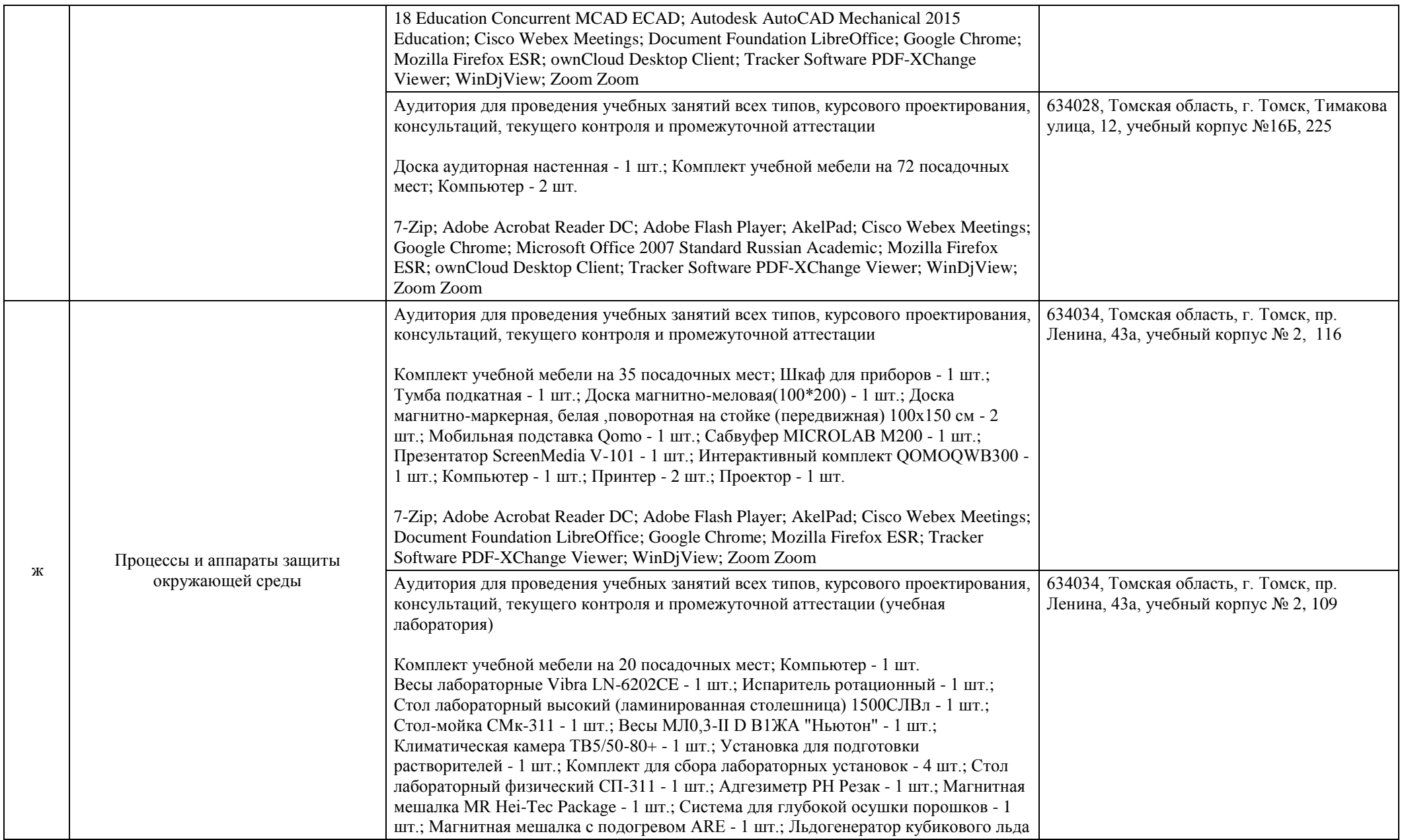

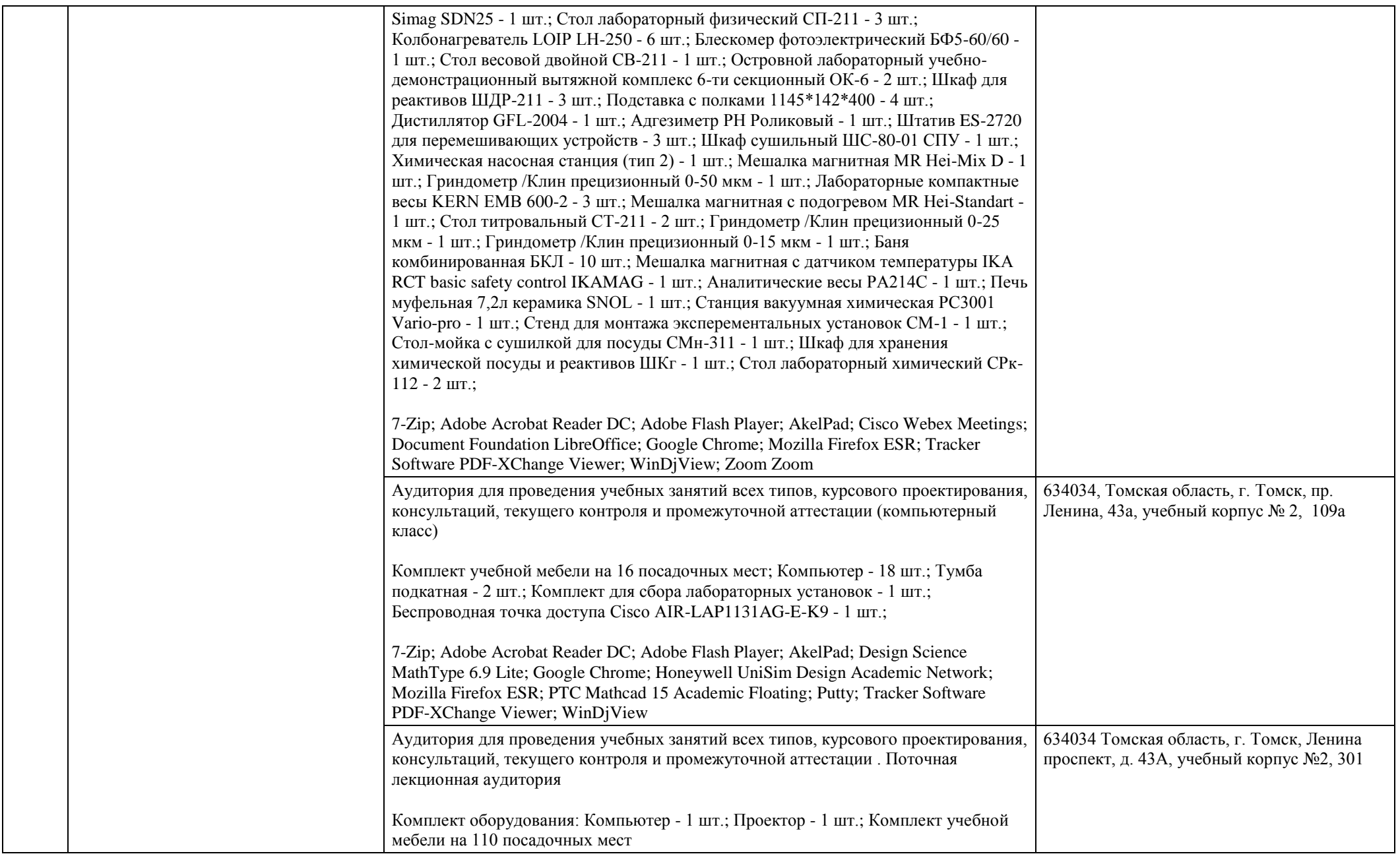

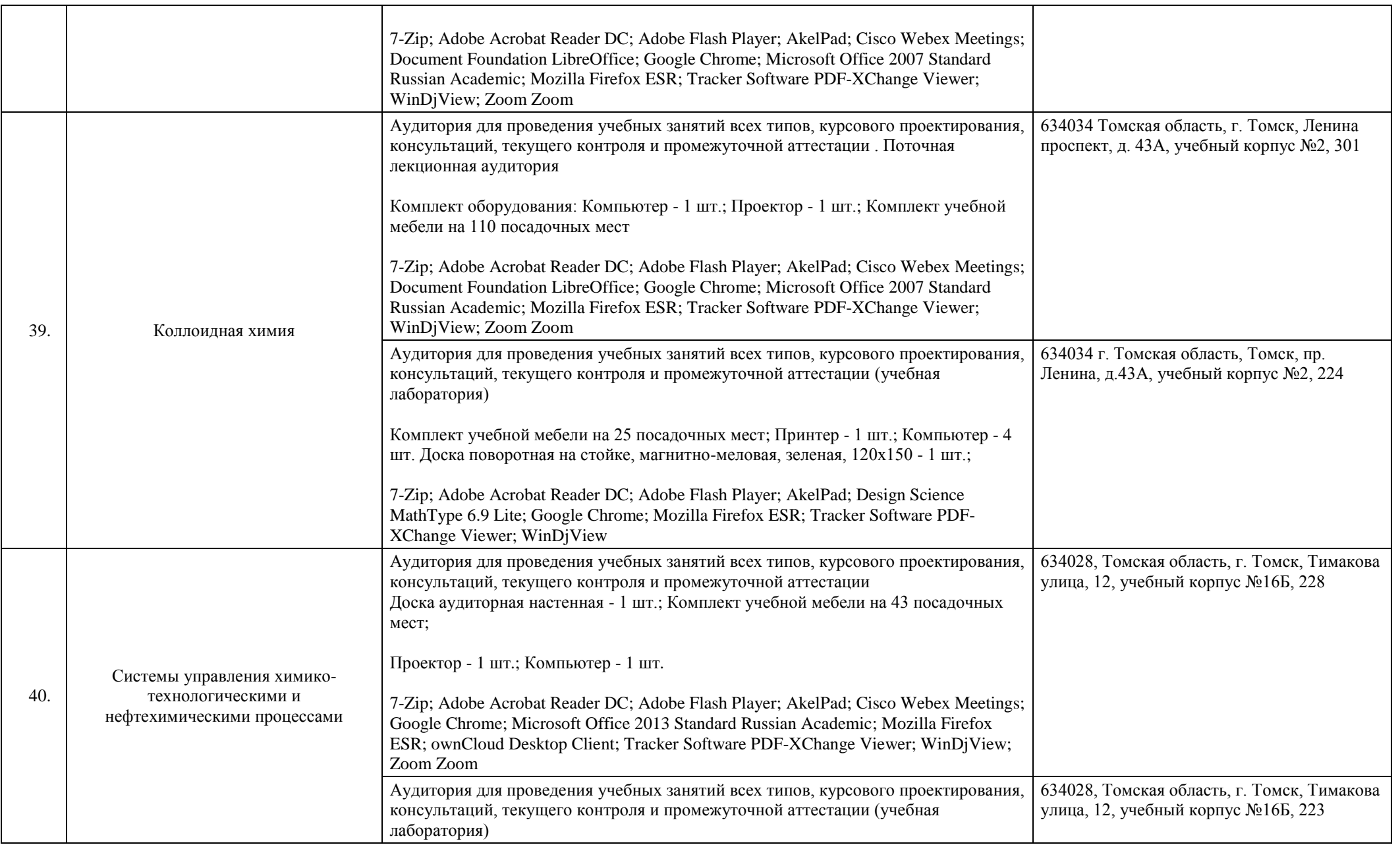

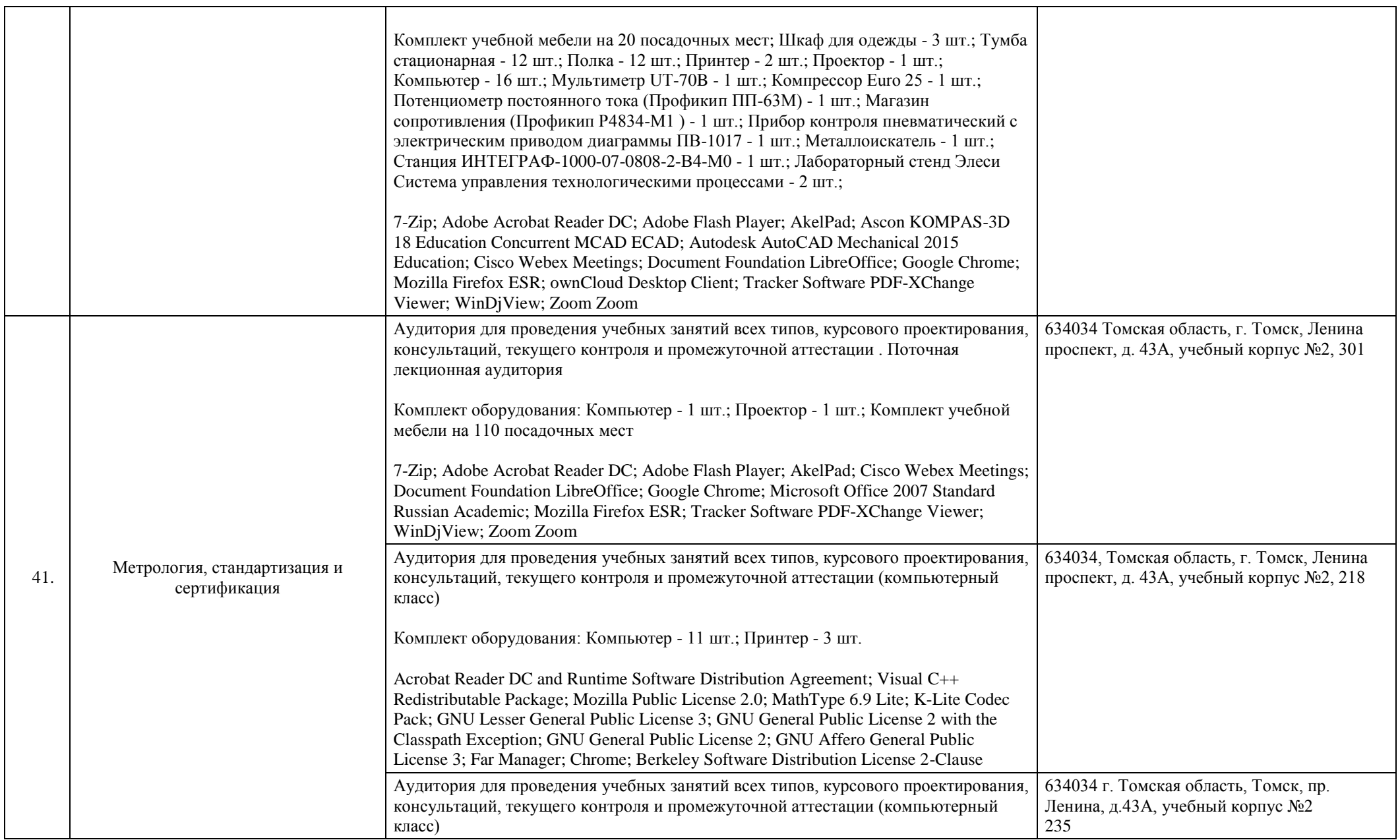

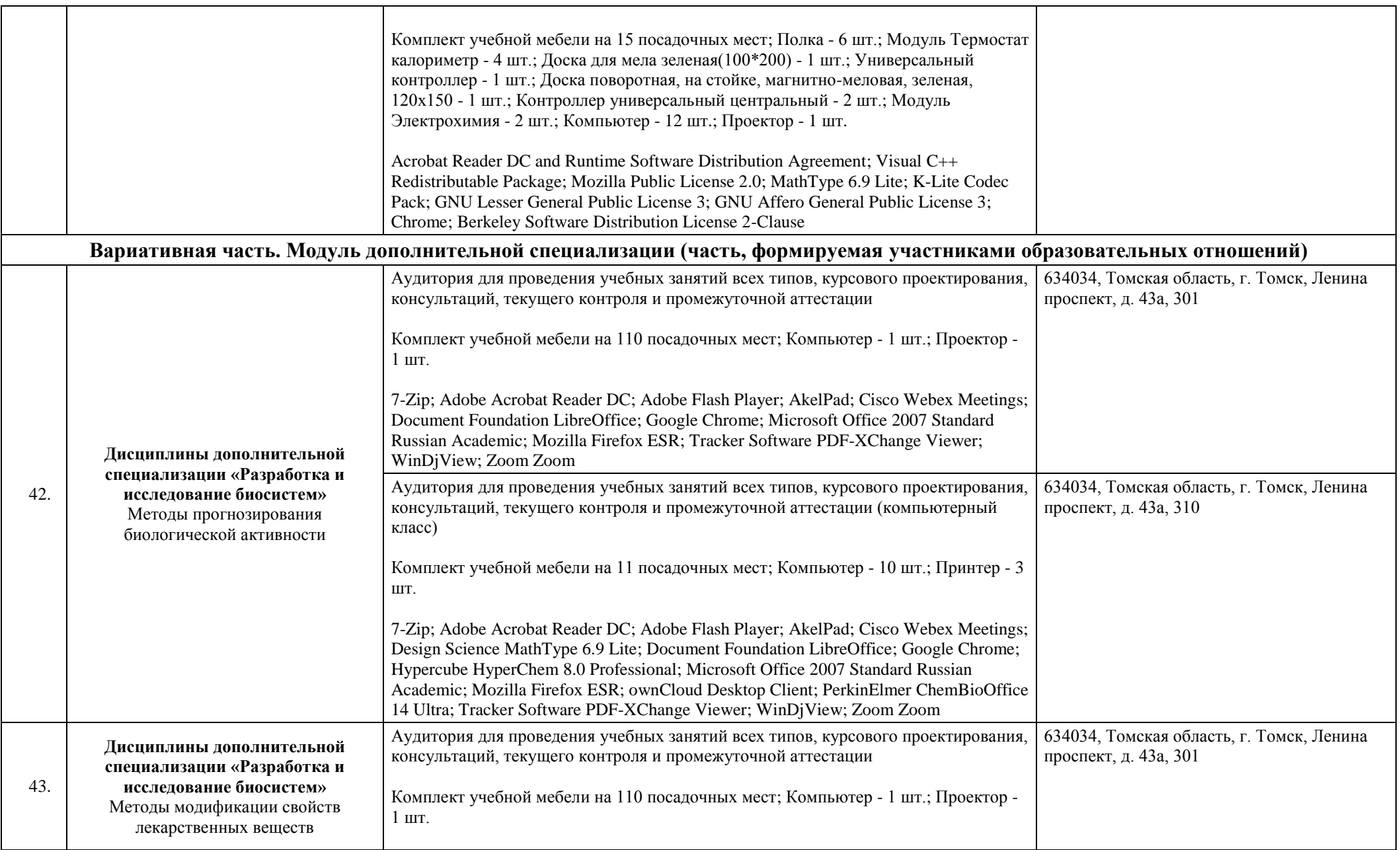

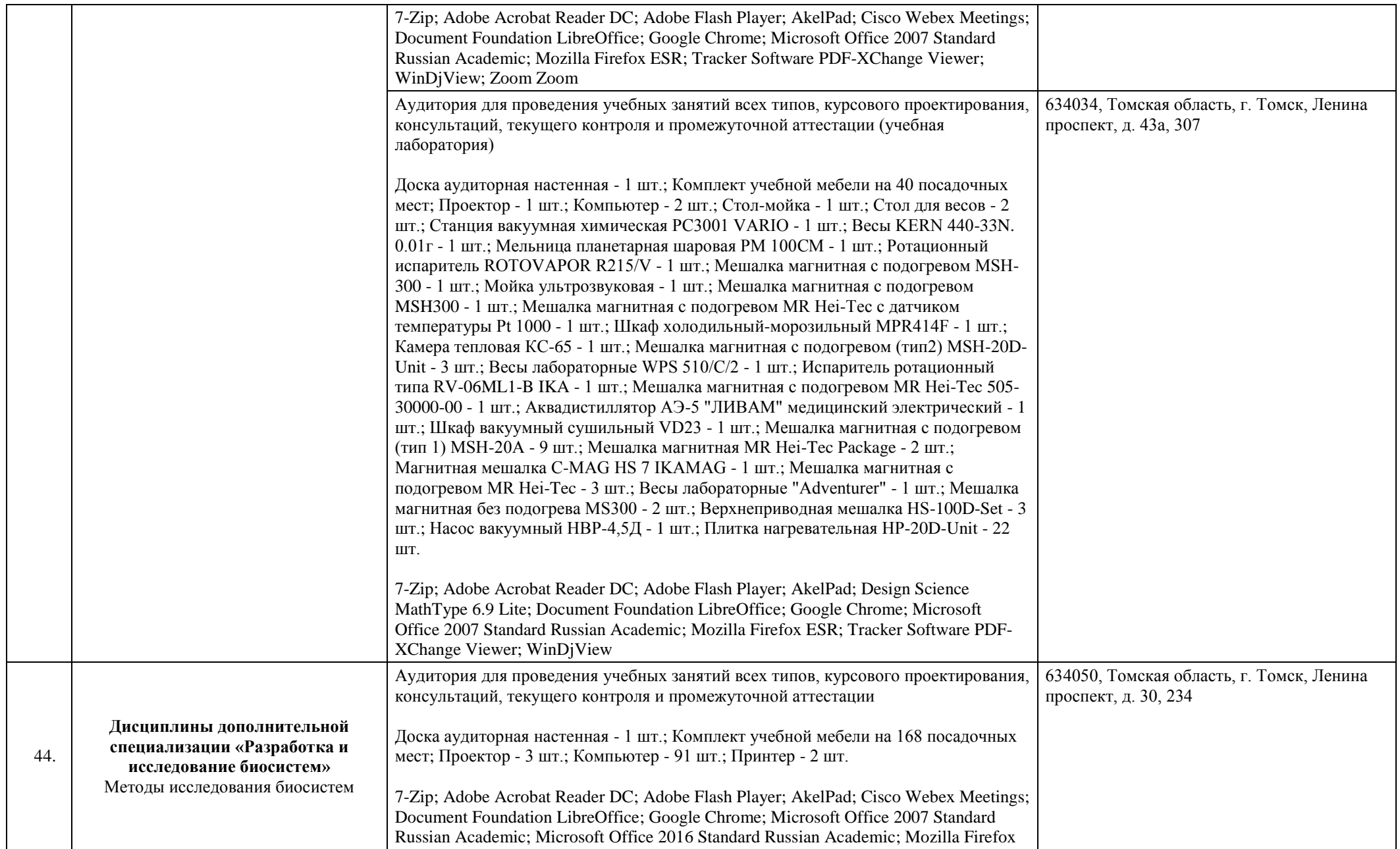

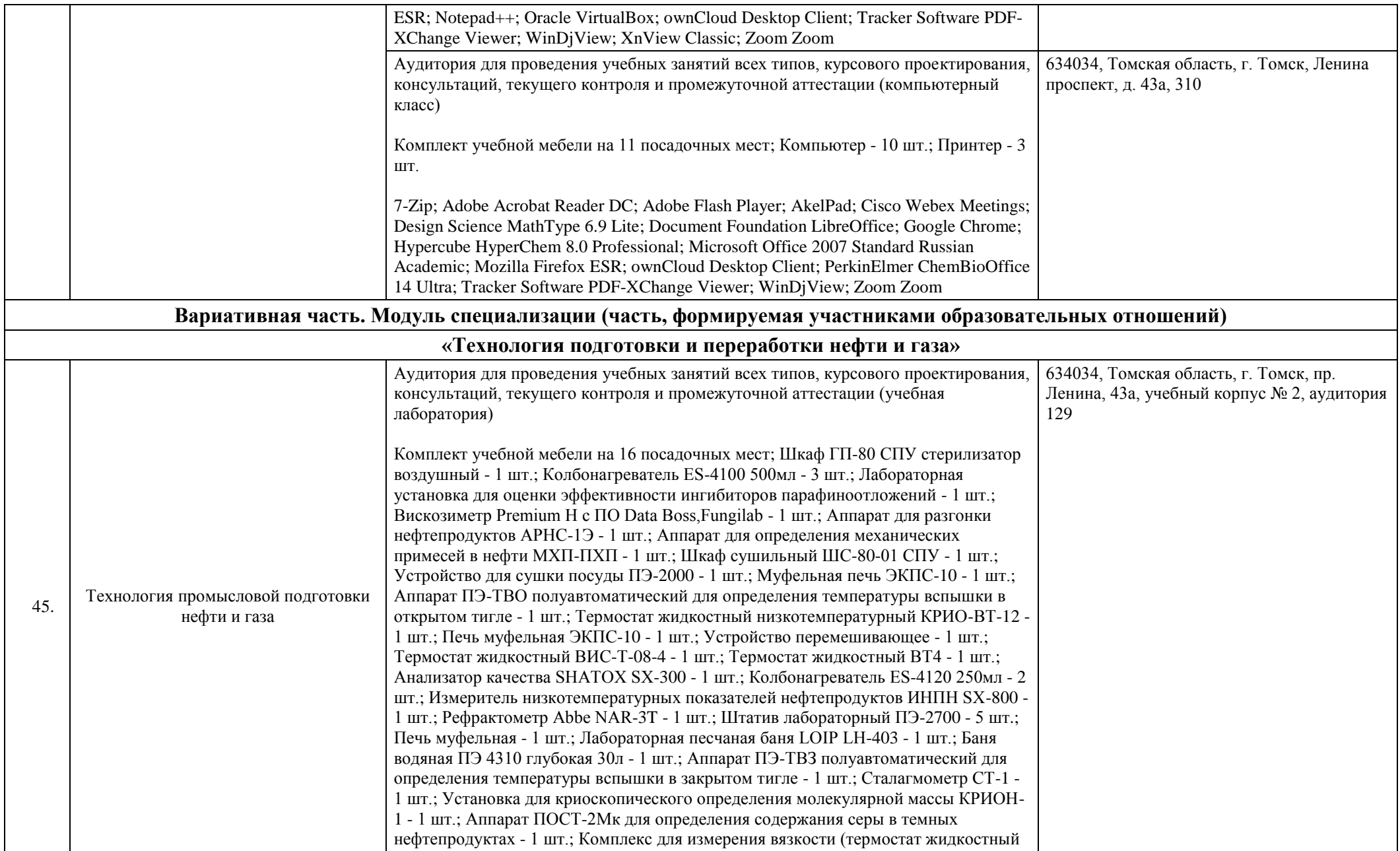

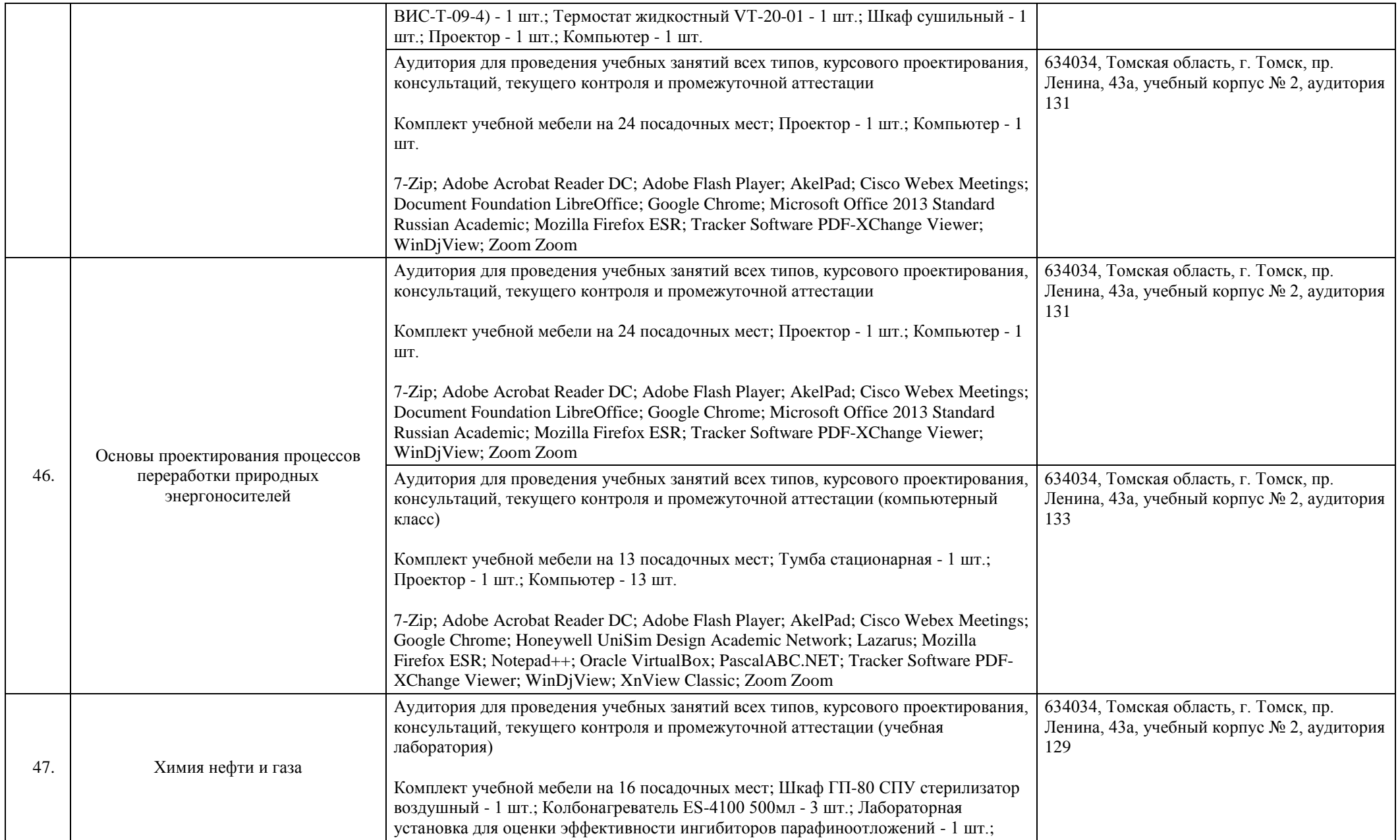

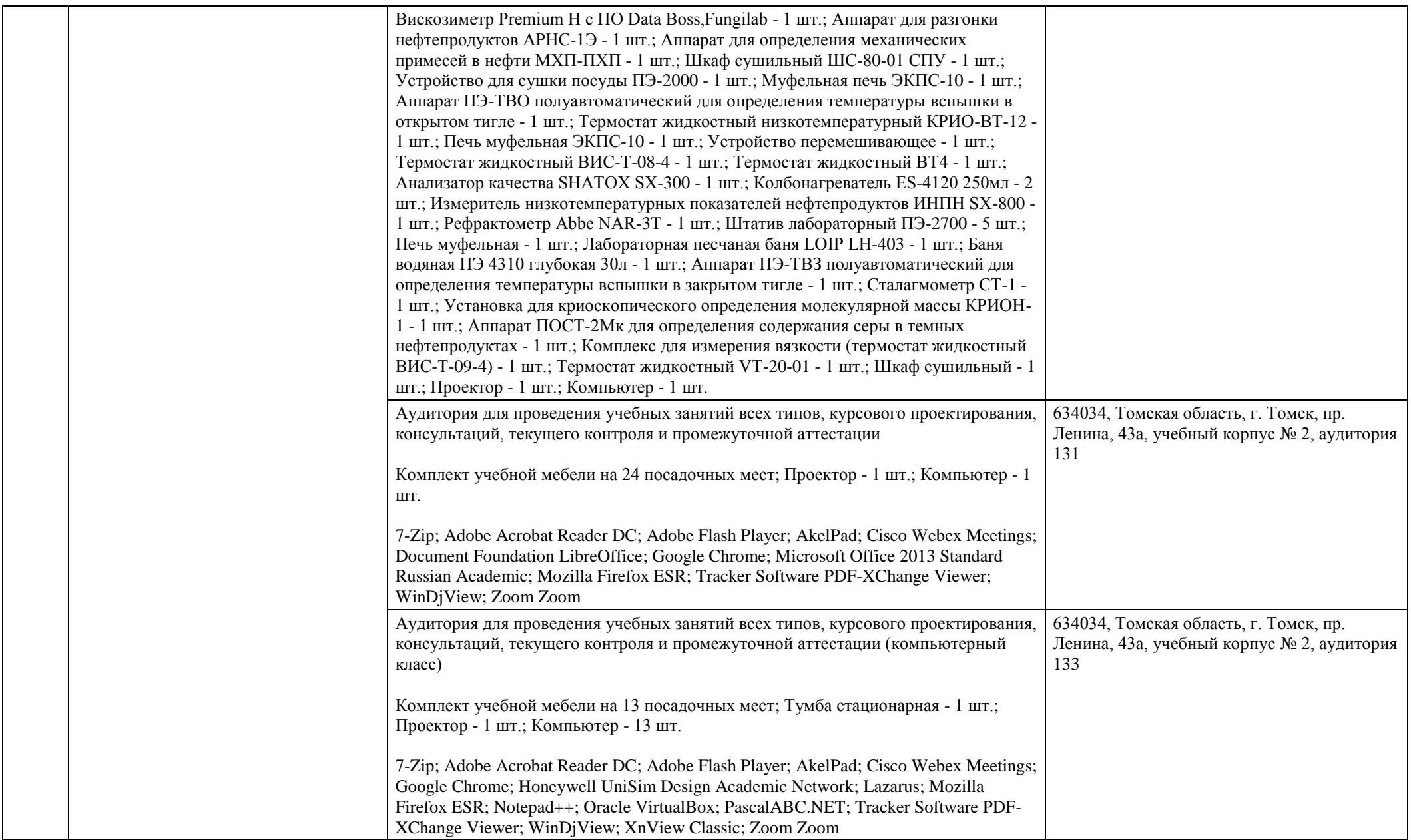

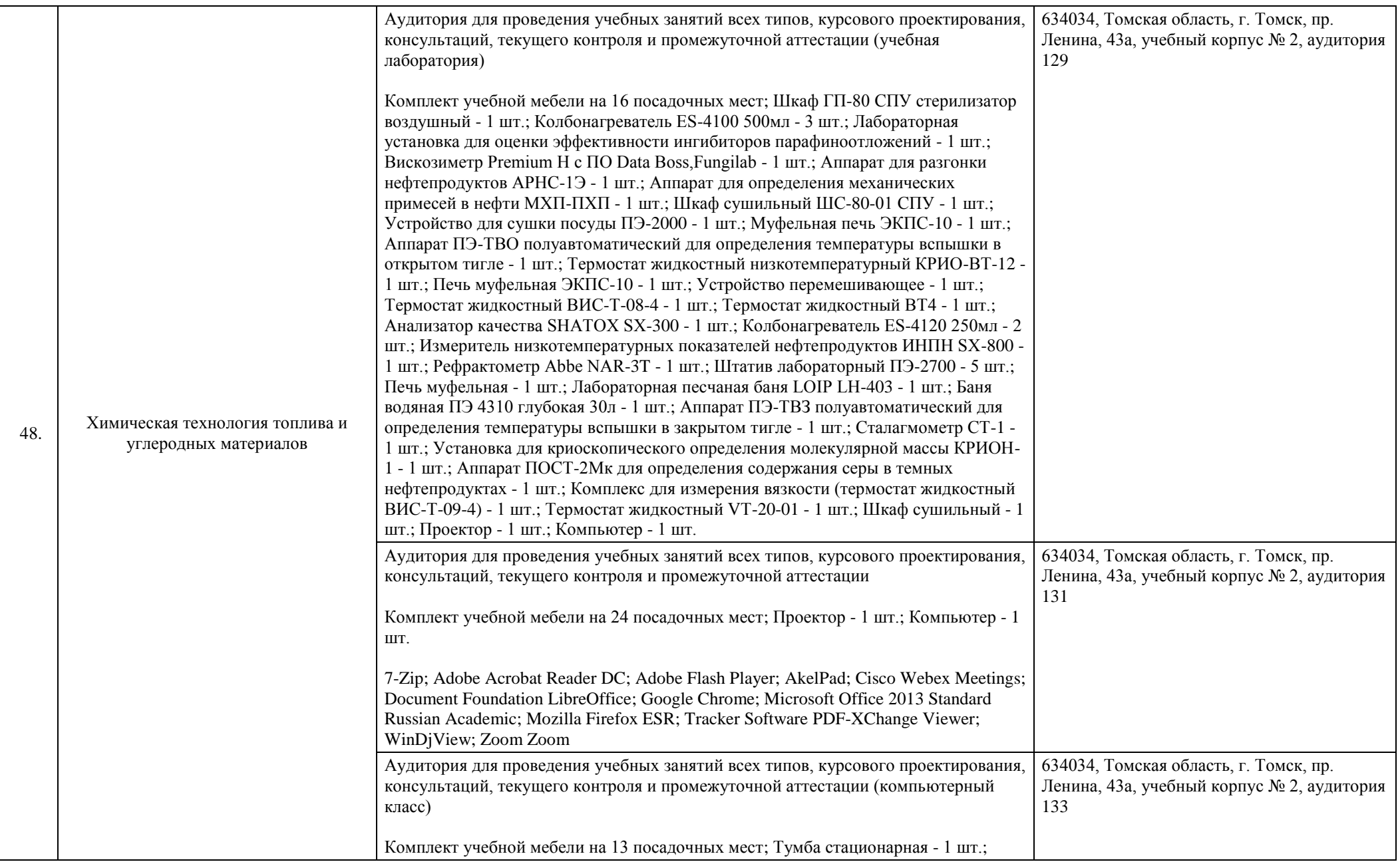

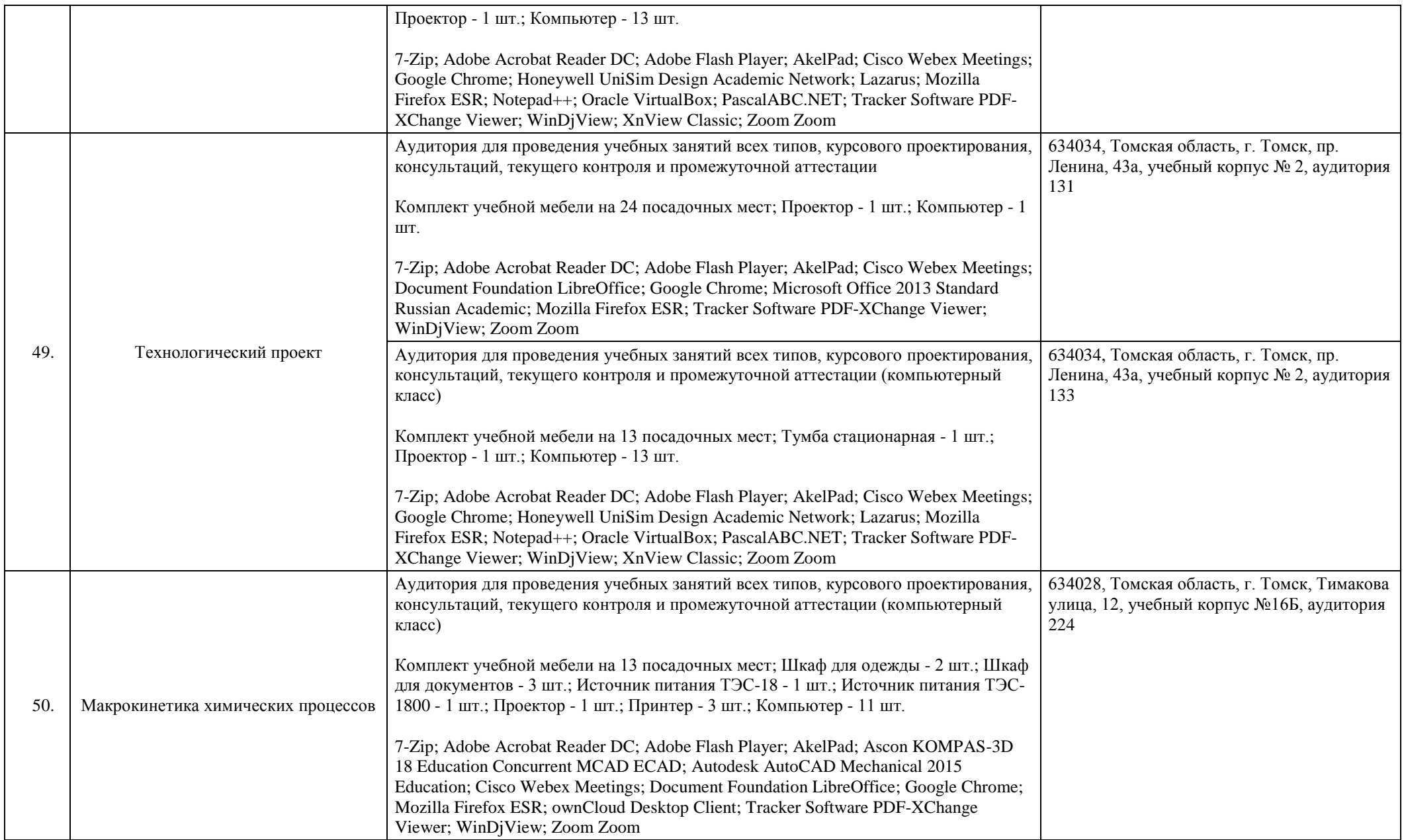

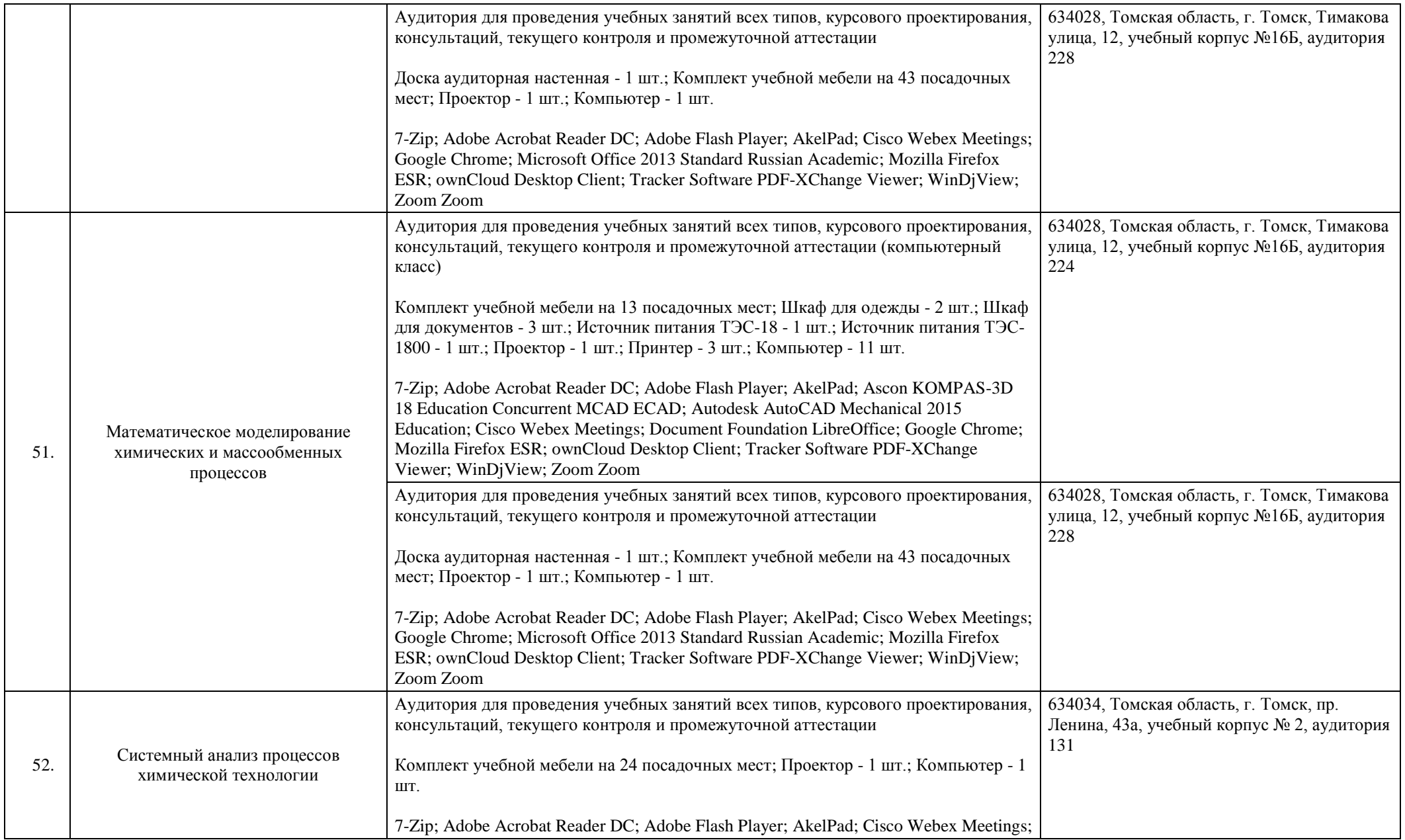

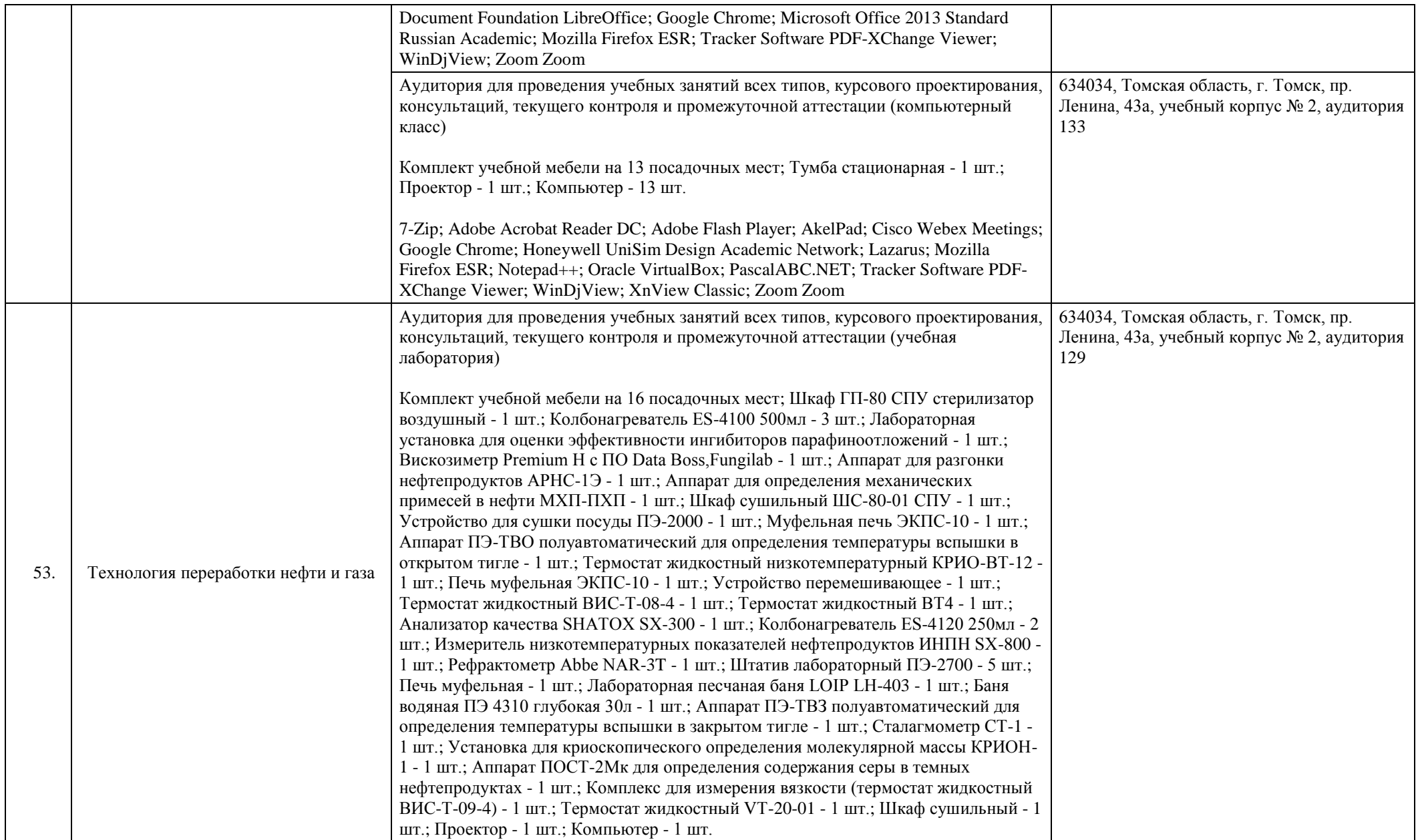

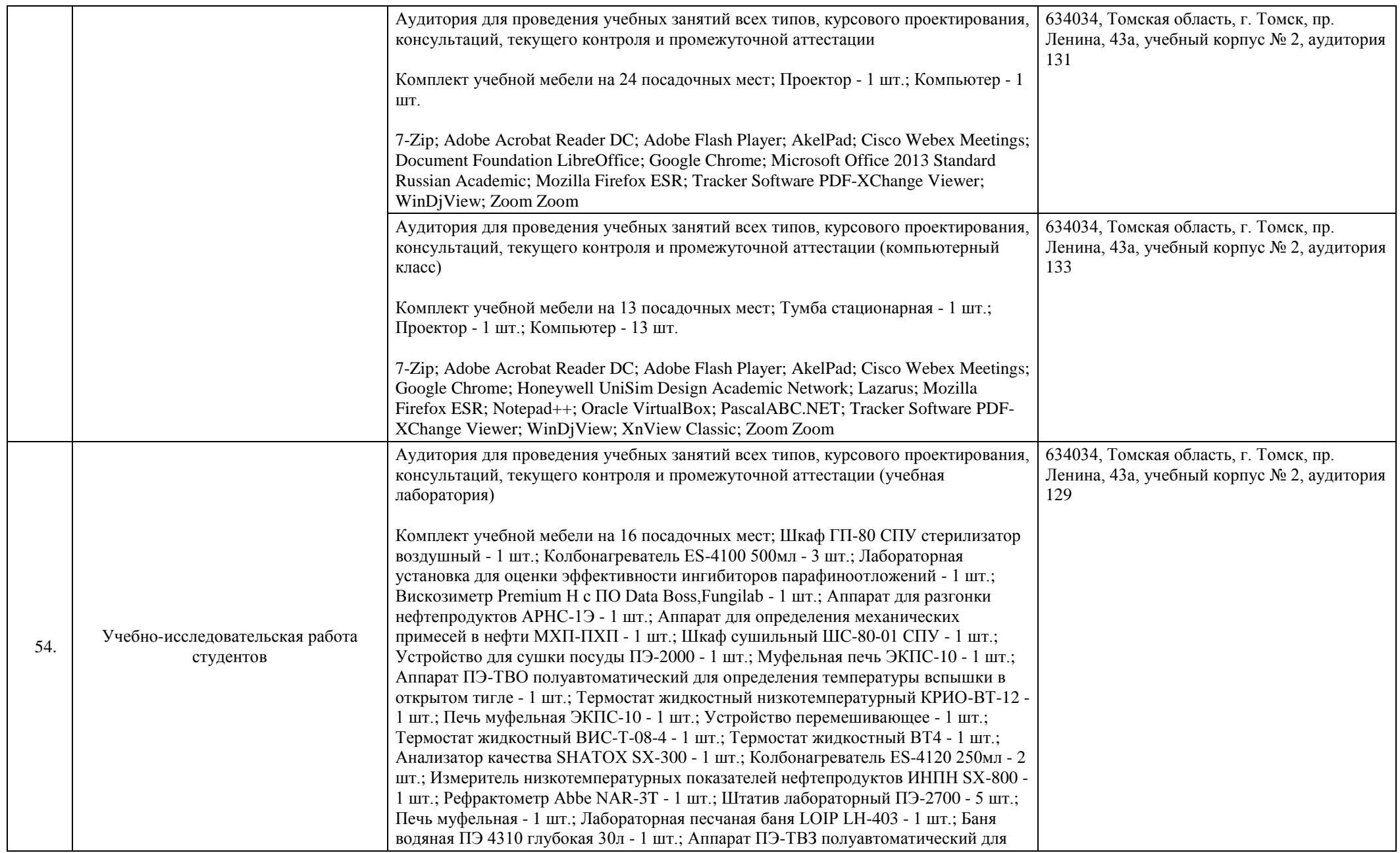

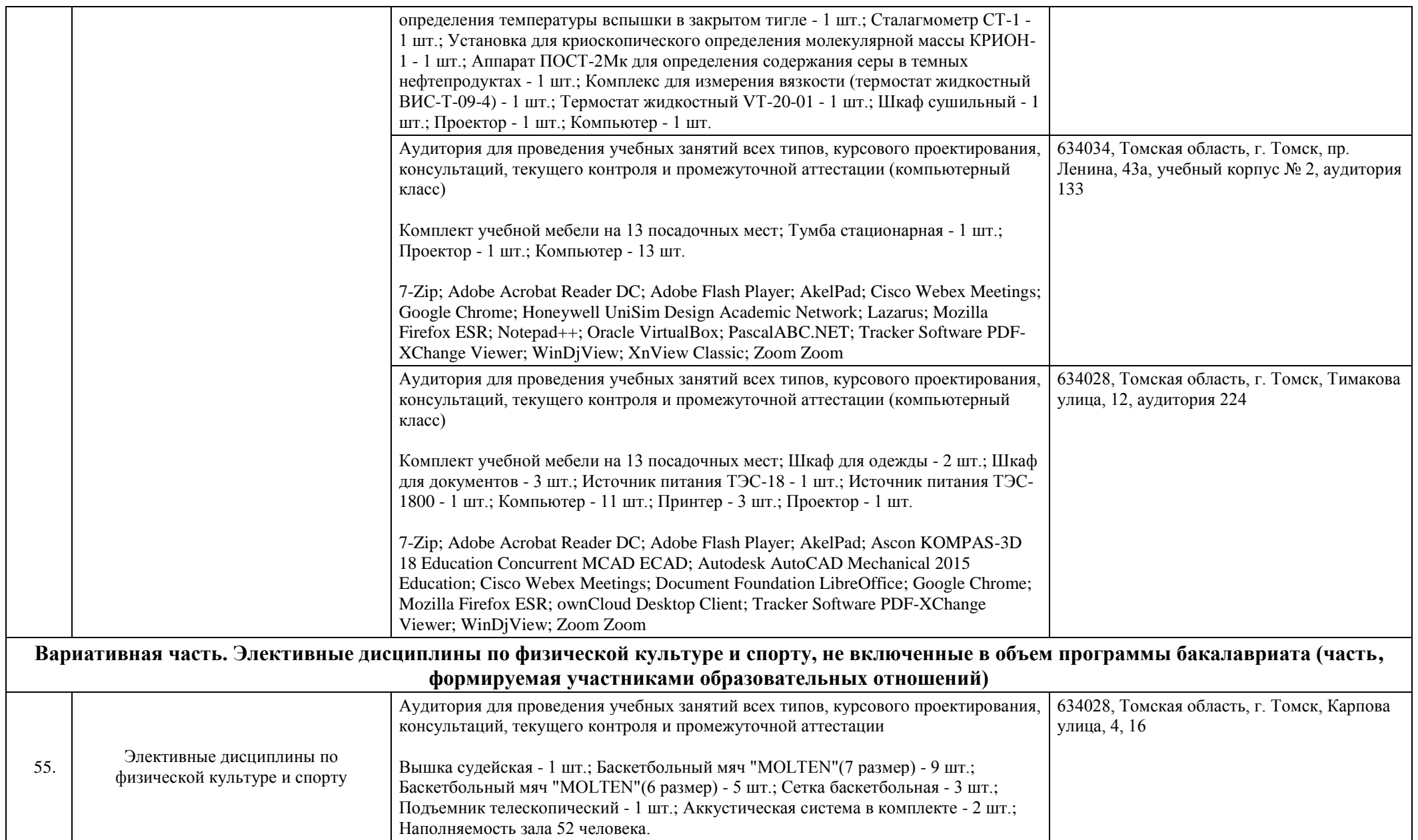

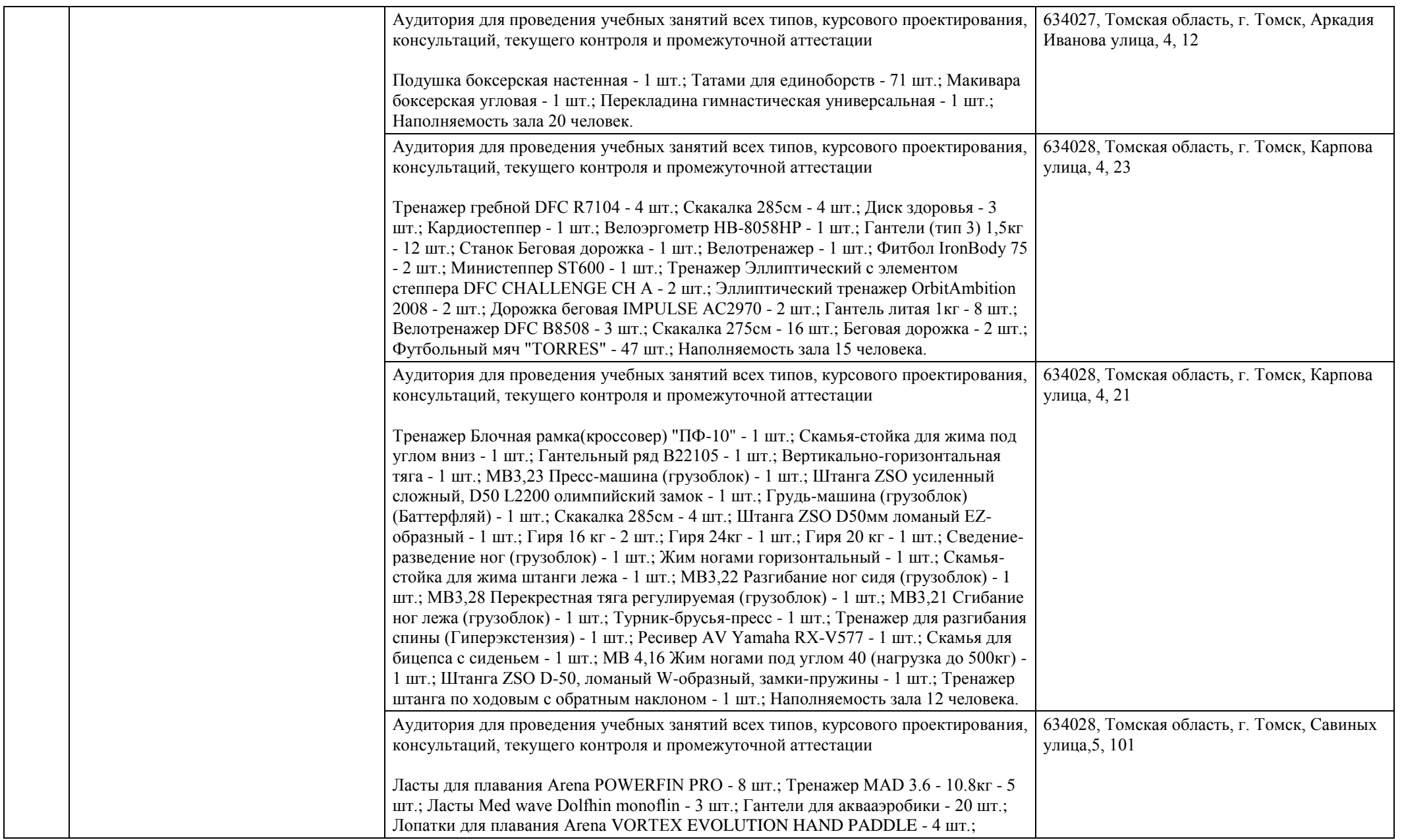

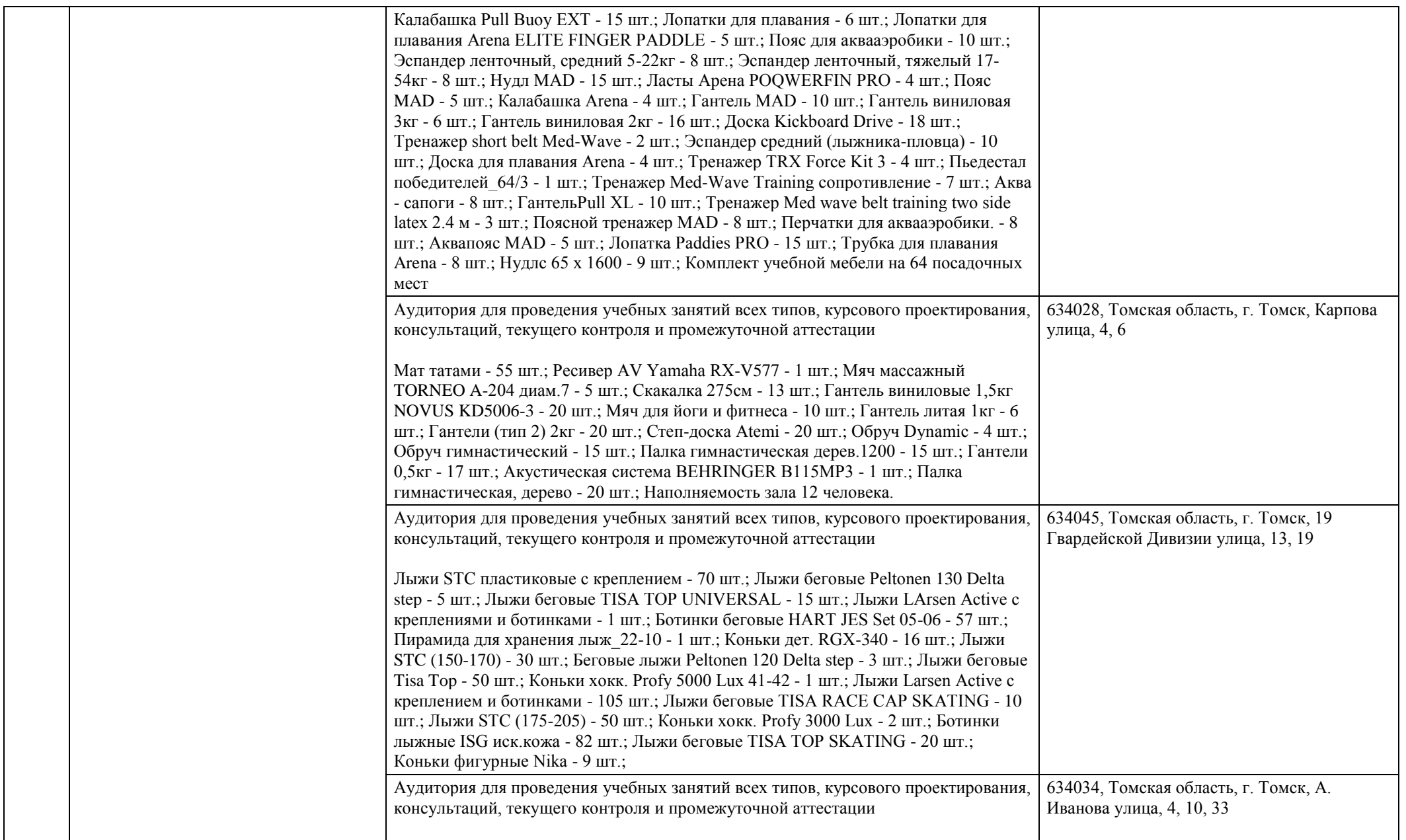

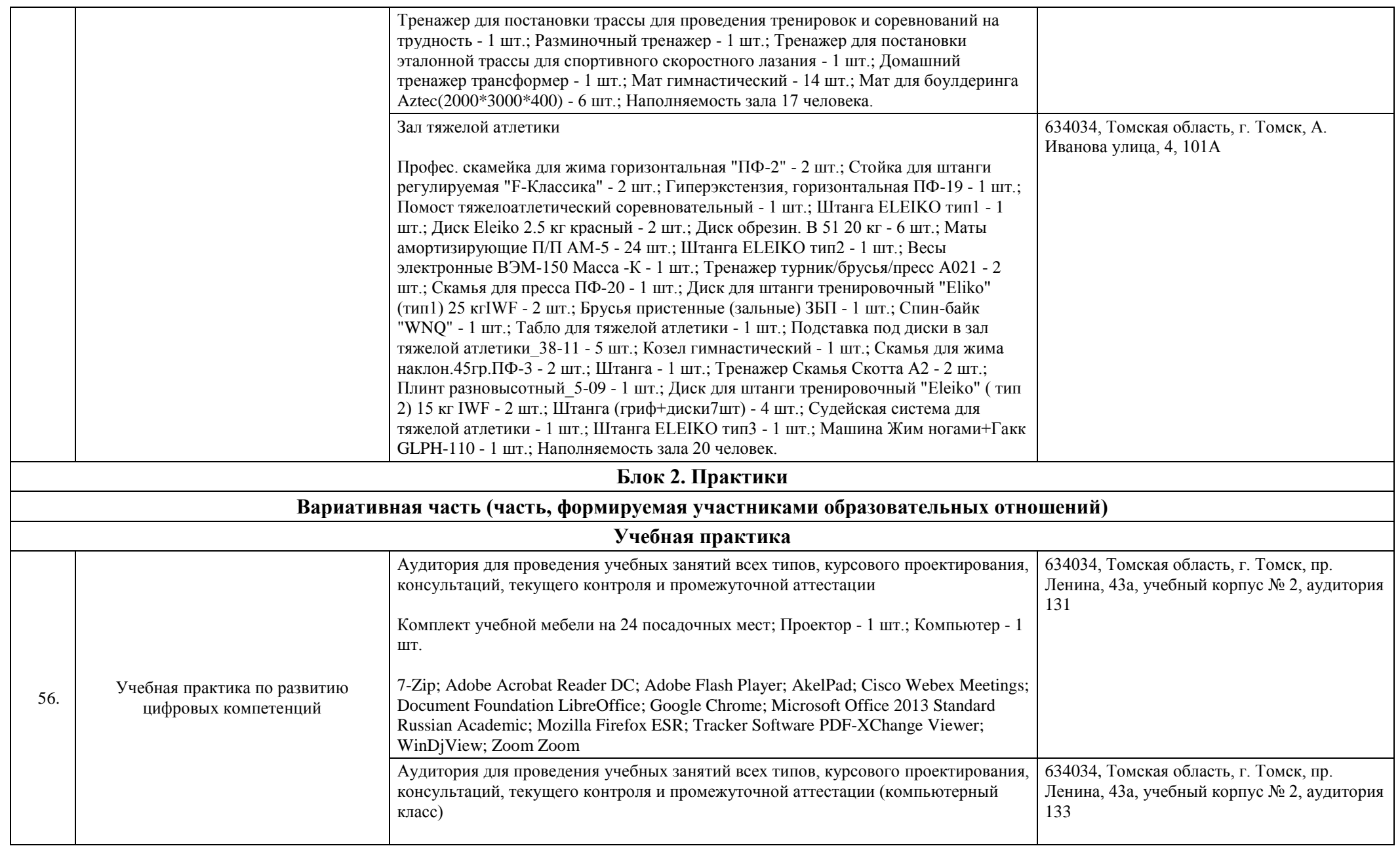

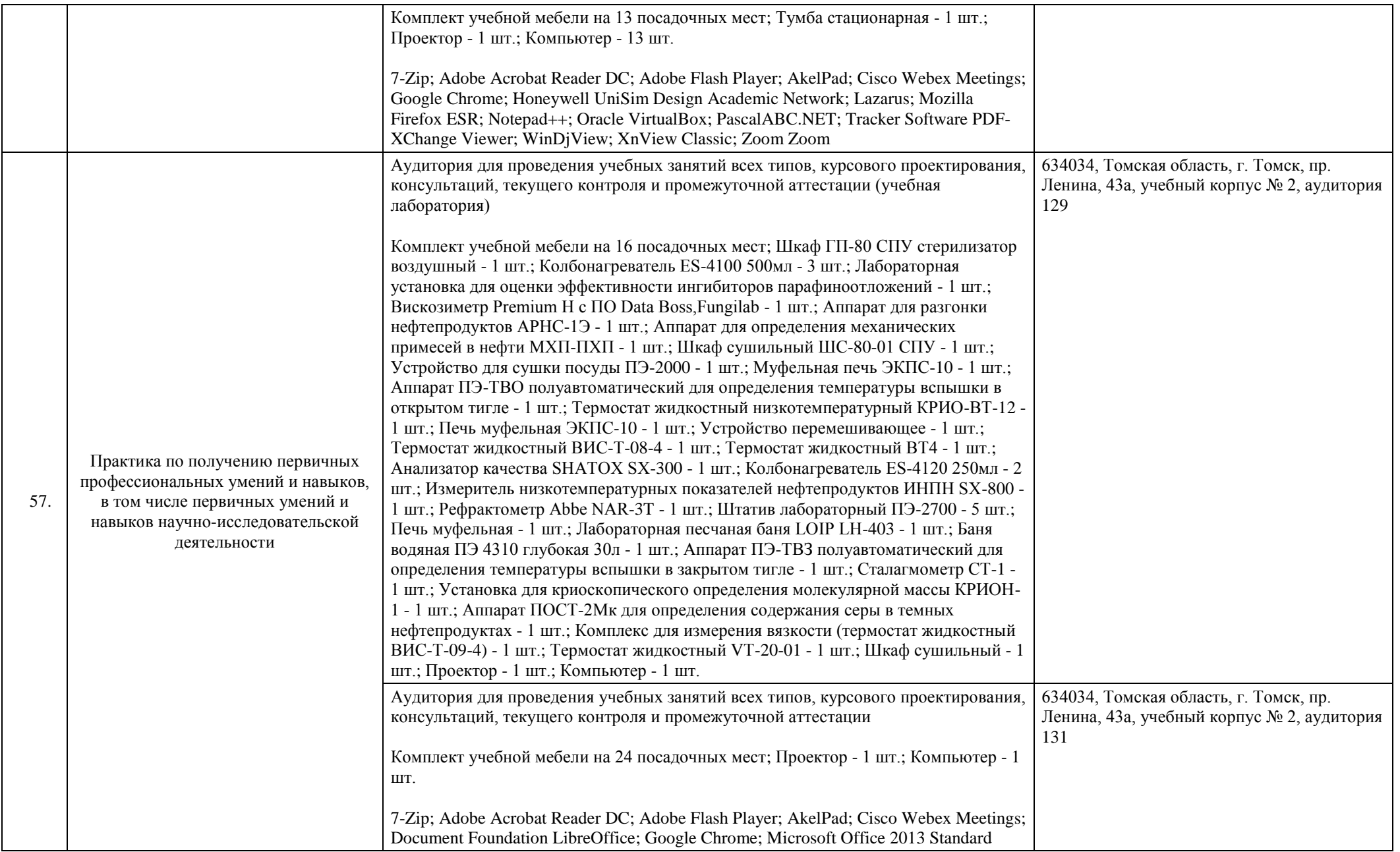

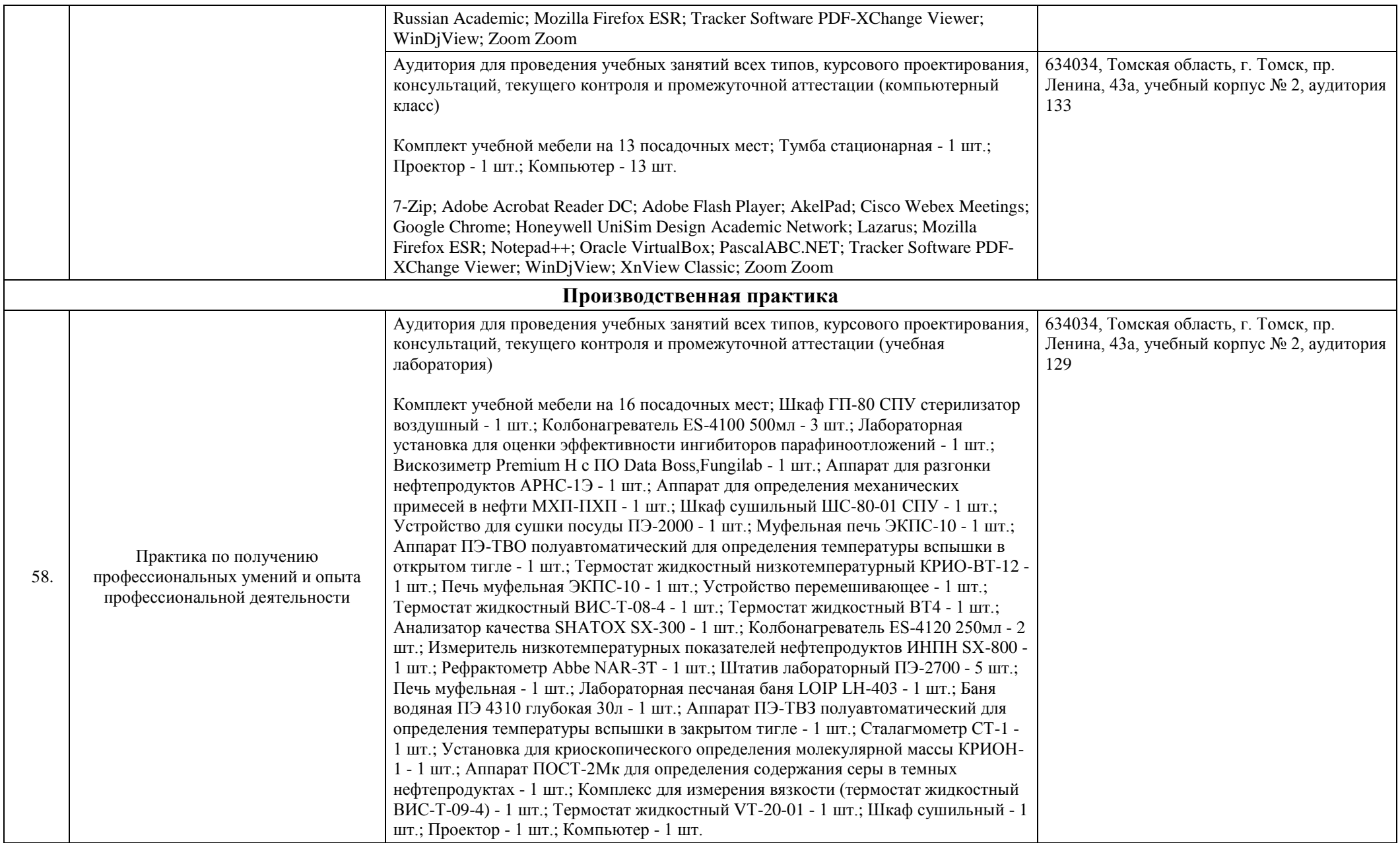

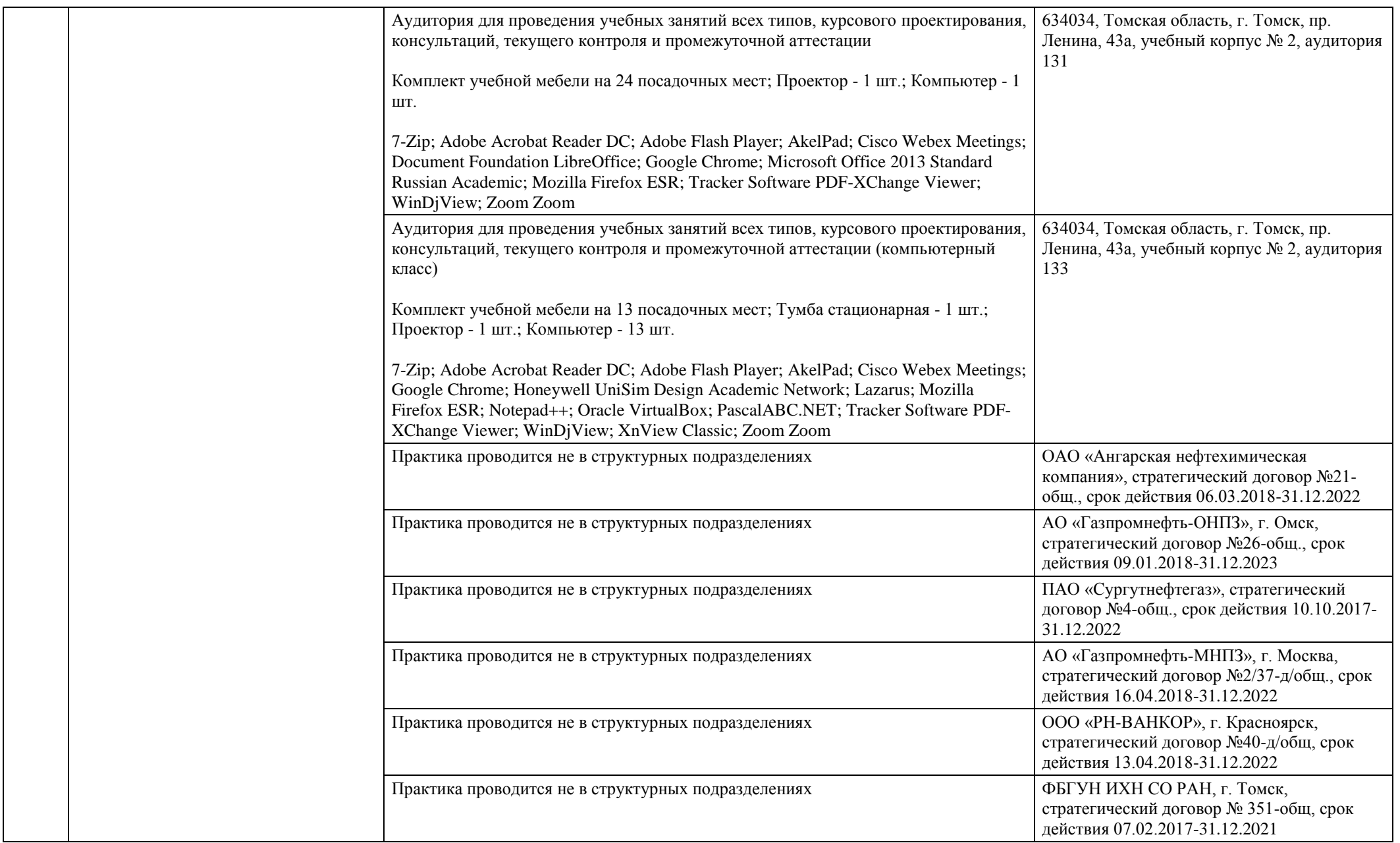

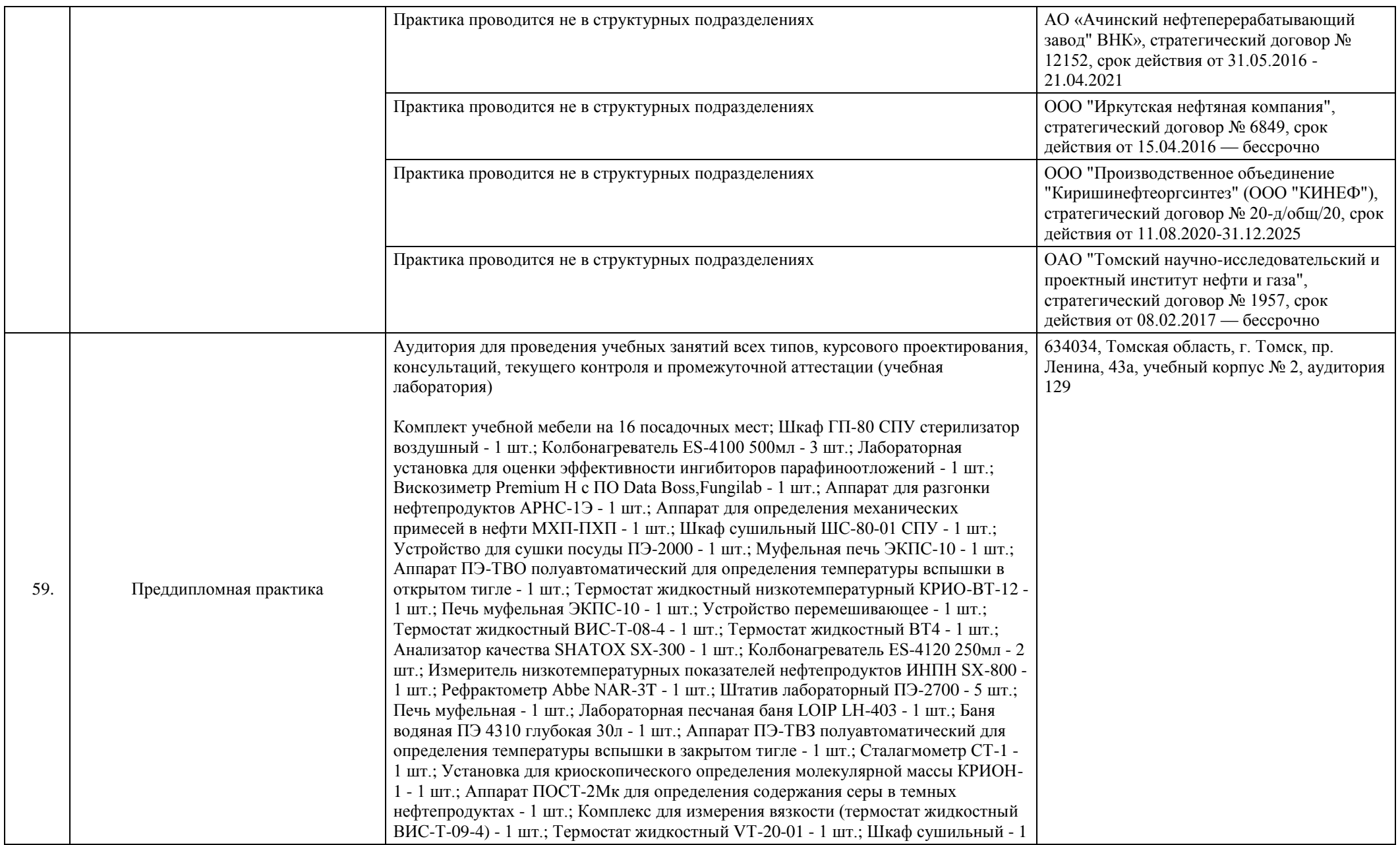

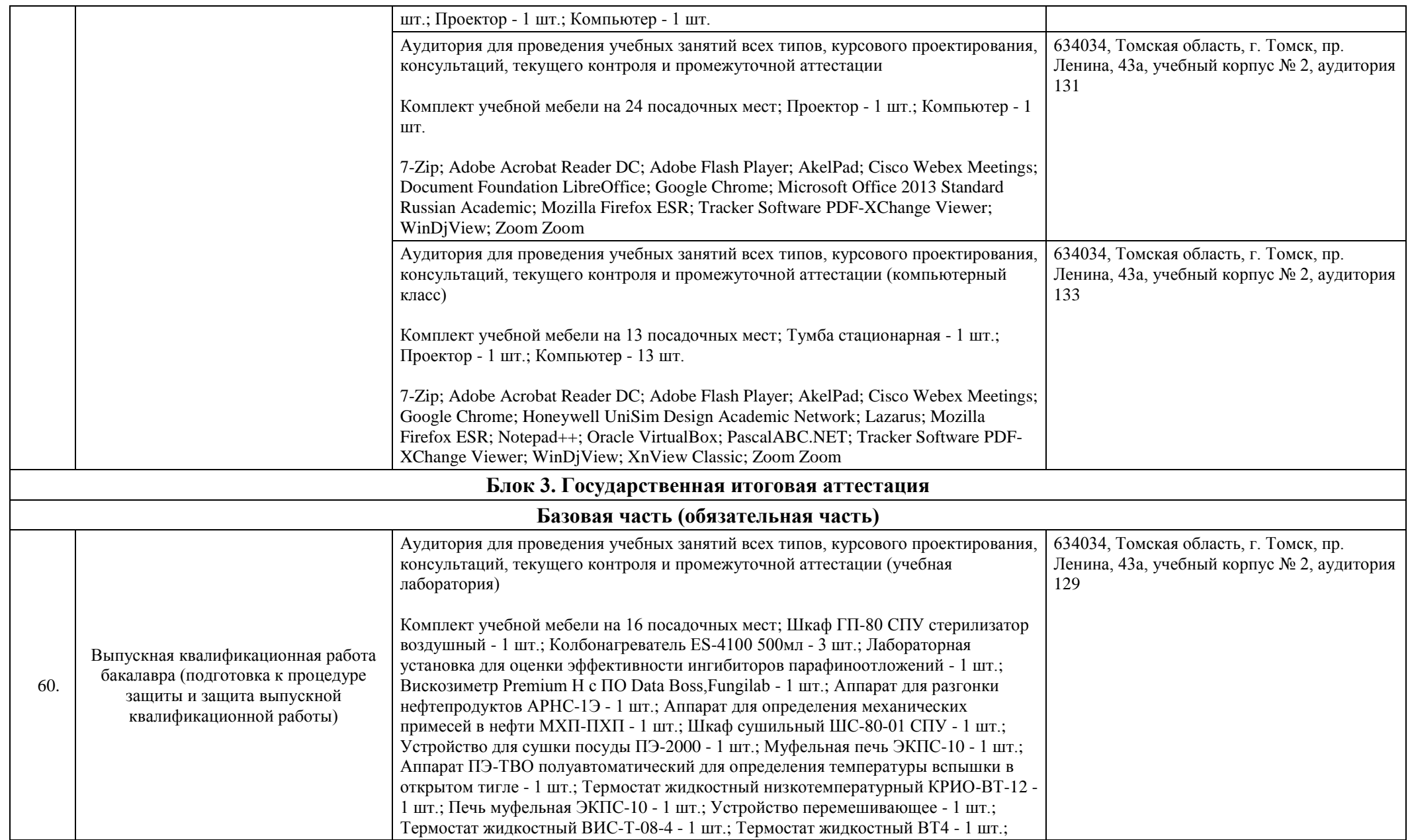

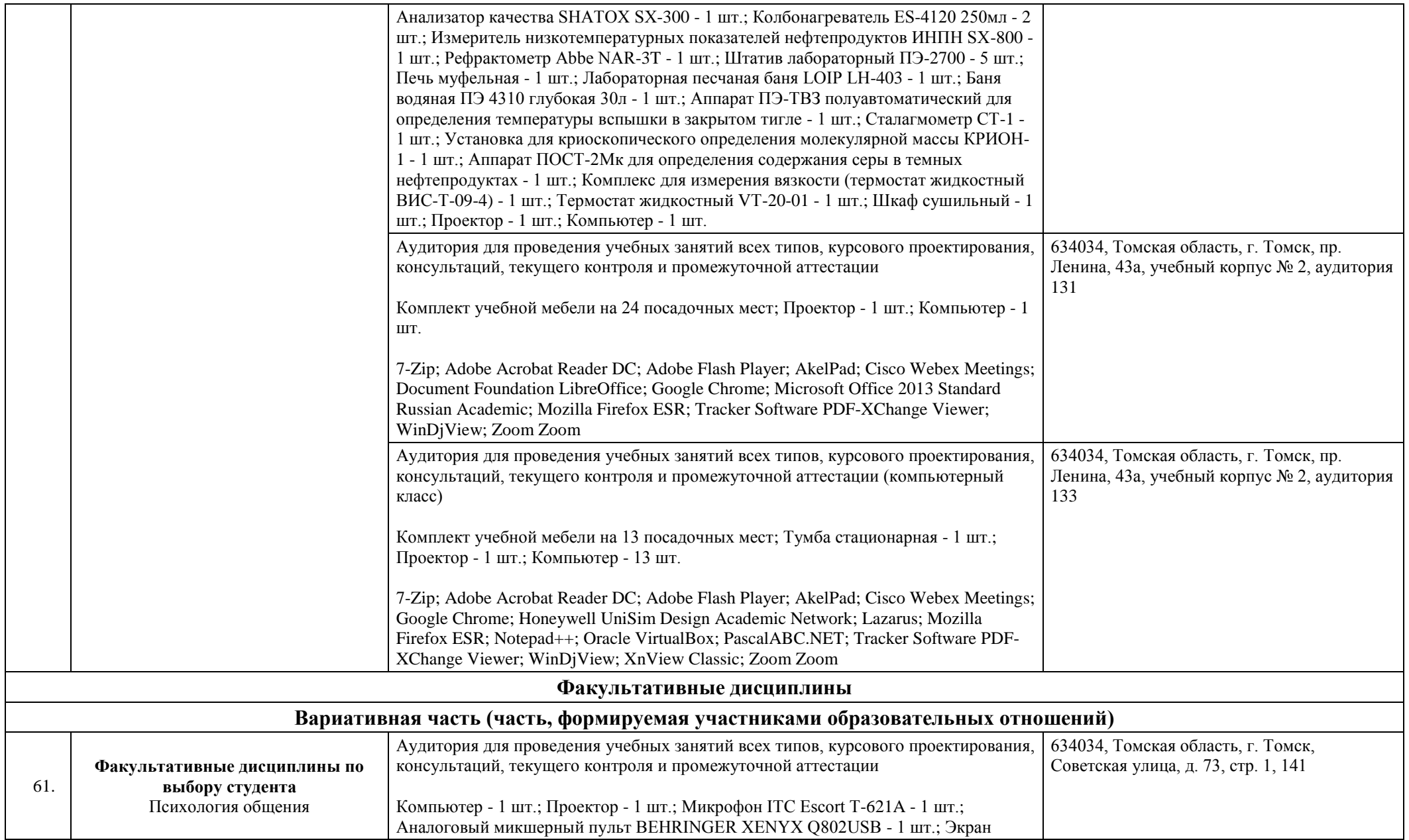

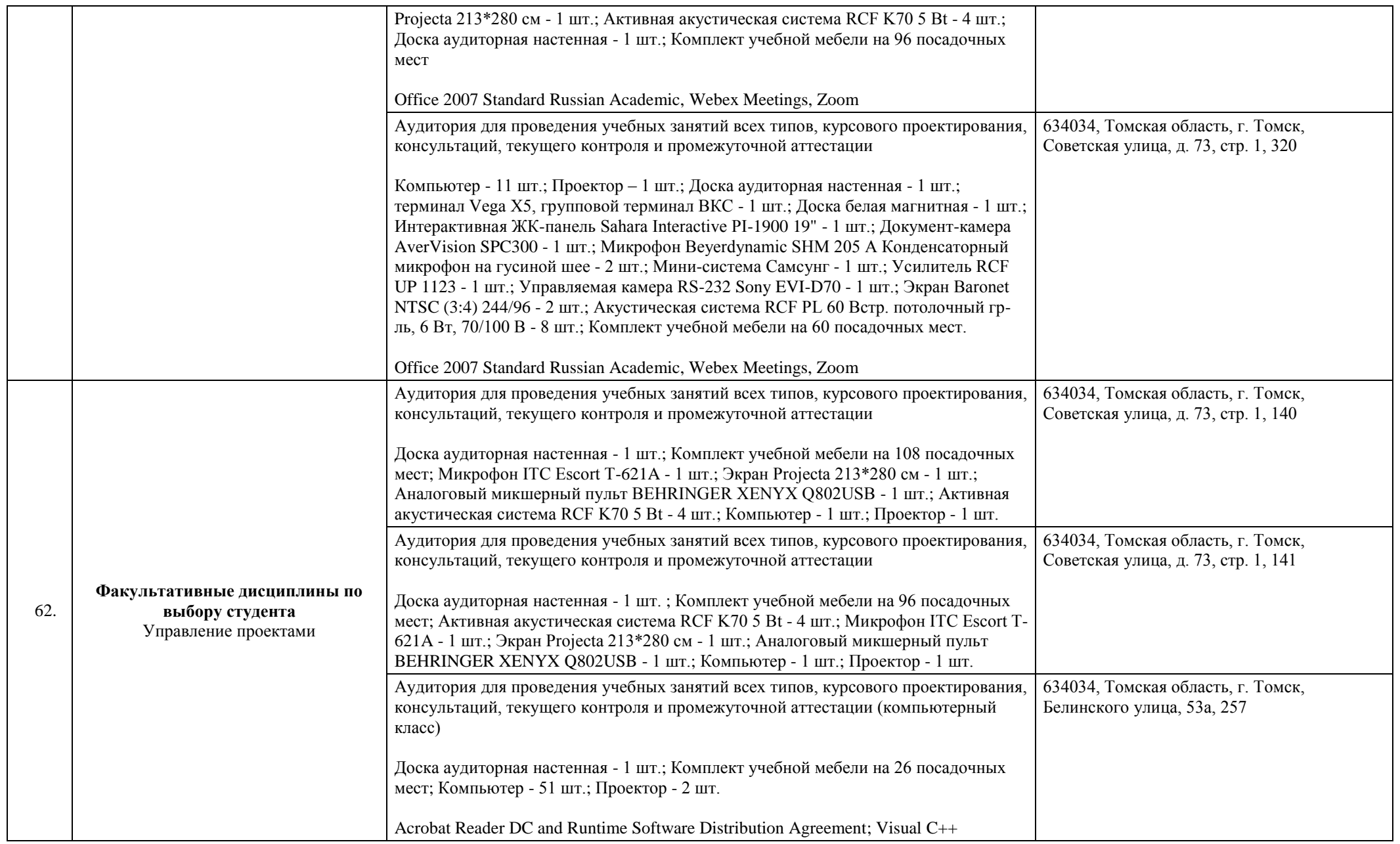

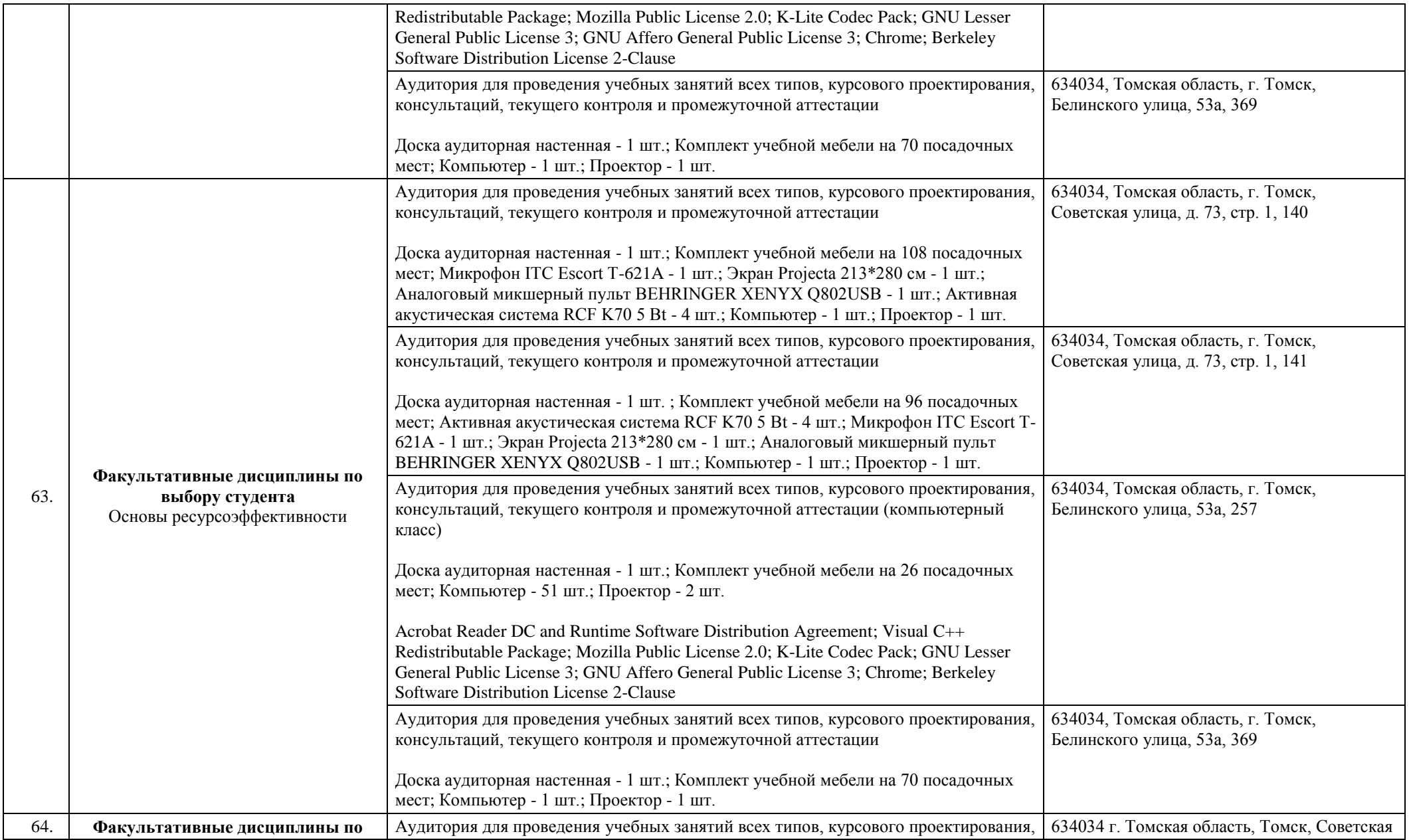

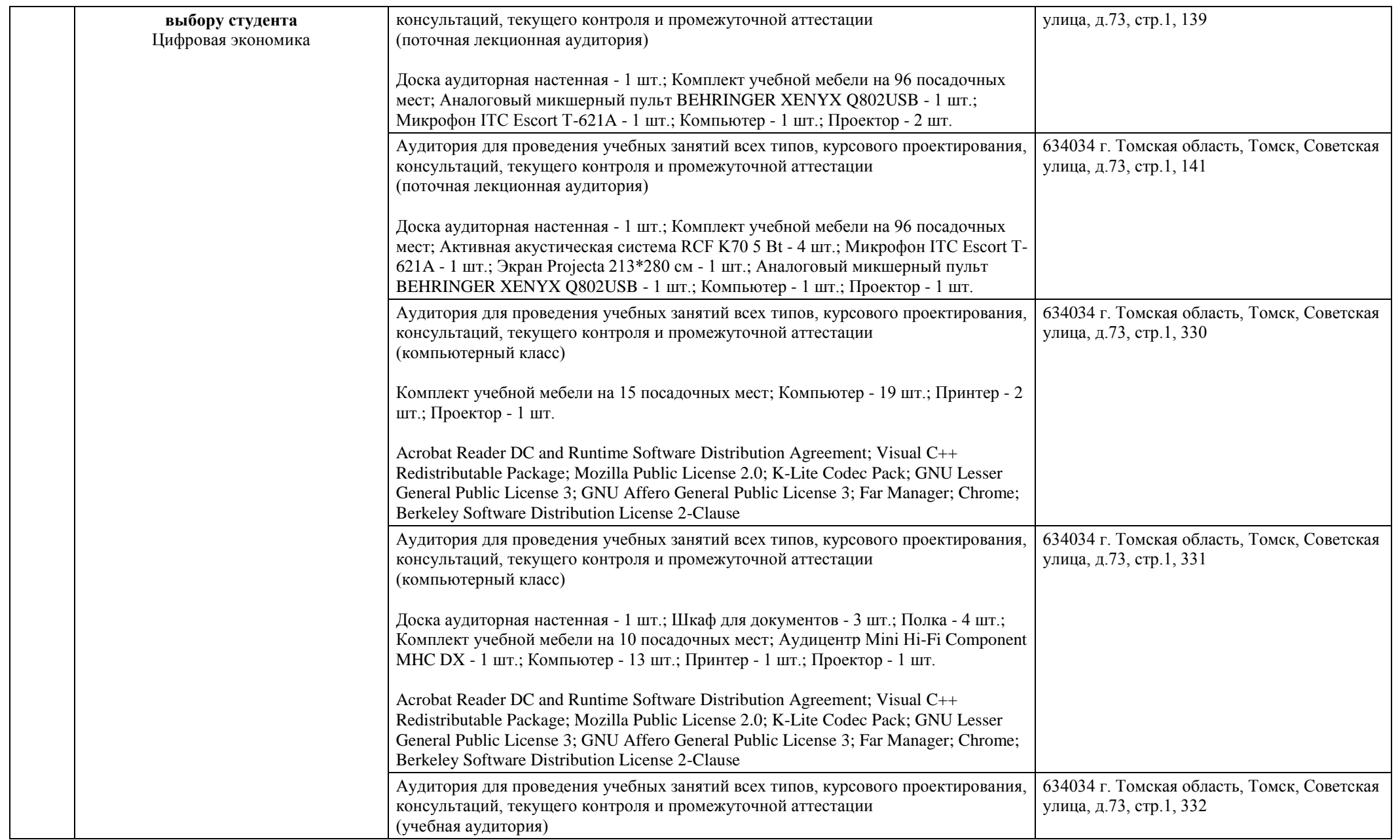

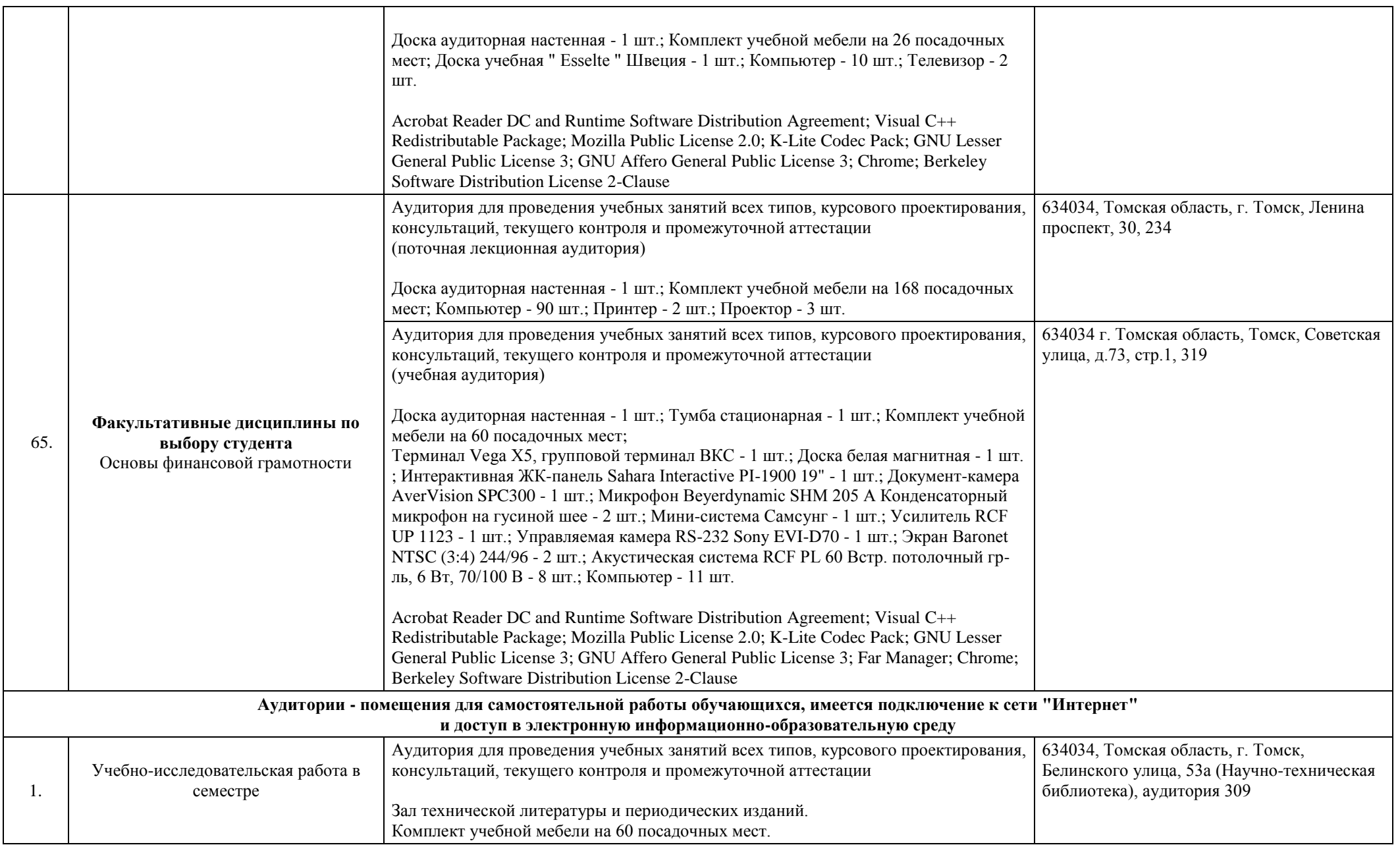

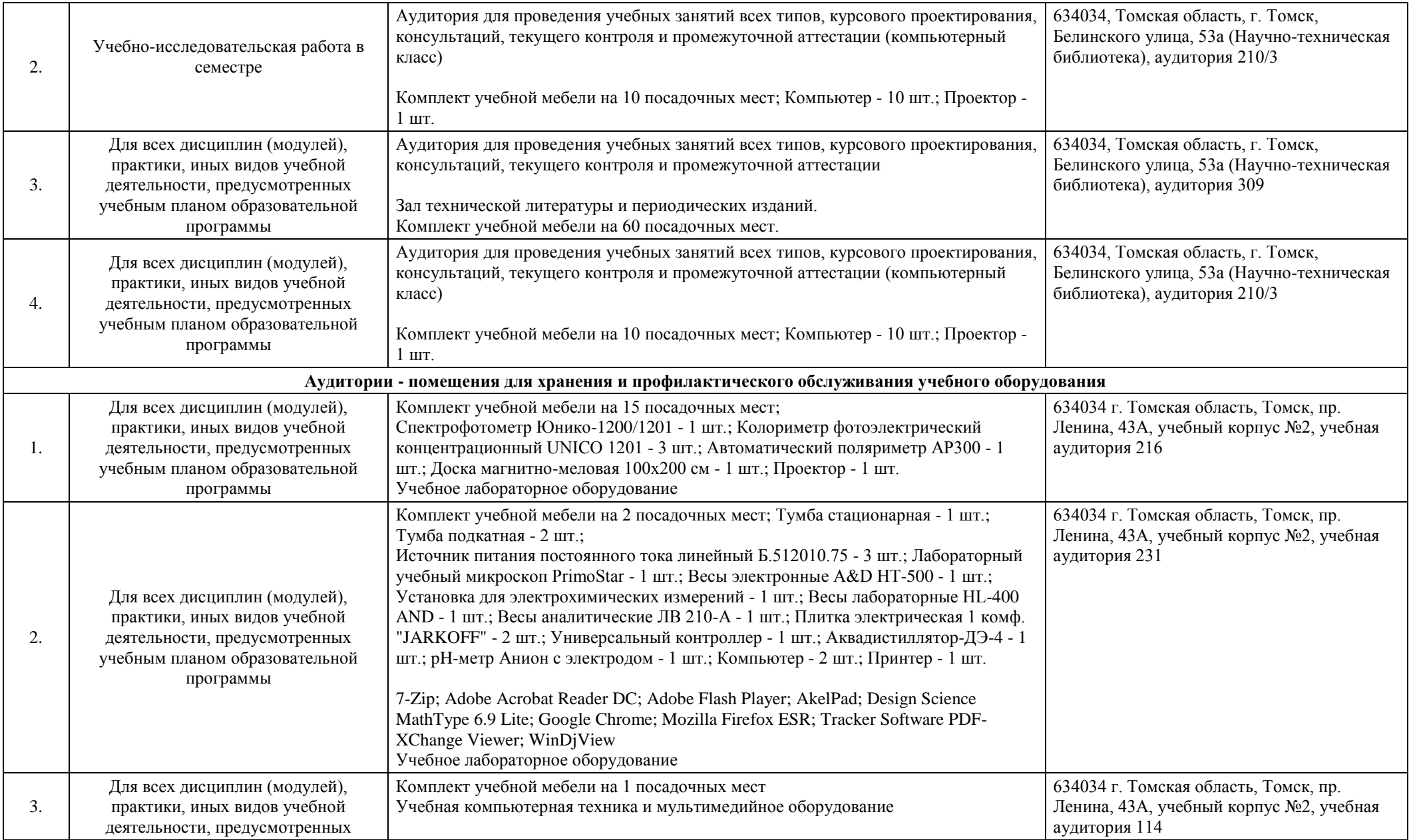

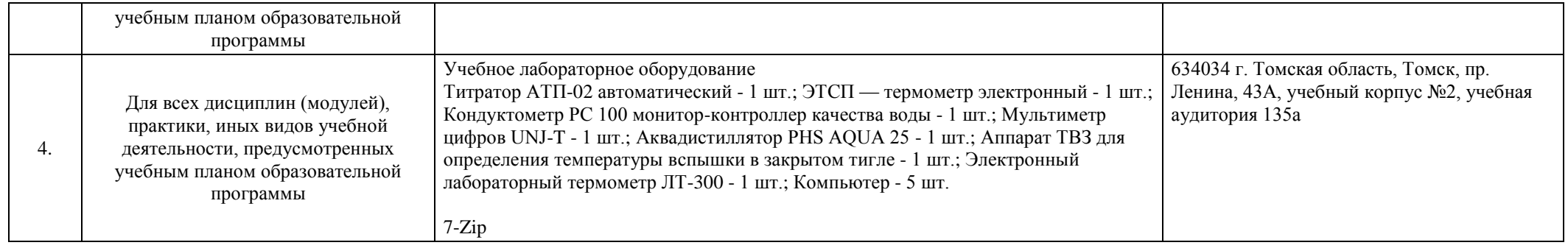